**Mirabegron for the treatment of overactive bladder**

**Submitted by Astellas**

# **Clarification for NICE STA submission**

**3 rd December 2012**

# *Section A: Clarification on effectiveness data*

# *A1: priority question*

*For the following outcomes listed in the final scope:* 

- *symptoms of urgency;*
- *urinary frequency;*
- *frequency of urge urinary incontinence;*
- *nocturia;*
- *health-related quality of life (EQ-5D).*
- *a) Please provide data from SCORPIO comparing the effectiveness of mirabegron 50 mg versus tolterodine by completing tables such as the one below.*

No comparisons of mirabegron 50 mg versus tolterodine were conducted in SCORPIO. Although the study included tolterodine as an active comparator, it was not a head-to-head study and not powered to test any hypotheses of mirabegron versus tolterodine.

# *b) Please provide the efficacy results of the trials DRAGON, 178-CL-045, 178- CL-048, and TAURUS (please provide results from the 3 month and 12 month time points for TAURUS), for mirabegron 25 and 50 mg versus placebo and versus 4 mg tolterodine by completing tables such as the one below.*

Available data is reported for:

- Mean number of micturitions per 24 hours [\(Table 1\)](#page-2-0)  $\bullet$
- Mean number of incontinence episodes per 24 hours [\(Table 2\)](#page-3-0)  $\bullet$
- Mean volume voided per micturition [\(Table 3\)](#page-4-0)
- Mean number of urgency episodes (Grade 3/4) per 24 hours [\(Table 4\)](#page-5-0)  $\bullet$
- Mean level of urgency [\(Table 5\)](#page-6-0)
- Mean number of urge incontinence episodes per 24 hours [\(Table 6\)](#page-7-0)
- Mean number of nocturia episodes per 24 hours [\(Table 7\)](#page-8-0)

| <b>Outcome</b>                           | <b>Placebo</b>           | <b>Mirabegron</b><br>25 mg | <b>Mirabegron</b><br>50 mg | <b>Tolterodine</b><br>4 mg |  |
|------------------------------------------|--------------------------|----------------------------|----------------------------|----------------------------|--|
| 178-CL-044 (DRAGON)*                     | $N = 166$                | $N = 167$                  | $N = 167$                  | $N = 85$                   |  |
| <b>Adjusted mean CFB</b><br>(vs placebo) | $-1.44$                  | $-1.88$                    | $-2.08$                    | <b>NR</b>                  |  |
| <b>SE</b>                                | NR                       | NR                         | <b>NR</b>                  | $\overline{\text{NR}}$     |  |
| 95% CI                                   | $\overline{\text{NR}}$   | $\overline{\text{NR}}$     | NR                         | NR                         |  |
| Mean difference vs placebo               | N/A                      | $-0.45$                    | $-0.64$                    | NR                         |  |
| <b>SE</b>                                | N/A                      | 0.28                       | 0.28                       | NR                         |  |
| 95% CI                                   | N/A                      | $-0.99; 0.10$              | $-1.19; -0.10$             | <b>NR</b>                  |  |
| Adjusted mean CFB<br>(vs tolterodine)    | $-1.48$                  | $-1.94$                    | $-2.13$                    | $-1.99$                    |  |
| <b>SE</b>                                | $\overline{\text{NR}}$   | $\overline{\text{NR}}$     | $\overline{\text{NR}}$     | $\overline{\text{NR}}$     |  |
| 95% CI                                   | $\overline{\text{NR}}$   | $\overline{\text{NR}}$     | $\overline{\text{NR}}$     | $\overline{\text{NR}}$     |  |
| Mean difference vs tolterodine           | 0.52                     | 0.06                       | $-0.14$                    | N/A                        |  |
| $\overline{\text{SE}}$                   | 0.34                     | 0.34                       | 0.34                       | N/A                        |  |
| 95% CI                                   | $-0.15; 1.18$            | $-0.60; 0.72$              | $-0.80; 0.53$              | N/A                        |  |
| 178-CL-045                               | $N = 211$                | $N = 209$                  | $N = 208$                  | $N=0$                      |  |
| Adjusted mean CFB                        | $-1.26$                  | $-1.92$                    | $-2.00$                    | N/A                        |  |
| $\overline{\text{SE}}$                   | $\overline{\mathsf{NR}}$ | $\overline{\text{NR}}$     | $\overline{\text{NR}}$     | N/A                        |  |
| 95% CI                                   | $\overline{\text{NR}}$   | NR                         | $\overline{\text{NR}}$     | N/A                        |  |
| Mean difference vs placebo               | N/A                      | $-0.66$                    | $-0.74$                    | N/A                        |  |
| $\overline{\text{SE}}$                   | N/A                      | NR                         | $\overline{\text{NR}}$     | N/A                        |  |
| 95% CI                                   | N/A                      | $-1.04; -0.28$             | $-1.12; -0.36$             | N/A                        |  |
| 178-CL-048                               | $N = 368$                | $N=0$                      | $N = 369$                  | $N = 368$                  |  |
| Adjusted mean CFB                        | $-0.82$                  | N/A                        | $-1.68$                    | $-1.43$                    |  |
| $\overline{\mathsf{SE}}$                 | $\overline{\text{NR}}$   | N/A                        | <b>NR</b>                  | $\overline{\mathsf{NR}}$   |  |
| 95% CI                                   | $\overline{\text{NR}}$   | N/A                        | $\overline{\mathsf{NR}}$   | $\overline{\text{NR}}$     |  |
| Mean difference vs placebo               | N/A                      | N/A                        | $-0.86$                    | $-0.61$                    |  |
| $\overline{\mathsf{SE}}$                 | N/A                      | N/A                        | $\overline{\text{NR}}$     | $\overline{\text{NR}}$     |  |
| 95% CI                                   | N/A                      | N/A                        | $-1.16; -0.57$             | $-0.90; -0.32$             |  |
| Mean difference vs tolterodine           | $\overline{\text{NR}}$   | N/A                        | $-0.25$                    | N/A                        |  |
| $\overline{\mathsf{SE}}$                 | $\overline{\text{NR}}$   | N/A                        | $\overline{\text{NR}}$     | N/A                        |  |
| 95% CI                                   | $\overline{\text{NR}}$   | N/A                        | $-0.\overline{55}$ ; 0.04  | N/A                        |  |
| 178-CL-049 (TAURUS)<br>3 months          | $N=0$                    | $N=0$                      | $N = 742$                  | $N = 735$                  |  |
| Adjusted mean CFB                        | N/A                      | N/A                        | $-1.13$                    | $-1.27$                    |  |
| SE                                       | N/A                      | N/A                        | 0.079                      | 0.080                      |  |
| 95% CI                                   | N/A                      | N/A                        | $-1.29; -0.98$             | $-1.42; -1.11$             |  |
| Mean difference vs tolterodine           | N/A                      | N/A                        | $\overline{\mathsf{NR}}$   | N/A                        |  |
| SE                                       | N/A                      | N/A                        | <b>NR</b>                  | N/A                        |  |
| 95% CI                                   | N/A                      | N/A                        | $\overline{\text{NR}}$     | N/A                        |  |
| <b>178-CL-049 (TAURUS)</b><br>12 months  | $N=0$                    | $N=0$                      | $N = 789$                  | $N = 791$                  |  |
| <b>Adjusted mean CFB</b>                 | N/A                      | N/A                        | $-1.30$                    | $-1.50$                    |  |
| SE                                       | N/A                      | N/A                        | 0.089                      | 0.089                      |  |
| 95% CI                                   | N/A                      | N/A                        | $-1.48; -1.13$             | $-1.67; -1.32$             |  |
| Mean difference vs tolterodine           | N/A                      | N/A                        | <b>NR</b>                  | N/A                        |  |
| SE                                       | N/A                      | N/A                        | <b>NR</b>                  | N/A                        |  |
| 95% CI                                   | N/A                      | N/A                        | NR                         | $\overline{\mathsf{N}}$ A  |  |

<span id="page-2-0"></span>**Table 1: Mean number of micturitions per 24 hours**

 \* Throughout the data reported for DRAGON, the adjusted mean change from baseline (CFB) may differ for the comparisons of mirabegron versus placebo and tolterodine. The ANCOVA analysis was performed twice. The primary analysis versus placebo omitted tolterodine, and the secondary analysis versus tolterodine included tolterodine as a covariate.

| <b>Outcome</b>                         | <b>Placebo</b>         | <b>Mirabegron</b>      | <b>Mirabegron</b>            | <b>Tolterodine</b>     |  |
|----------------------------------------|------------------------|------------------------|------------------------------|------------------------|--|
|                                        |                        | <b>25 mg</b>           | <b>50 mg</b>                 | 4 mg                   |  |
| <b>178-CL-044 (DRAGON)</b>             | $N = 166$              | $N = 167$              | $N=167$                      | $N=85$                 |  |
| Adjusted mean CFB                      | $-0.53$                | $-1.36$                | $-1.15$                      | $\overline{\text{NR}}$ |  |
| <b>SE</b>                              | $\overline{\text{NR}}$ | $\overline{\text{NR}}$ | $\overline{\text{NR}}$       | $\overline{\text{NR}}$ |  |
| 95% CI                                 | $\overline{\text{NR}}$ | $\overline{\text{NR}}$ | $\overline{\text{NR}}$       | $\overline{\text{NR}}$ |  |
| Mean difference vs placebo             | N/A                    | $-0.84$                | $-0.62$                      | <b>NR</b>              |  |
| <b>SE</b>                              | N/A                    | 0.31                   | 0.30                         | <b>NR</b>              |  |
| 95% CI                                 | N/A                    | $-1.45; -0.23$         | $-1.22; -0.02$               | <b>NR</b>              |  |
| Adjusted mean CFB                      | $-0.53$                | $-1.37$                | $-1.15$                      | $-0.81$                |  |
| <b>SE</b>                              | $\overline{\text{NR}}$ | $\overline{\text{NR}}$ | $\overline{\text{NR}}$       | $\overline{\text{NR}}$ |  |
| 95% CI                                 | <b>NR</b>              | NR                     | <b>NR</b>                    | $\overline{\text{NR}}$ |  |
| Mean difference vs tolterodine         | 0.28                   | $-0.56$                | $-0.34$                      | N/A                    |  |
| $\overline{\text{SE}}$                 | 0.37                   | 0.37                   | 0.37                         | N/A                    |  |
| 95% CI                                 | $-0.45; 1.01$          | $-1.29; 0.18$          | $-1.06; 0.39$                | N/A                    |  |
| 178-CL-045                             | $N = 140$              | $N = 134$              | $N = 144$                    | $N=0$                  |  |
| Adjusted mean CFB                      | $-0.77$                | $-1.16$                | $-1.17$                      | N/A                    |  |
| $\overline{\mathsf{SE}}$               | $\overline{\text{NR}}$ | $\overline{\text{NR}}$ | $\overline{\text{NR}}$       | N/A                    |  |
| 95% CI                                 | $\overline{\text{NR}}$ | $\overline{\text{NR}}$ | $\overline{\text{NR}}$       | N/A                    |  |
| Mean difference vs placebo             | N/A                    | $-0.39$                | $-0.40$                      | N/A                    |  |
| $\overline{\text{SE}}$                 | N/A                    | $\overline{\text{NR}}$ | $\overline{\text{NR}}$       | N/A                    |  |
| 95% CI                                 | N/A                    | $-0.67; -0.11$         | $-0.\overline{67}$ ; $-0.13$ | N/A                    |  |
| 178-CL-048                             | $N = 264$              | $N=0$                  | $N=266$                      | $N = 240$              |  |
| Adjusted mean CFB                      | $-0.67$                | N/A                    | $-1.09$                      | $-0.99$                |  |
| $\overline{\mathsf{SE}}$               | $\overline{\text{NR}}$ | N/A                    | $\overline{\text{NR}}$       | $\overline{\text{NR}}$ |  |
| 95% CI                                 | $\overline{\text{NR}}$ | N/A                    | $\overline{\text{NR}}$       | $\overline{\text{NR}}$ |  |
| Mean difference vs placebo             | N/A                    | N/A                    | $-0.42$                      | $-0.32$                |  |
| $\overline{\text{SE}}$                 | N/A                    | N/A                    | $\overline{\text{NR}}$       | $\overline{\text{NR}}$ |  |
| 95% CI                                 | N/A                    | N/A                    | $-0.67; -0.17$               | $-0.57; -0.06$         |  |
| Mean difference vs tolterodine         | $\overline{\text{NR}}$ | N/A                    | $-0.10$                      | N/A                    |  |
| $\overline{\mathsf{SE}}$               | $\overline{\text{NR}}$ | N/A                    | $\overline{\text{NR}}$       | N/A                    |  |
| 95% CI                                 | $\overline{\text{NR}}$ | N/A                    | $-0.36; 0.15$                | N/A                    |  |
| <b>178-CL-049 (TAURUS)</b><br>3 months | $N=0$                  | $N=0$                  | $N = 479$                    | $N = 488$              |  |
| Adjusted mean CFB                      | N/A                    | N/A                    | $-1.10$                      | $-1.09$                |  |
| $\overline{\text{SE}}$                 | N/A                    | N/A                    | 0.083                        | 0.083                  |  |
| 95% CI                                 | N/A                    | N/A                    | $-1.26; -0.94$               | $-1.25; -0.92$         |  |
| Mean difference vs tolterodine         | N/A                    | N/A                    | $\overline{\text{NR}}$       | N/A                    |  |
| <b>SE</b>                              | N/A                    | N/A                    | $\overline{\mathsf{NR}}$     | N/A                    |  |
| 95% CI                                 | N/A                    | N/A                    | $\overline{\mathsf{NR}}$     | N/A                    |  |
| <b>178-CL-049 (TAURUS)</b>             |                        |                        |                              |                        |  |
| 12 months                              | $N=0$                  | $N=0$                  | $N = 479$                    | $N = 488$              |  |
| <b>Adjusted mean CFB</b>               | N/A                    | N/A                    | $-1.14$                      | $-1.36$                |  |
| SE                                     | N/A                    | N/A                    | 0.094                        | 0.093                  |  |
| 95% CI                                 | N/A                    | N/A                    | $-1.33; -0.96$               | $-1.54; -1.18$         |  |
| Mean difference vs tolterodine         | N/A                    | N/A                    | <b>NR</b>                    | N/A                    |  |
| $\overline{\text{SE}}$                 | N/A                    | N/A                    | <b>NR</b>                    | N/A                    |  |
| 95% CI                                 | N/A                    | N/A                    | NR                           | N/A                    |  |

<span id="page-3-0"></span>**Table 2: Mean number of incontinence episodes per 24 hours**

<span id="page-4-0"></span>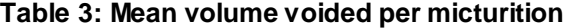

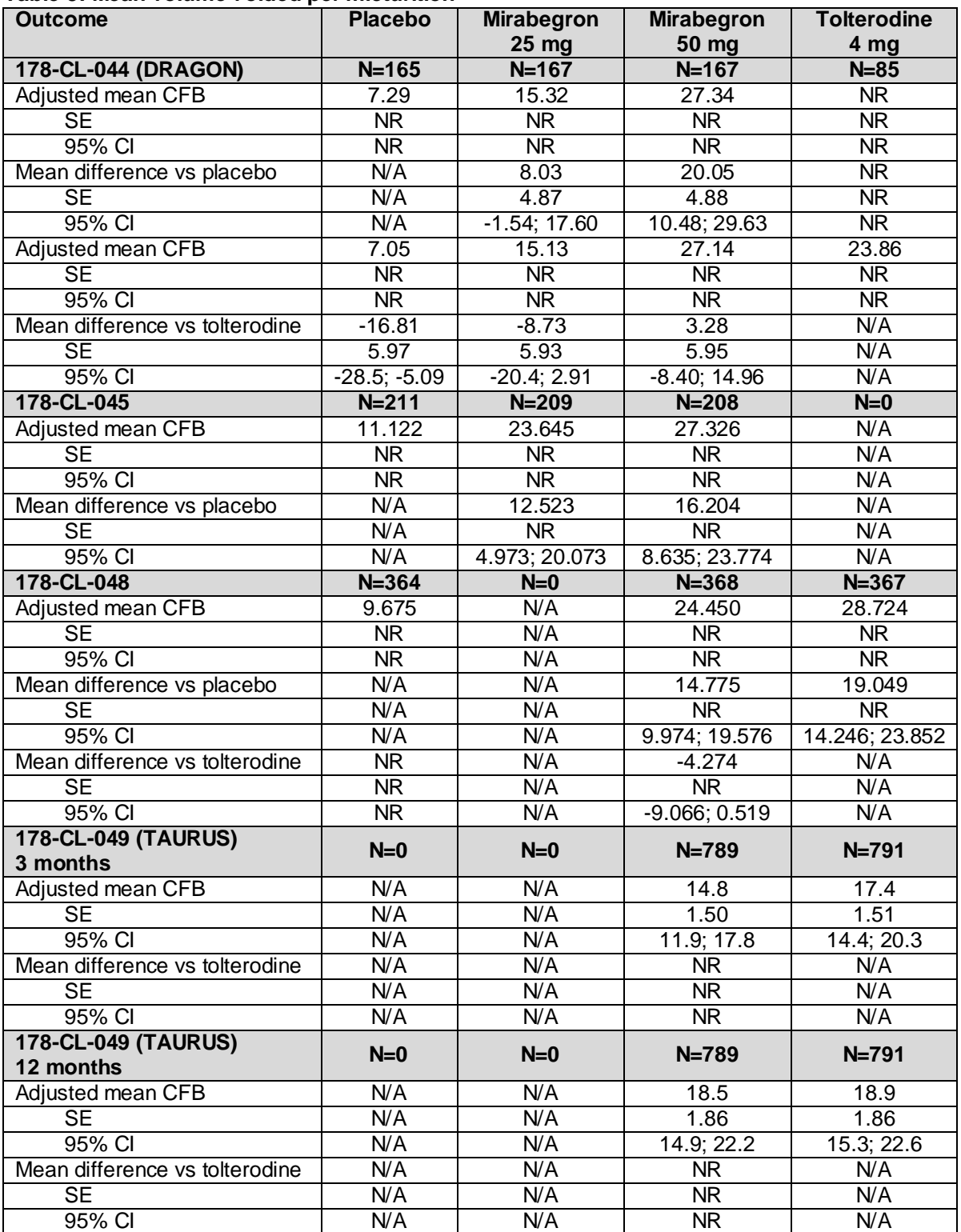

<span id="page-5-1"></span>

| <b>Outcome</b>                          | <b>Placebo</b>         | <b>Mirabegron</b><br>25 <sub>mg</sub> | <b>Mirabegron</b><br>50 mg | <b>Tolterodine</b><br>4 <sub>mg</sub> |
|-----------------------------------------|------------------------|---------------------------------------|----------------------------|---------------------------------------|
| 178-CL-044 (DRAGON)                     | $N = 165$              | $N = 167$                             | $N = 166$                  | $N=85$                                |
| Adjusted mean CFB                       | $-1.07$                | $-1.77$                               | $-1.67$                    | <b>NR</b>                             |
| <b>SE</b>                               | $\overline{\text{NR}}$ | $\overline{\text{NR}}$                | <b>NR</b>                  | $\overline{\text{NR}}$                |
| 95% CI                                  | $\overline{\text{NR}}$ | $\overline{\text{NR}}$                | $\overline{\text{NR}}$     | $\overline{\text{NR}}$                |
| Mean difference vs placebo              | N/A                    | $-0.70$                               | $-0.60$                    | <b>NR</b>                             |
| $\overline{\text{SE}}$                  | N/A                    | 0.35                                  | 0.35                       | <b>NR</b>                             |
| 95% CI                                  | N/A                    | $-1.38; -0.01$                        | $-1.29; 0.08$              | <b>NR</b>                             |
| <b>Adjusted mean CFB</b>                | $-1.09$                | $-1.77$                               | $-1.68$                    | $-1.46$                               |
| $\overline{\text{SE}}$                  | NR                     | $\overline{\text{NR}}$                | <b>NR</b>                  | $\overline{\text{NR}}$                |
| 95% CI                                  | NR                     | $\overline{\text{NR}}$                | <b>NR</b>                  | $\overline{\text{NR}}$                |
| Mean difference vs tolterodine          | 0.37                   | $-0.31$                               | $-0.22$                    | N/A                                   |
| SE                                      | 0.43                   | 0.42                                  | 0.43                       | N/A                                   |
| 95% CI                                  | $-0.47; 1.21$          | $-1.14; 0.52$                         | $-1.06; 0.62$              | N/A                                   |
| 178-CL-045 <sup>T</sup>                 | $N = 211$              | $N = 208$                             | $N = 208$                  | $N=0$                                 |
| Adjusted mean CFB                       | $-1.87$                | $-2.13$                               | $-2.15$                    | N/A                                   |
| $\overline{\text{SE}}$                  | <b>NR</b>              | $\overline{\text{NR}}$                | <b>NR</b>                  | N/A                                   |
| 95% CI                                  | $\overline{\text{NR}}$ | $\overline{\text{NR}}$                | $\overline{\text{NR}}$     | N/A                                   |
| Mean difference vs placebo              | N/A                    | $-0.27$                               | $-0.29$                    | N/A                                   |
| $\overline{\text{SE}}$                  | N/A                    | $\overline{\text{NR}}$                | $\overline{\text{NR}}$     | N/A                                   |
| 95% CI                                  | N/A                    | $-0.75; 0.21$                         | $-0.77; 0.19$              | N/A                                   |
| 178-CL-048 <sup>T</sup>                 | $N = 368$              | $N=0$                                 | $N = 369$                  | $N = 368$                             |
| Adjusted mean CFB                       | $-1.31$                | N/A                                   | $-1.85$                    | $-1.71$                               |
| $\overline{\text{SE}}$                  | $\overline{\text{NR}}$ | N/A                                   | $\overline{\text{NR}}$     | <b>NR</b>                             |
| 95% CI                                  | $\overline{\text{NR}}$ | N/A                                   | $\overline{\text{NR}}$     | $\overline{\text{NR}}$                |
| Mean difference vs placebo              | N/A                    | N/A                                   | $-0.54$                    | $-0.41$                               |
| $\overline{\text{SE}}$                  | N/A                    | N/A                                   | $\overline{\text{NR}}$     | $\overline{\text{NR}}$                |
| 95% CI                                  | N/A                    | N/A                                   | $-0.90; -0.18$             | $-0.77; -0.05$                        |
| Mean difference vs tolterodine          | $\overline{\text{NR}}$ | N/A                                   | $-0.13$                    | N/A                                   |
| $\overline{\text{SE}}$                  | $\overline{\text{NR}}$ | N/A                                   | $\overline{\mathsf{NR}}$   | N/A                                   |
| 95% CI                                  | $\overline{\text{NR}}$ | N/A                                   | $-0.49; 0.23$              | N/A                                   |
| <b>178-CL-049 (TAURUS)</b><br>3 months  | $N=0$                  | $N=0$                                 | $N = 738$                  | $N = 733$                             |
| Adjusted mean CFB                       | N/A                    | N/A                                   | $-1.37$                    | $-1.55$                               |
| <b>SE</b>                               | N/A                    | N/A                                   | 0.103                      | 0.103                                 |
| 95% CI                                  | N/A                    | N/A                                   | $-1.58; -1.17$             | $-1.75; -1.35$                        |
| Mean difference vs tolterodine          | N/A                    | N/A                                   | NR.                        | N/A                                   |
| <b>SE</b>                               | N/A                    | N/A                                   | NR.                        | N/A                                   |
| 95% CI                                  | N/A                    | N/A                                   | <b>NR</b>                  | N/A                                   |
| <b>178-CL-049 (TAURUS)</b><br>12 months | $N=0$                  | $N=0$                                 | $N = 621$                  | $N = 621$                             |
| Adjusted mean CFB                       | N/A                    | N/A                                   | $-1.81$                    | $-1.89$                               |
| $\overline{\text{SE}}$                  | N/A                    | N/A                                   | 0.116                      | 0.116                                 |
| 95% CI                                  | N/A                    | N/A                                   | $-2.04; -1.58$             | $-2.12$ ; $-1.66$                     |
| Mean difference vs tolterodine          | N/A                    | N/A                                   | <b>NR</b>                  | N/A                                   |
| $\overline{\mathsf{SE}}$                | N/A                    | N/A                                   | $\overline{\text{NR}}$     | N/A                                   |
| 95% CI                                  | N/A                    | N/A                                   | $\overline{\text{NR}}$     | N/A                                   |

<span id="page-5-0"></span>**Table 4: Mean number of urgency episodes (Grade 3/4) per 24 hours**

Mirabegron, Astellas 6 of 60 <u>.</u> <sup>†</sup> Studies 178-CL-045 and 178-CL-048 recorded episodes of urgency without specifying grades

Mean level of urgency was not an outcome examined in studies 178-CL-045 or 178- CL-048 [\(Table 5\)](#page-6-0).

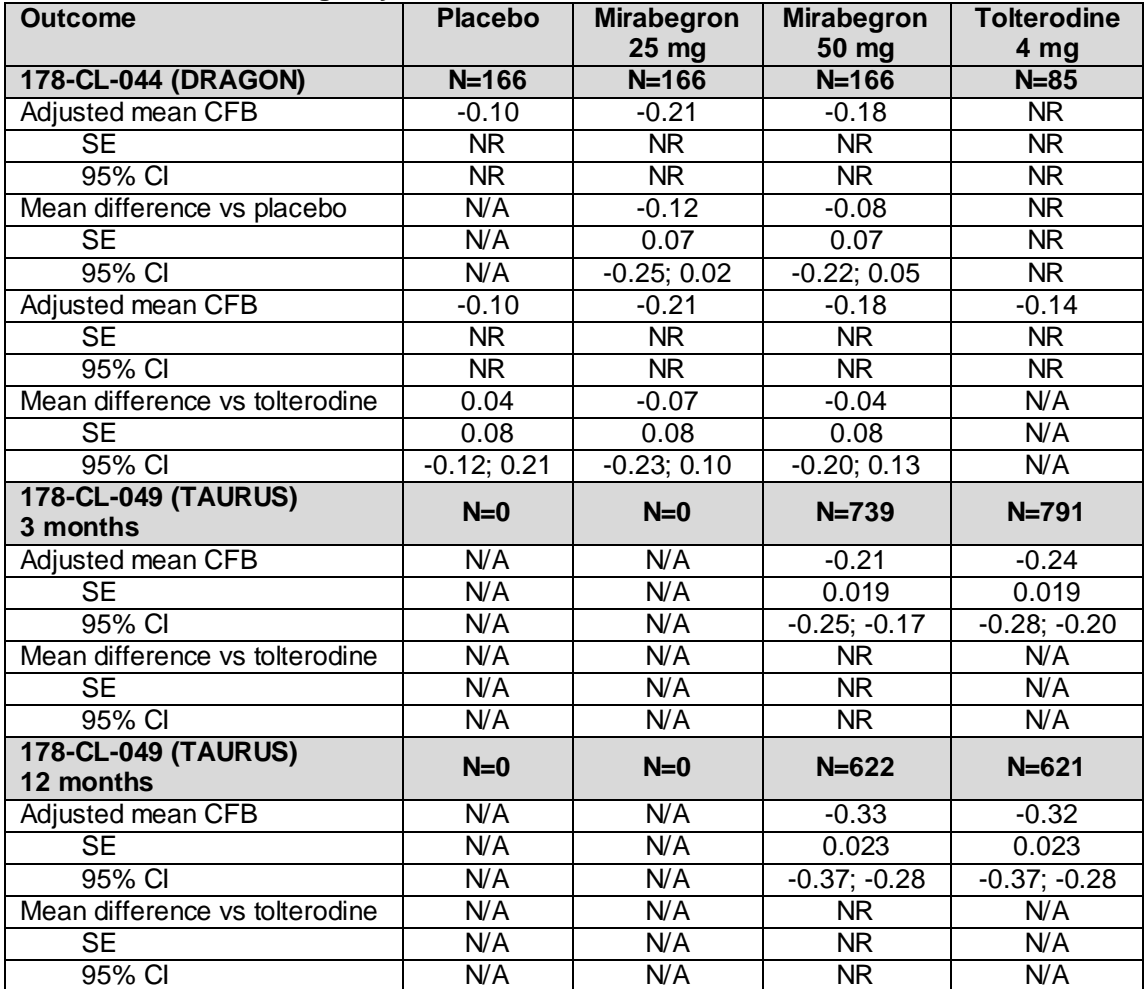

# <span id="page-6-0"></span>**Table 5: Mean level of urgency**

| rapic of mean number arge incontinence episodes per za nours<br><b>Outcome</b> | <b>Placebo</b>         | <b>Mirabegron</b><br>25 mg | <b>Mirabegron</b>        | <b>Tolterodine</b><br>4 mg |
|--------------------------------------------------------------------------------|------------------------|----------------------------|--------------------------|----------------------------|
| 178-CL-044 (DRAGON)                                                            | $N = 166$              | $N = 167$                  | 50 mg<br>$N = 167$       | $N=85$                     |
| Adjusted mean CFB                                                              | $-0.44$                | $-1.31$                    | $-1.13$                  | $\overline{\mathsf{NR}}$   |
| $\overline{\text{SE}}$                                                         | $\overline{\text{NR}}$ | $\overline{\text{NR}}$     | $\overline{\mathsf{NR}}$ | $\overline{\text{NR}}$     |
| 95% CI                                                                         | $\overline{\text{NR}}$ | $\overline{\text{NR}}$     | $\overline{\mathsf{NR}}$ | $\overline{\text{NR}}$     |
| Mean difference vs placebo                                                     | N/A                    | $-0.86$                    | $-0.69$                  | $\overline{\text{NR}}$     |
| $\overline{\text{SE}}$                                                         | N/A                    | 0.26                       | 0.25                     | $\overline{\text{NR}}$     |
| 95% CI                                                                         | N/A                    | $-1.38; -0.35$             | $-1.18; -0.19$           | <b>NR</b>                  |
| Adjusted mean CFB                                                              | $-0.45$                | $-1.31$                    | $-1.13$                  | $-0.76$                    |
| <b>SE</b>                                                                      | NR                     | $\overline{\text{NR}}$     | $\overline{\text{NR}}$   | $\overline{\text{NR}}$     |
| 95% CI                                                                         | NR                     | $\overline{\text{NR}}$     | <b>NR</b>                | NR                         |
| Mean difference vs tolterodine                                                 | 0.31                   | $-0.55$                    | $-0.37$                  | N/A                        |
| $\overline{\text{SE}}$                                                         | 0.31                   | 0.32                       | 0.31                     | N/A                        |
| 95% CI                                                                         | $-0.30; 0.92$          | $-1.18; 0.07$              | $-0.99; 0.24$            | N/A                        |
| 178-CL-045                                                                     | $N = 132$              | $N = 128$                  | $N = 137$                | $N=0$                      |
| Adjusted mean CFB                                                              | $-0.80$                | $-1.04$                    | $-1.07$                  | N/A                        |
| $\overline{\text{SE}}$                                                         | $\overline{\text{NR}}$ | $\overline{\text{NR}}$     | $\overline{\text{NR}}$   | N/A                        |
| 95% CI                                                                         | $\overline{\text{NR}}$ | $\overline{\text{NR}}$     | $\overline{\mathsf{NR}}$ | N/A                        |
| Mean difference vs placebo                                                     | N/A                    | $-0.24$                    | $-0.27$                  | N/A                        |
| $\overline{\text{SE}}$                                                         | N/A                    | $\overline{\text{NR}}$     | $\overline{\text{NR}}$   | N/A                        |
| 95% CI                                                                         | N/A                    | $-0.51; 0.02$              | $-0.53; -0.01$           | N/A                        |
| 178-CL-048                                                                     | $N = 258$              | $N=0$                      | $N = 254$                | $N = 230$                  |
| Adjusted mean CFB                                                              | $-0.63$                | N/A                        | $-0.98$                  | $-0.95$                    |
| $\overline{\text{SE}}$                                                         | $\overline{\text{NR}}$ | N/A                        | $\overline{\text{NR}}$   | $\overline{\mathsf{NR}}$   |
| 95% CI                                                                         | $\overline{\text{NR}}$ | N/A                        | $\overline{\mathsf{NR}}$ | $\overline{\text{NR}}$     |
| Mean difference vs placebo                                                     | N/A                    | N/A                        | $-0.36$                  | $-0.32$                    |
| $\overline{\text{SE}}$                                                         | N/A                    | N/A                        | $\overline{\text{NR}}$   | $\overline{\text{NR}}$     |
| 95% CI                                                                         | N/A                    | N/A                        | $-0.59; -0.12$           | $-0.56; -0.08$             |
| Mean difference vs tolterodine                                                 | $\overline{\text{NR}}$ | N/A                        | $-0.04$                  | N/A                        |
| $\overline{\text{SE}}$                                                         | $\overline{\text{NR}}$ | N/A                        | $\overline{\text{NR}}$   | N/A                        |
| 95% CI                                                                         | $\overline{\text{NR}}$ | N/A                        | $-0.28, 0.21$            | N/A                        |
| <b>178-CL-049 (TAURUS)</b><br>3 months                                         | $N=0$                  | $N=0$                      | $N = 441$                | $N = 440$                  |
| Adjusted mean CFB                                                              | N/A                    | N/A                        | $-1.05$                  | $-1.06$                    |
| $\overline{\text{SE}}$                                                         | N/A                    | N/A                        | 0.077                    | 0.077                      |
| 95% CI                                                                         | N/A                    | N/A                        | $-1.20; -0.90$           | $-1.21; -0.91$             |
| Mean difference vs tolterodine                                                 | N/A                    | N/A                        | <b>NR</b>                | N/A                        |
| $\overline{\mathsf{SE}}$                                                       | N/A                    | N/A                        | $\overline{\text{NR}}$   | N/A                        |
| 95% CI                                                                         | N/A                    | N/A                        | $\overline{\text{NR}}$   | N/A                        |
| <b>178-CL-049 (TAURUS)</b><br>12 months                                        | $N=0$                  | $N=0$                      | $N = 366$                | $N = 371$                  |
| Adjusted mean CFB                                                              | N/A                    | N/A                        | $-1.17$                  | $-1.29$                    |
| $\overline{\text{SE}}$                                                         | N/A                    | N/A                        | 0.087                    | 0.086                      |
| 95% CI                                                                         | N/A                    | N/A                        | $-1.34; -1.00$           | $-1.46; -1.12$             |
| Mean difference vs tolterodine                                                 | N/A                    | N/A                        | <b>NR</b>                | N/A                        |
| SE                                                                             | N/A                    | N/A                        | $\overline{\text{NR}}$   | N/A                        |
| 95% CI                                                                         | N/A                    | N/A                        | $\overline{\text{NR}}$   | N/A                        |

<span id="page-7-0"></span>**Table 6: Mean number urge incontinence episodes per 24 hours**

<span id="page-8-0"></span>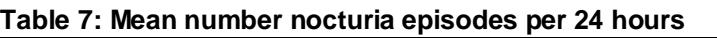

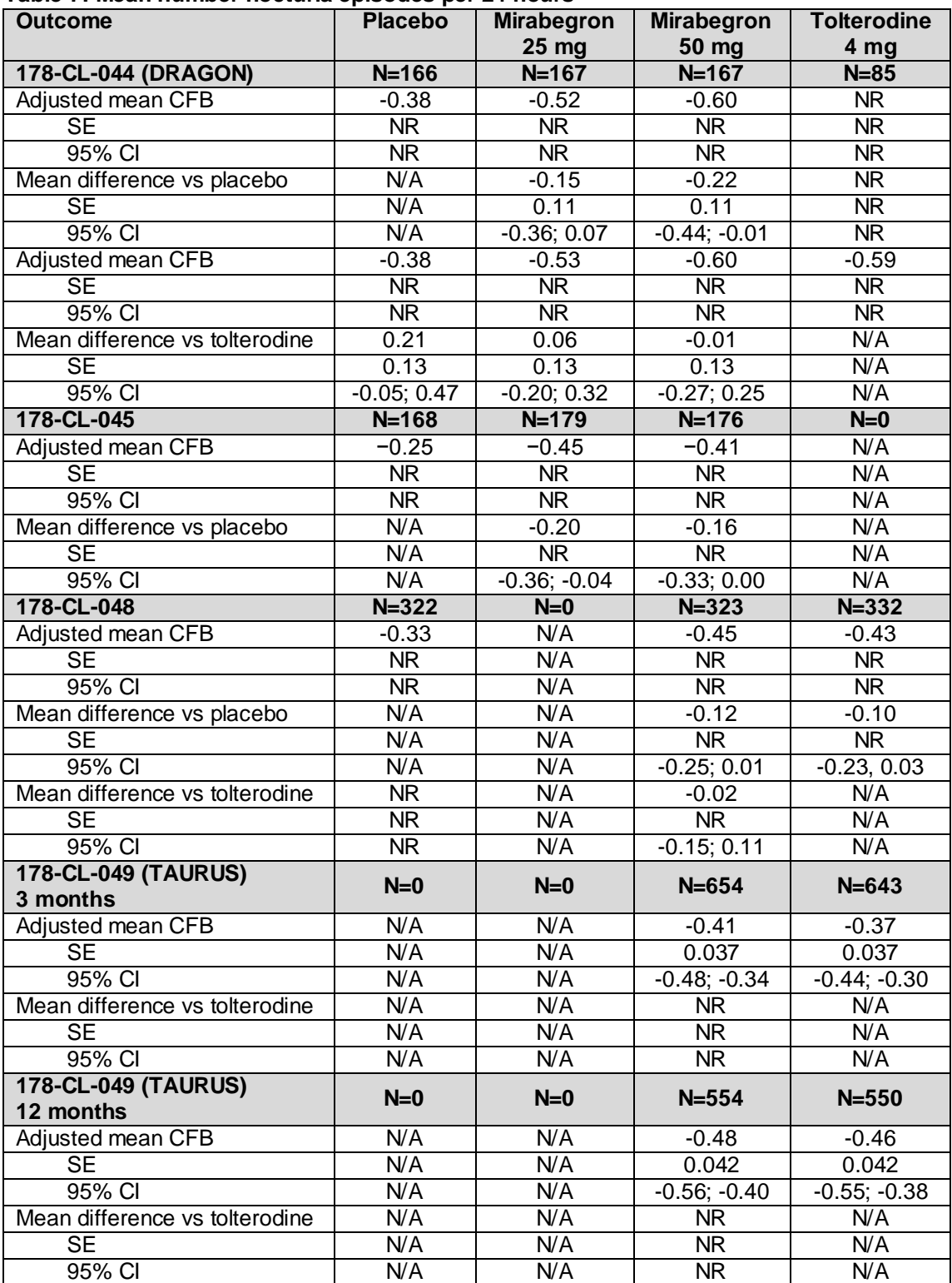

# *A2 – definitions of incontinence and urge incontinence. Please clarify the definitions used in the submission and each of the trials of incontinence, and urge incontinence.*

Incontinence: Any involuntary leakage of urine.

Urge incontinence or urge urinary incontinence: Involuntary leakage accompanied by or immediately preceded by urgency.

# *A3 – assessment of level of urgency. Please clarify what scale or questionnaire was used to assess level of urgency in each of the 7 trials.*

The 5-point categorical Patient Perception of Intensity of Urgency Scale (PPIUS) was used to assess level of urgency *(Footnote on Page 52 and Appendix 15 of manufacturer's submission)*:

- 0. No urgency, I felt no need to empty my bladder, but did so for other reasons.
- 1. Mild urgency, I could postpone voiding as long as necessary, without fear of wetting myself.
- 2. Moderate urgency, I could postpone voiding for a short while, without fear of wetting myself.
- 3. Severe urgency, I could not postpone voiding, but had to rush to the toilet in order not to wet myself.
- 4. Urge incontinence, I leaked before arriving to the toilet.

*A4 – endpoint and final visit definitions. The ERG is unable to locate definitions for the terms "endpoint" and "final visit" within the manufacturer's submission. Please provide definitions for: (i) endpoint, as presented in Table 21; and (ii) final visit, as presented in Table 22. In addition, please clarify how missing values were handled for the analysis of baseline to endpoint and baseline to final visit analysis.*

All analyses within Table 21 and Table 22 of the manufacturer's submission were conducted using the 'final visit'.

In SCORPIO and ARIES, 'final visit' analysis is defined as:

*In last observation carried forward (LOCF) analyses at the final visit, the Week 12 measurement was used. If no Week 12 measurement was available, the last available earlier postbaseline measurement within the post-dosing window was used.*

In CAPRICORN, 'final visit' analysis is defined as:

*In last observation carried forward (LOCF) analyses at the final visit, the Week 12 measurement was used. If no Week 12 measurement was available, the last available earlier postbaseline average of the diary data measurements within the post-dosing window was used for efficacy data. For non-diary efficacy data, in LOCF analyses at the final visit, the Week 12 measurement was used. If no Week 12 measurement were available, the last available earlier post-baseline measurement within the post-dosing window was used. For safety data, the last* 

Mirabegron, Astellas 10 of 60

*available observation within 10 days after the last dose of study drug (7 days for vital signs) was used.*

# *A5 – WinBUGS code. Please provide the working WinBUGS code populated with the appropriate data set for each outcome.*

The working WinBUGS codes populated with each appropriate data set for each outcome are presented in [Appendix A.](#page-35-0)

# *A6 – MTC outcomes in tabular format. Please provide the results from the MTCs for all the outcomes in a tabulated format, as in the example table below.*

| <b>Micturitions</b>      | .o  apog.o oo <sub>?</sub><br><b>Mean difference vs</b><br>mirabegron 50 mg | 95% Credible Interval |
|--------------------------|-----------------------------------------------------------------------------|-----------------------|
| <b>Micturition</b>       |                                                                             |                       |
| Tolterodine 4 mg         | 0.157                                                                       | $-0.0002; 0.3154$     |
| Fesoterodine 4 mg        | 0.137                                                                       | $-0.1613; 0.4345$     |
| Fesoterodine 8 mg        | $-0.048$                                                                    | $-0.2489; 0.1524$     |
| Oxybutynin 10 mg         | 0.139                                                                       | $-0.5290; 0.8058$     |
| Placebo                  | 0.696                                                                       | 0.5544; 0.8378        |
| Solifenacin 10 mg        | $-0.583$                                                                    | $-0.8324; -0.3326$    |
| Solifenacin 5 mg         | $-0.240$                                                                    | $-0.4921; 0.0132$     |
| Trospium 60mg            | $-0.124$                                                                    | $-0.5767; 0.3261$     |
| <b>Incontinence</b>      |                                                                             |                       |
| Tolterodine 4 mg         | 0.082                                                                       | $-0.0649; 0.2286$     |
| Fesoterodine 4 mg        | 0.107                                                                       | $-0.3911; 0.6033$     |
| Fesoterodine 8 mg        | 0.226                                                                       | $-0.2770; 0.7299$     |
| Oxybutynin 10 mg         | 0.137                                                                       | $-0.3986; 0.6752$     |
| Placebo                  | 0.497                                                                       | 0.3724; 0.6225        |
| Solifenacin 10 mg        | $-0.240$                                                                    | $-0.4875; 0.0066$     |
| Solifenacin 5 mg         | $-0.237$                                                                    | $-0.4824; 0.0073$     |
| <b>Urge incontinence</b> |                                                                             |                       |
| Tolterodine 4 mg         | 0.095                                                                       | $-0.1226; 0.3071$     |
| Fesoterodine 4 mg        | $-0.034$                                                                    | $-0.3841; 0.3033$     |
| Fesoterodine 8 mg        | $-0.225$                                                                    | $-0.5348; 0.0475$     |
| Oxybutynin 10 mg         | $-0.279$                                                                    | $-0.9464; 0.3847$     |
| Placebo                  | 0.437                                                                       | 0.2553; 0.6244        |
| Solifenacin 10 mg        | $-0.420$                                                                    | $-0.7860; -0.05629$   |
| Solifenacin 5 mg         | $-0.288$                                                                    | $-0.6416; 0.0711$     |
| Trospium 60mg            | $-0.112$                                                                    | $-0.7071; 0.4853$     |
| <b>Dry mouth</b>         |                                                                             |                       |
| Tolterodine ER 4 mg      | 4.168                                                                       | 2.733; 6.117          |
| Fesoterodine 4mg         | 4.436                                                                       | 2.693; 6.974          |
| Fesoterodine 8mg         | 9.7                                                                         | 6.109; 14.686         |
| Oxybutynin ER 10 mg      | 6.795                                                                       | 3.894; 11.25          |

**Table 8: Estimate of the effect of treatment vs mirabegron 50 mg**

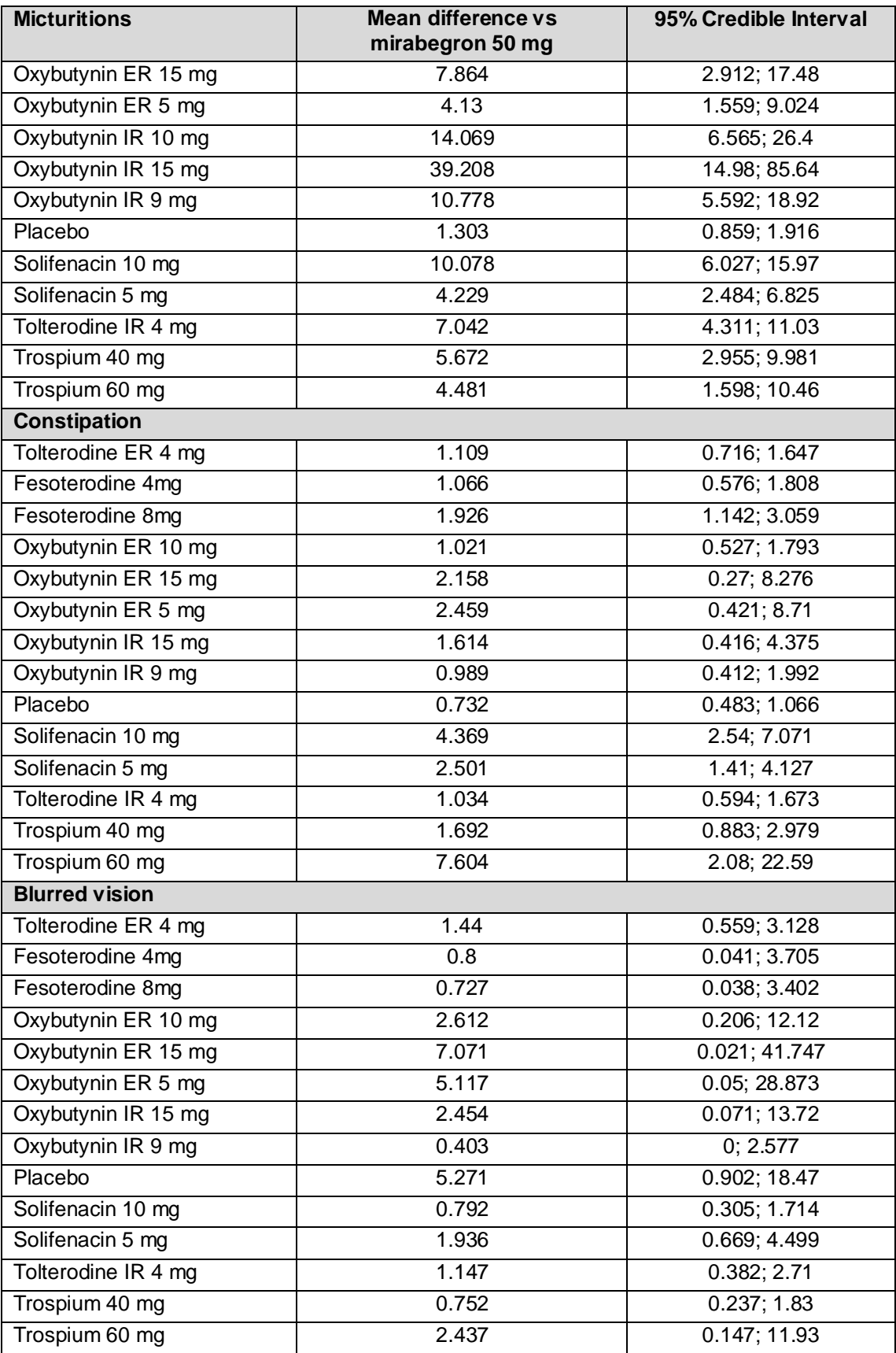

# *A7 – additional MTC outcomes. Please provide DIC, residual deviance and number of effective parameters in the MTC, for each of the outcomes assessed.*

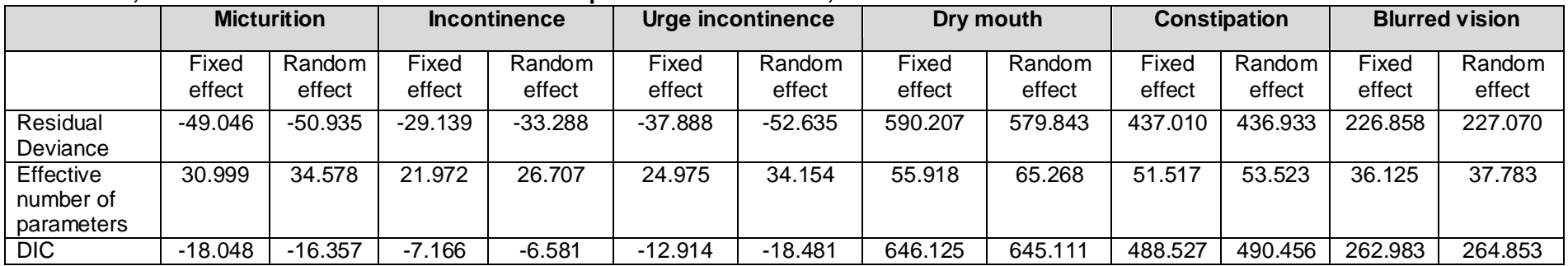

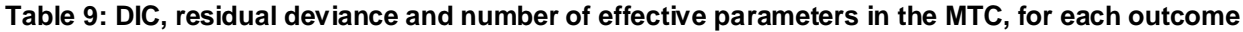

*A8 – subgroup data. Using the example table below, please provide subgroup data of men, women, previously treated, and treatment naive for the following outcomes listed in the final scope:*

- *symptoms of urgency;*
- *urinary frequency;*
- *frequency of urge urinary incontinence;*
- *nocturia;*
- *health-related quality of life (EQ-5D).*

*for the individual trials:*

- *178-CL-044 (DRAGON);*
- *178-CL-045;*
- *178-CL-046 (SCORPIO);*
- *178-CL-047 (ARIES);*
- *178-CL-048;*
- *178-CL-049 (TAURUS);*
- *178-CL-074 (CAPRICORN).*

Available subgroup analyses have been provided as requested [\(Table 10\)](#page-13-0). Additional requested analyses were not conducted. Post-hoc analyses may be underpowered, given the smaller numbers of events involved, and therefore run the risk of producing spurious differences in treatment effect between different subgroups. This data is not available in the clinical study reports as analyses of these subgroups were not conducted.

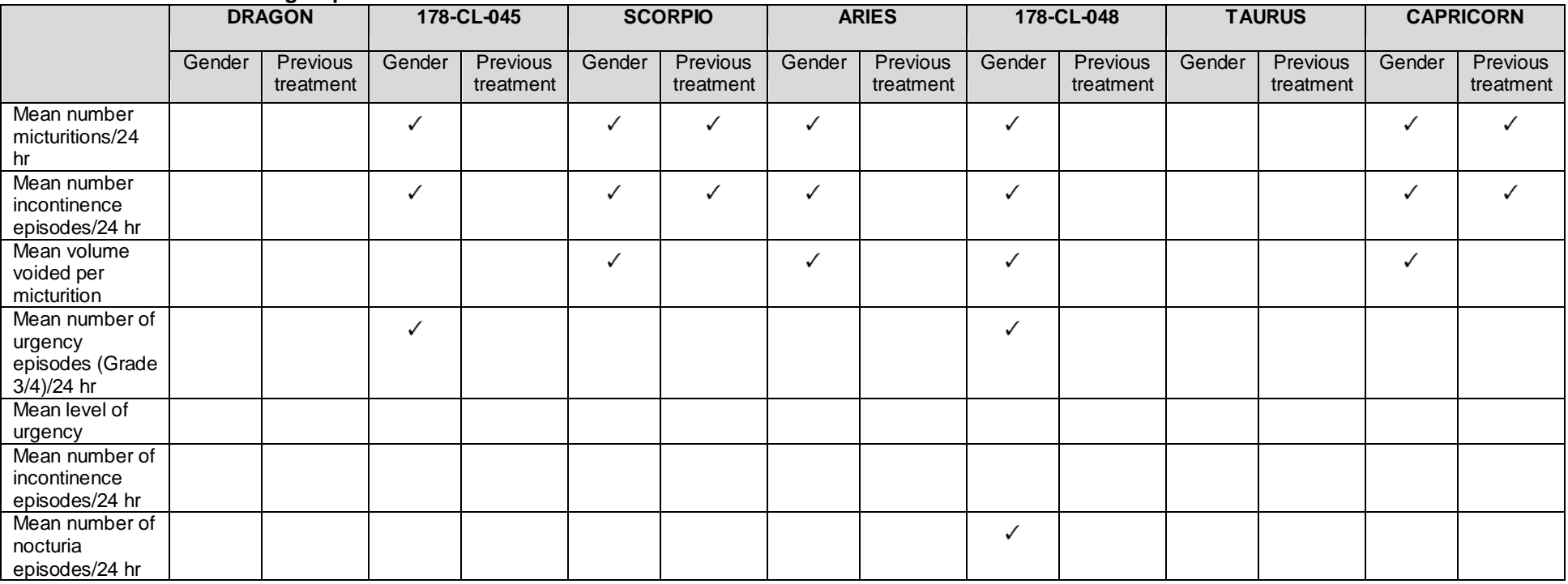

# <span id="page-13-0"></span>**Table 10: Overview of subgroup data available**

|                          | <b>Placebo</b>         | <b>Mirabegron</b><br>$25$ mg | <b>Mirabegron</b><br>50 mg | <b>Tolterodine</b><br>SR 4 mg |
|--------------------------|------------------------|------------------------------|----------------------------|-------------------------------|
| 178-CL-045               |                        |                              |                            |                               |
| Men                      |                        |                              |                            |                               |
| Adjusted mean CFB        | $-0.39$                | $-1.49$                      | $-1.24$                    | N/A                           |
| $\overline{\text{SE}}$   | $\overline{\text{NR}}$ | $\overline{\text{NR}}$       | $\overline{\text{NR}}$     | N/A                           |
| 95% CI                   | <b>NR</b>              | <b>NR</b>                    | <b>NR</b>                  | N/A                           |
| Women                    |                        |                              |                            |                               |
| Adjusted mean CFB        | $-1.50$                | $-2.02$                      | $-2.09$                    | N/A                           |
| $\overline{\mathsf{SE}}$ | $\overline{\text{NR}}$ | <b>NR</b>                    | $\overline{\text{NR}}$     | N/A                           |
| 95% CI                   | <b>NR</b>              | <b>NR</b>                    | <b>NR</b>                  | N/A                           |
| <b>SCORPIO</b>           |                        |                              |                            |                               |
| Men                      |                        |                              |                            |                               |
| Adjusted mean CFB        | $-0.97$                | N/A                          | $-1.44$                    | $-1.58$                       |
| SE                       | 0.209                  | N/A                          | 0.210                      | 0.213                         |
| 95% CI                   | $-1.38; -0.56$         | N/A                          | $-1.85; -1.03$             | $-2.00; -1.16$                |
| Women                    |                        |                              |                            |                               |
| Adjusted mean CFB        | $-1.48$                | N/A                          | $-1.73$                    | $-1.59$                       |
| <b>SE</b>                | 0.130                  | N/A                          | 0.131                      | 0.130                         |
| 95% CI                   | $-1.74; -1.23$         | N/A                          | $-1.99; -1.48$             | $-1.85; -1.34$                |
| Previously treated       |                        |                              |                            |                               |
| Adjusted mean CFB        | $-1.06$                | N/A                          | $-1.74$                    | $-1.26$                       |
| <b>SE</b>                | 0.156                  | N/A                          | 0.155                      | 0.158                         |
| 95% CI                   | $-1.36; -0.75$         | N/A                          | $-2.05; -1.44$             | $-1.57; -0.95$                |
| Treatment-naive          |                        |                              |                            |                               |
| Adjusted mean CFB        | $-1.61$                | N/A                          | $-2.13$                    | $-0.29$                       |
| <b>SE</b>                | 0.155                  | N/A                          | 0.220                      | 0.218                         |
| 95% CI                   | $-1.91; -1.31$         | N/A                          | $-0.95; -0.09$             | $-0.71; 0.14$                 |
| <b>ARIES</b>             |                        |                              |                            |                               |
| Men                      |                        |                              |                            |                               |
| Adjusted mean CFB        | $-1.02$                | N/A                          | $-1.40$                    | N/A                           |
| $\overline{\mathsf{SE}}$ | 0.274                  | N/A                          | 0.257                      | N/A                           |
| 95% CI                   | $-1.56; -0.48$         | N/A                          | $-1.91; -0.90$             | N/A                           |
| Women                    |                        |                              |                            |                               |
| Adjusted mean CFB        | $-1.07$                | N/A                          | $-1.75$                    | N/A                           |
| $\overline{\mathsf{SE}}$ | 0.151                  | N/A                          | 0.157                      | N/A                           |
| 95% CI                   | $-1.36; -0.77$         | N/A                          | $-2.06; -1.44$             | N/A                           |
| 178-CL-048               |                        |                              |                            |                               |
| Men                      |                        |                              |                            |                               |
| Mean <sup>†</sup> CFB    | $-0.74$                | N/A                          | $-1.03$                    | $-0.69$                       |
| <b>SE</b>                | <b>NR</b>              | N/A                          | <b>NR</b>                  | <b>NR</b>                     |
| 95% CI                   | $\overline{\text{NR}}$ | N/A                          | $\overline{\text{NR}}$     | $\overline{\text{NR}}$        |
| Women                    |                        |                              |                            |                               |
| Mean <sup>†</sup> CFB    | $-0.88$                | N/A                          | $-1.79$                    | $-1.66$                       |
| <b>SE</b>                | <b>NR</b>              | N/A                          | <b>NR</b>                  | <b>NR</b>                     |
|                          |                        |                              |                            |                               |

**Table 11: Subgroup analysis for mean number of micturitions per 24 hours**

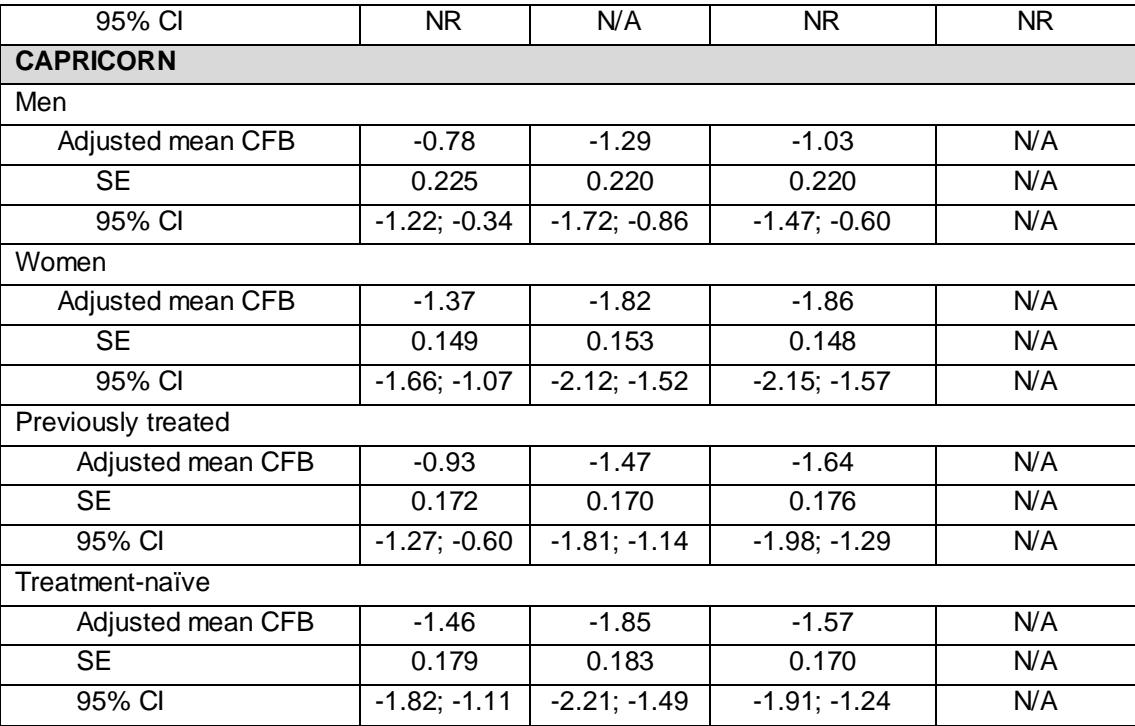

†Note: mean (not adjusted mean) for 178-CL-048.

|                          | <b>Placebo</b>         | <b>Mirabegron</b><br>25 <sub>mg</sub> | <b>Mirabegron</b><br>50 mg | <b>Tolterodine</b><br>SR 4 mg |  |
|--------------------------|------------------------|---------------------------------------|----------------------------|-------------------------------|--|
| 178-CL-045               |                        |                                       |                            |                               |  |
| Men                      |                        |                                       |                            |                               |  |
| Adjusted mean CFB        | $-0.48$                | $-0.70$                               | $-0.65$                    | N/A                           |  |
| $\overline{\text{SE}}$   | $\overline{\text{NR}}$ | $\overline{\text{NR}}$                | $\overline{\text{NR}}$     | N/A                           |  |
| 95% CI                   | <b>NR</b>              | <b>NR</b>                             | <b>NR</b>                  | N/A                           |  |
| Women                    |                        |                                       |                            |                               |  |
| Adjusted mean CFB        | $-0.82$                | $-1.22$                               | $-1.24$                    | N/A                           |  |
| $\overline{\mathsf{SE}}$ | $\overline{\text{NR}}$ | <b>NR</b>                             | $\overline{\text{NR}}$     | N/A                           |  |
| 95% CI                   | <b>NR</b>              | <b>NR</b>                             | <b>NR</b>                  | N/A                           |  |
| <b>SCORPIO</b>           |                        |                                       |                            |                               |  |
| Men                      |                        |                                       |                            |                               |  |
| Adjusted mean CFB        | $-1.43$                | N/A                                   | $-2.02$                    | $-1.45$                       |  |
| $\overline{\text{SE}}$   | 0.282                  | N/A                                   | 0.263                      | 0.281                         |  |
| 95% CI                   | $-1.99; -0.88$         | N/A                                   | $-2.54; -1.51$             | $-2.00; -0.90$                |  |
| Women                    |                        |                                       |                            |                               |  |
| Adjusted mean CFB        | $-1.11$                | N/A                                   | $-1.48$                    | $-1.23$                       |  |
| <b>SE</b>                | 0.124                  | N/A                                   | 0.126                      | 0.122                         |  |
| 95% CI                   | $-1.36; -0.87$         | N/A                                   | $-1.72; -1.23$             | $-1.47; -1.00$                |  |
| Previously treated       |                        |                                       |                            |                               |  |
| Adjusted mean CFB        | $-1.00$                | N/A                                   | $-1.48$                    | $-1.10$                       |  |
| $\overline{\text{SE}}$   | 0.149                  | N/A                                   | 0.152                      | 0.153                         |  |
| 95% CI                   | $-1.29; -0.71$         | N/A                                   | $-1.78; -1.18$             | $-1.40; -0.80$                |  |
| Treatment-naive          |                        |                                       |                            |                               |  |
| Adjusted mean CFB        | $-1.39$                | N/A                                   | $-1.69$                    | $-1.47$                       |  |
| $\overline{\text{SE}}$   | 0.174                  | N/A                                   | 0.171                      | 0.163                         |  |
| 95% CI                   | $-1.74; -1.05$         | N/A                                   | $-2.02; -1.35$             | $-1.79; -1.15$                |  |
| <b>ARIES</b>             |                        |                                       |                            |                               |  |
| Men                      |                        |                                       |                            |                               |  |
| Adjusted mean CFB        | $-1.98$                | N/A                                   | $-1.21$                    | N/A                           |  |
| $\overline{\text{SE}}$   | 0.271                  | N/A                                   | 0.258                      | N/A                           |  |
| 95% CI                   | $-2.51; -1.45$         | N/A                                   | $-1.72; -0.71$             | N/A                           |  |
| Women                    |                        |                                       |                            |                               |  |
| Adjusted mean CFB        | $-0.95$                | N/A                                   | $-1.54$                    | N/A                           |  |
| $\overline{\text{SE}}$   | 0.122                  | N/A                                   | 0.127                      | N/A                           |  |
| 95% CI                   | $-1.19; -0.71$         | N/A                                   | $-1.79; -1.29$             | N/A                           |  |
| 178-CL-048               |                        |                                       |                            |                               |  |
| Men                      |                        |                                       |                            |                               |  |
| Mean <sup>†</sup> CFB    | $-0.72$                | N/A                                   | $-0.66$                    | $-0.76$                       |  |
| <b>SE</b>                | NR                     | N/A                                   | NR                         | <b>NR</b>                     |  |
| 95% CI                   | $\overline{\text{NR}}$ | N/A                                   | $\overline{\text{NR}}$     | $\overline{\text{NR}}$        |  |
| Women                    |                        |                                       |                            |                               |  |
| Mean <sup>†</sup> CFB    | $-0.66$                | N/A                                   | $-1.18$                    | $-1.01$                       |  |
| SE                       | <b>NR</b>              | N/A                                   | <b>NR</b>                  | <b>NR</b>                     |  |

**Table 12: Subgroup analysis for mean number of incontinence episodes per 24 hours**

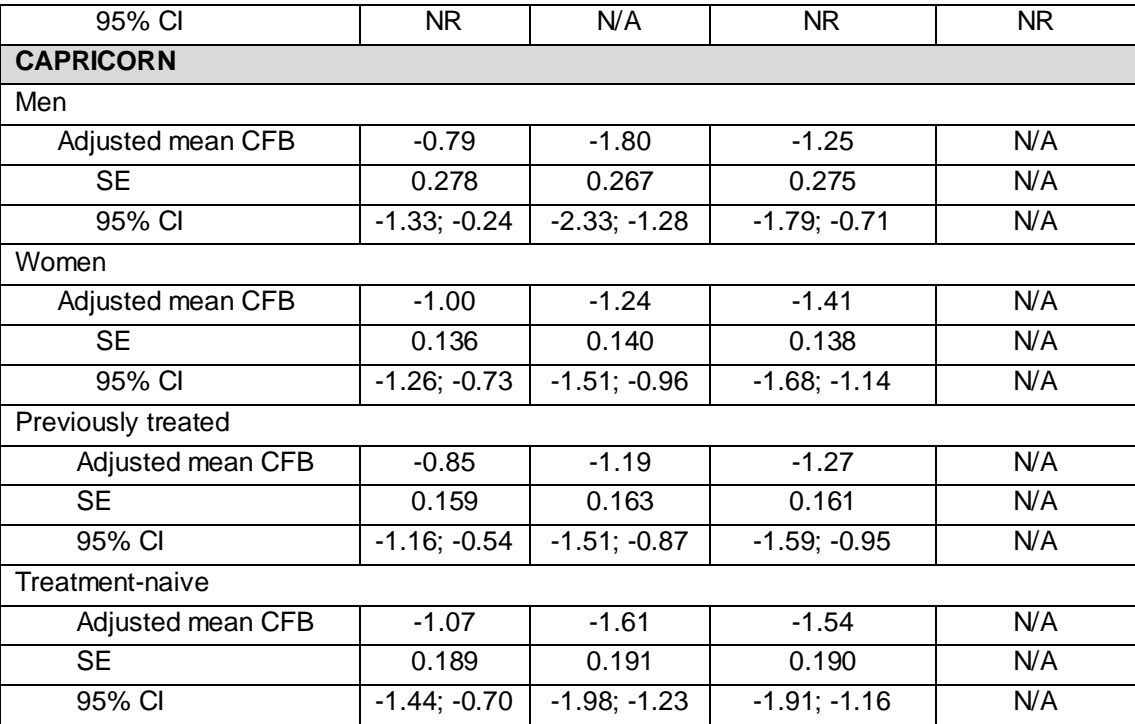

†Note: mean (not adjusted mean) for 178-CL-048.

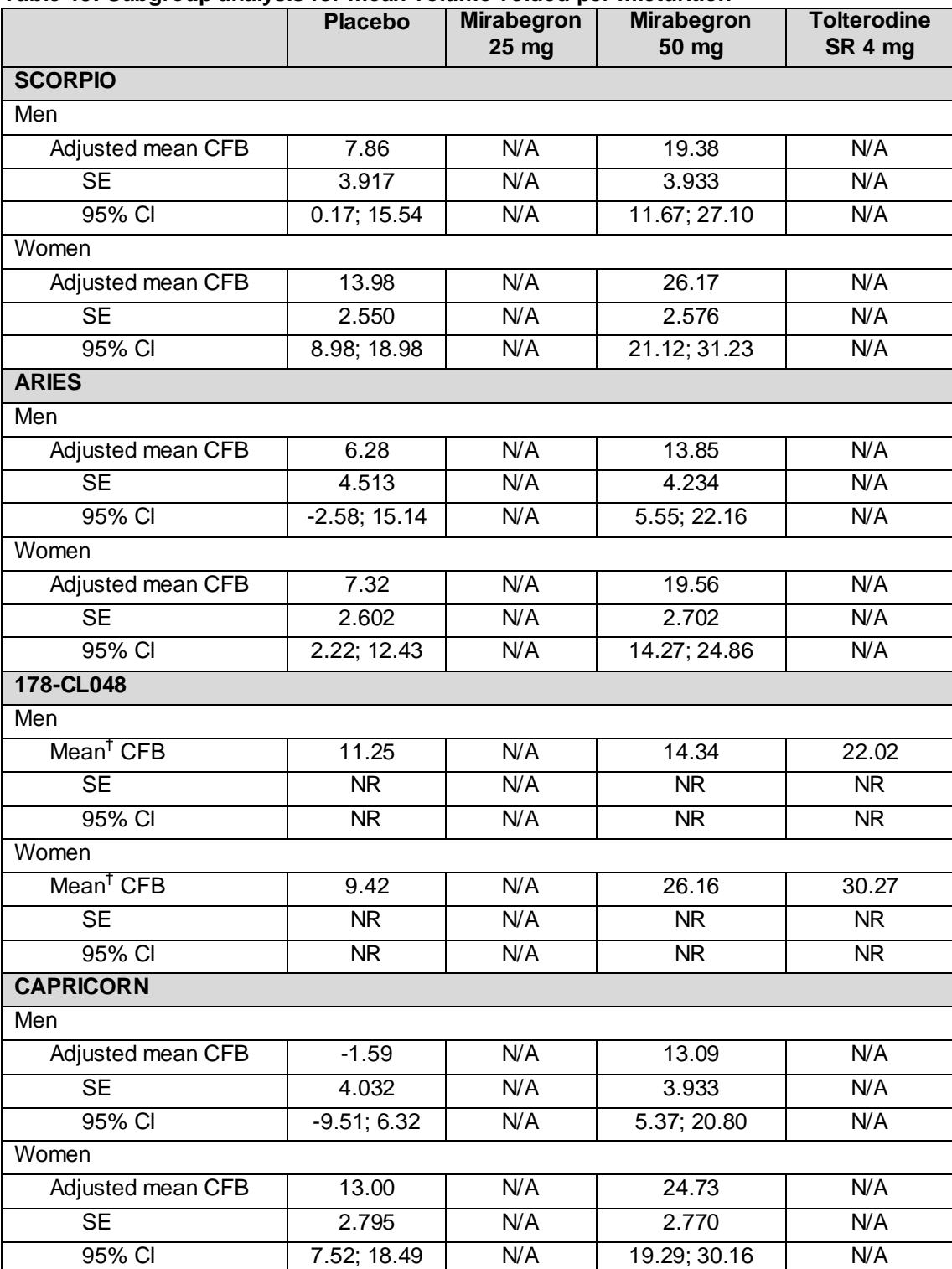

# **Table 13: Subgroup analysis for mean volume voided per micturition**

Abbreviations: CFB, change from baseline; CI, confidence interval; N/A, not applicable; NR, not reported; SE, standard error.

†Note: mean (not adjusted mean) for 178-CL-048.

<span id="page-19-0"></span>

| vu.ə                  |                        |                            |                            |                               |  |
|-----------------------|------------------------|----------------------------|----------------------------|-------------------------------|--|
|                       | <b>Placebo</b>         | <b>Mirabegron</b><br>25 mg | <b>Mirabegron</b><br>50 mg | <b>Tolterodine</b><br>SR 4 mg |  |
| 178-CL-045            |                        |                            |                            |                               |  |
| Men                   |                        |                            |                            |                               |  |
| Adjusted mean CFB     | $-1.01$                | $-1.12$                    | $-1.36$                    | N/A                           |  |
| <b>SE</b>             | NR.                    | <b>NR</b>                  | NR.                        | N/A                           |  |
| 95% CI                | <b>NR</b>              | <b>NR</b>                  | NR                         | N/A                           |  |
| Women                 |                        |                            |                            |                               |  |
| Adjusted mean CFB     | $-2.09$                | $-2.38$                    | $-2.28$                    | N/A                           |  |
| <b>SE</b>             | <b>NR</b>              | <b>NR</b>                  | <b>NR</b>                  | N/A                           |  |
| 95% CI                | <b>NR</b><br><b>NR</b> |                            | <b>NR</b>                  | N/A                           |  |
| 178-CL048**           |                        |                            |                            |                               |  |
| Men                   |                        |                            |                            |                               |  |
| Mean <sup>†</sup> CFB | $-1.38$                | N/A                        | $-1.17$                    | $-1.10$                       |  |
| <b>SE</b>             | NR                     | N/A                        | NR                         | NR                            |  |
| 95% CI                | <b>NR</b>              | N/A                        | NR                         | <b>NR</b>                     |  |
| Women                 |                        |                            |                            |                               |  |
| Mean <sup>†</sup> CFB | $-1.37$                | N/A                        | $-1.97$                    | $-1.77$                       |  |
| <b>SE</b>             | NR                     | N/A                        | <b>NR</b>                  | <b>NR</b>                     |  |
| 95% CI                | <b>NR</b>              | N/A                        | <b>NR</b>                  | <b>NR</b>                     |  |

**Table 14: Subgroup analysis for mean number of urgency episodes (Grade 3/4) per 24 hours**

†Note: mean (not adjusted mean) for 178-CL-048.

### **Table 15: Subgroup analysis for mean number of nocturia episodes per 24 hours**

![](_page_19_Picture_375.jpeg)

Abbreviations: CFB, change from baseline; CI, confidence interval; N/A, not applicable; NR, not reported; SE, standard error.

†Note: mean (not adjusted mean) for 178-CL-048.

# *A9 – additional references. Please provide references and full publications for the studies excluded from the MTC based on any of the exclusion criteria listed below (Section 6.7.2):*

*sub-analysis;*  $\bullet$ 

1

*pooled analysis;*  $\bullet$ 

Mirabegron, Astellas 20 of 60 \*\*Studies 178-CL-045 and 178-CL-048 recorded episodes of urgency without specifying grades

- *not a major publication;*
- *not appropriate population for analysis.*

| <b>Author</b><br>year   | <b>Full citation</b>                                                                                                    | <b>Exclusion code</b>                                                                                                    |
|-------------------------|----------------------------------------------------------------------------------------------------|----------------------------------------------------------------------------------------------------|
| Sub-group analysis      |                                                                                                    |                                                                                                    |
| Anderson<br>2006        | Anderson RU, MacDiarmid S, Kell S, Barada JH, Serels S, Goldberg<br>RP. Effectiveness and tolerability of extended-release oxybutynin vs<br>extended-release tolterodine in women with or without prior<br>anticholinergic treatment for overactive bladder. Int Urogynecol J<br>Pelvic Floor Dysfunct. 2006 Sep;17(5):502-11                                   | Sub-group analysis                                                                                                    |
| Armstrong<br>2005       | Armstrong RB, Luber KM, Peters KM. Comparison of dry mouth in<br>women treated with extended-release formulations of oxybutynin or<br>tolterodine for overactive bladder. Int Urol Nephrol. 2005;37(2):247-52                                                                                                    | Sub-group analysis                                                                                                    |
| Chapple<br>2007         | Chapple CR, Fianu-Jonsson A, Indig M, Khullar V, Rosa J, Scarpa<br>RM, et al. Treatment outcomes in the STAR study: a subanalysis of<br>solifenacin 5 mg and tolterodine ER 4 mg. Eur Urol. 2007<br>Oct;52(4):1195-203                                                                                                    | Sub-group analysis                                                                                                    |
| Herschorn<br>2011       | Herschorn S, Pommerville P, Stothers L, Egerdie B, Gajewski J,<br>Carlson K, et al. Tolerability of solifenacin and oxybutynin immediate<br>release in older (> $65$ years) and younger ( $\lt$ /= $65$ years) patients with<br>overactive bladder: sub-analysis from a Canadian, randomized,<br>double-blind study. Curr Med Res Opin. 2011 Feb; 27(2): 375-82 | Sub-group analysis                                                                                                    |
| Hsiao<br>2011           | Hsiao SM, Chang TC, Wu WY, Chen CH, Yu HJ, Lin HH.<br>Comparisons of urodynamic effects, therapeutic efficacy and safety of<br>solifenacin versus tolterodine for female overactive bladder syndrome.<br>J Obstet Gynaecol Res. 2011 Aug; 37(8): 1084-91                                                                                                    | Sub-group analysis                                                                                                    |
| Roehrborn<br>2006       | Roehrborn CG, Abrams P, Rovner ES, Kaplan SA, Herschorn S,<br>Guan Z. Efficacy and tolerability of tolterodine extended-release in<br>men with overactive bladder and urgency urinary incontinence. BJU<br>Int. 2006 May; 97(5): 1003-6                                                                                                    | Sub-group analysis                                                                                                    |
| Rovner<br>2008          | Rovner ES, Rackley R, Nitti VW, Wang JT, Guan Z. Tolterodine<br>extended release is efficacious in continent and incontinent subjects<br>with overactive bladder. Urology. 2008 Sep;72(3):488-93                                                                                                    | Sub-group analysis                                                                                                    |
| Sand<br>2004            | Sand PK, Miklos J, Ritter H, Appell R. A comparison of extended-<br>release oxybutynin and tolterodine for treatment of overactive bladder<br>in women. Int Urogynecol J Pelvic Floor Dysfunct. 2004 Jul-<br>Aug; 15(4): 243-8                                                                                                    | Sub-group analysis                                                                                                    |
| Sussman<br>2007         | Sussman DO, Kraus SR, Carlsson M, Guan Z. Onset of efficacy of<br>tolterodine extended release in patients with overactive bladder. Curr<br>Med Res Opin. 2007 Apr;23(4):777-81                                                                                                    | Sub-group analysis                                                                                                    |
| Swift<br>2003           | Swift S, Garely A, Dimpfl T, Payne C. A new once-daily formulation of<br>tolterodine provides superior efficacy and is well tolerated in women<br>with overactive bladder. Int Urogynecol J Pelvic Floor Dysfunct. 2003<br>Feb;14(1):50-4; discussion 4-5                                                                                                    | Sub-group analysis                                                                                                    |
| Toglia<br>2010          | Toglia MR, Ostergard DR, Appell RA, Andoh M, Fakhoury A, Hussain<br>IF. Solifenacin for overactive bladder: secondary analysis of data from<br>VENUS based on baseline continence status. Int Urogynecol J. 2010<br>Jul;21(7):847-54                                                                                                    | Sub-group analysis                                                                                                    |
| <b>Pooled analysis</b>  |                                                                                                    |                                                                                                    |
| Armstrong<br>2007       | Armstrong RB, Dmochowski RR, Sand PK, Macdiarmid S. Safety and<br>tolerability of extended-release oxybutynin once daily in urinary<br>incontinence: combined results from two phase 4 controlled clinical<br>trials. Int Urol Nephrol. 2007;39(4):1069-77                                                                                                    | Combined results of the<br>OPERA and OBJECT<br>studies                                                                                                    |
| <b>Brubaker</b><br>2007 | Brubaker L, FitzGerald MP. Nocturnal polyuria and nocturia relief in<br>patients treated with solifenacin for overactive bladder symptoms. Int<br>Urogynecol J Pelvic Floor Dysfunct. 2007 Jul;18(7):737-41                                                                                                    | Pooled analysis from<br>four 12-week phase III<br>trials. Cardozo 2004<br>and Chapple 2004<br>(both in MTC). Also<br>Gittelman 2003<br>presented as a poster |
| Dmochowski<br>2007      | Dmochowski R, Abrams P, Marschall-Kehrel D, Wang JT, Guan Z.<br>Efficacy and tolerability of tolterodine extended release in male and<br>female patients with overactive bladder. Eur Urol. 2007                                                                                                    | Pooled analysis of<br>Rackley 2006 (in MTC)<br>and Abrams abstract                                                                                           |

**Table 16: Studies excluded from MTC**

![](_page_21_Picture_420.jpeg)

![](_page_22_Picture_406.jpeg)

![](_page_23_Picture_440.jpeg)

![](_page_24_Picture_397.jpeg)

![](_page_25_Picture_104.jpeg)

# *A10 – discrepancies in patient flow. In the patient flow diagrams throughout the submission (Figure 2, 4, 5, and 32) the number of patients assessed for eligibility minus the number of patients who received placebo run-in study drug do not equal the number of patients who discontinued during screening. Please clarify these discrepancies.*

Figure 2: this is the clinical SR flow diagram. We have assumed that the query relates to Figure 3 (SCORPIO) as well as the diagrams for ARIES, CAPRICORN and TAURUS.

Patients with a UTI at screening could be rescreened once the UTI had resolved. If rescreened, patients were to be assigned a new screening number. The result of issuing a new screening number increased the total number of patients screened since rescreened patients were counted twice.

# **Section B: Clarification on cost-effectiveness data**

*B1 – test of correlation. Please clarify which test (p192) was carried out to investigate potential correlation between the number of micturitions and incontinence episodes per day used to inform the overall severity of OAB. In addition please provide the estimate of correlation (0 or otherwise) obtained from the test.*

The potential relationship between the micturition and incontinence variable was assessed with the Pearson correlation coefficient using data from SCORPIO. The correlation between daily numbers of micturitions and incontinence episodes is statistically significant ( $p<0.0001$ ), but low ( $r=0.19094$ ). Similarly, the correlation between changes from baseline in daily numbers of micturitions and incontinence episodes is statistically significant, but low.

<span id="page-26-0"></span>**Table 17: Pearson correlation coefficient test between micturition and incontinence**

| <b>Outcomes</b>                                        | <b>Pearson coefficient</b> | P-value  |
|--------------------------------------------------------|----------------------------|----------|
| Mean micturition & mean<br>incontinence at final visit | 0.19094                    | < 0.0001 |
| CFB micturition & CFB<br>incontinence at final visit   | 0.17762                    | < 0.0001 |

Abbreviations: CFB, change from baseline.

# *B2 – logistic regressions. For the logistic regressions used to obtain the probability of transition between severity levels for each symptom (micturitions and incontinence) please provide the following details:*

# *a) the rationale for using a regression analysis to obtain these probabilities;*

We used a regression analysis to obtain the probability (from Astellas trials) of being in a given severity level in the next cycle according to treatment, severity level in current cycle, time of follow-up visit, and adjust on known confounding variables such as gender and age.

There are three advantages of using this regression model rather than simply using proportions of patients moving from one level to another:

- 1. The probabilities are adjusted on potential confounders, such as age and gender
- 2. This reduces the number of parameters in the model: the transition matrix for each symptom and each treatment has 25 parameters, or 20 parameters considering that the sum of probabilities in each row must be 1. As transition probabilities are different in the first, second and subsequent months, this would represent 60 parameters for each symptom and treatment. With the regression model, the number of parameters is reduced to four coefficients for each treatment, and 36 parameters not related to treatment. This facilitated the sensitivity analysis on the treatment effect, and most importantly, this made it possible to use a calibration approach to obtain transition probabilities for treatment not included in SCORPIO. It would not be possible to obtain three matrices with 60 independent parameters by calibration.
- 3. If we had used the matrices based on proportions of patients, patients lost to follow-up would be ignored. Using the regression analysis, accounting for repeated observations, data for patients lost to follow-up are implicitly imputed.

# *b) the rationale for choosing a multinomial logistic regression model;*

Multinomial logistic regression models were used as this is a commonly used type of model for categorical variables. Although the outcome variables (severity levels) are ordered variables, we did not use ordered logistic models because the proportional odds assumption was rejected, based on a statistical test, for each symptom (see paragraph d) below). A multinomial probit could also have been appropriate but it was not tested.

# *c) the rationale/evidence base for selecting: treatment, symptom severity in previous month, gender and age as explanatory variables;*

Treatment was included in the model because the objective was to estimate the effect of treatment. Symptom severity in previous month was also entered in the model because we expected that the severity level in a given month would be dependent on the severity level in the previous month (e.g. patients were more likely to improve than worsen during the trial, thus it would be rather unlikely for a patient at Level 1 to worsen to Level 5 in the next month, whereas patients at Level 5 could stay in the same level). Results confirmed that symptom severity in previous month was a good predictor of severity in current month. Age and gender were also entered as adjustment factors, because we expected that probabilities of improvement or worsening (independent of treatment, i.e. according to natural disease history) might vary with age and gender. The effect of gender was significant, the effect of age was not, but the variable was left in the model nevertheless; removing that variable had little impact on other coefficients.

# *d) on what basis the null hypothesis of proportional odds was rejected;*

The proportional odds assumption was tested based on a multinomial logit model, estimated from SCORPIO for each symptom variable. The hypothesis tested was equality of coefficients associated with different severity levels, for all covariates. This hypothesis was rejected (p<0.0001), suggesting that the proportional odds assumptions did not hold for this model.

![](_page_27_Picture_161.jpeg)

### **Table 18: Test of the Proportional Odds Assumption for micturition and incontinence**

# *e) which test (and the p-value obtained) was used to determine the level of interaction between treatment and severity (in the previous month).*

A logistic model that contained the interaction between treatment and severity in the previous month showed that this interaction was not significant. The table below presents the result of the Wald chi-square test assessing the interaction.

# **Table 19: Results the Wald chi-square test for each outcome**

![](_page_28_Picture_181.jpeg)

# *B3 – linear regression models. For the linear regression models used to estimate utility (based on EQ-5D and OAB-5D data) please provide the following details:*

# *a) the rationale for using regression analyses to obtain these parameters;*

A regression model was used to obtain utilities for the following reasons:

- Utilities are known to be dependent on age and gender, as well as symptoms, therefore the regression model was required in order to disentangle effects of age and gender from effects of symptoms on utilities. This is especially important as incontinence severity increases with age (Pearson correlation coefficient between age and incontinence level: r=0.0647, p<0.0001), and utilities decrease with age, thus differences in average utilities between groups of patients at different severity levels are partly related to age. In other words, if we had not used a regression analysis, the benefit associated with mirabegron in terms of QALYs would have been overestimated.
- The model allowed separating effects of micturitions and incontinence on  $\bullet$ utilities, and therefore to model variations in micturitions and incontinence separately. This reduced the number of parameters and simplified the model as mentioned below (in B3b).

# *b) the rationale for choosing a linear regression model;*

A linear model was used for simplicity. An advantage of this model is that the utility increments or decrements associated with improvements or symptoms (micturitions and incontinence) can be summed. It is implied that micturitions and incontinence have independent, additive effects on QALYs allowing the model to be run for micturitions and for incontinence separately. Thus, instead of having 1 very complex model, we use 2 simpler models.

# *c) the rationale/evidence base for selecting: age, gender, and country (as random effect) as explanatory variables;*

Utilities and gender were thought to be confounding factors, as mentioned above. Country was also thought to be a potential confounding factor since EQ-5D ratings vary between countries [\(1\)](#page-34-0). It was kept in the model since the Akaike Information Criterion was improved (reduced) when the country effect was entered.

# *d) how correlation between changes in the number of micturitions and incontinence episodes in utility estimation was tested (pg 196);*

The correlation between changes in daily numbers of micturitions and of incontinence episodes was assessed by the Pearson correlation coefficient, using data from SCORPIO. The correlation was statistically significant (p<0.0001), although the correlation coefficient was low (se[e Table 17\)](#page-26-0).

However, this sentence (p 196 of the submission) was wrongly formulated. We should have written that the *interaction* between the numbers of micturitions and incontinence episodes in the utility model was tested. A variable of interaction between micturitions and incontinence was entered in the model, and the associated Wald test p-value was 0.0566.

# **e)** *results of the sensitivity test of the two models, which estimated utility changes from baseline to week 12 (pg 209).*

[Table 20](#page-30-0) presents the results of the analyses of sensitivity of utility estimates to changes in symptoms. Changes in OAB-5D utilities are significantly different between worsening and stable patients, but changes in EQ-5D utilities are not significantly different.

![](_page_30_Picture_165.jpeg)

### <span id="page-30-0"></span>**Table 20: Responsiveness of HRQoL and clinical symptoms in the overall population**

Abbreviations: CFB, change from baseline; EQ-5D, European quality of life – five dimensions; NA, not applicable; OAB-5D, overactive bladder – five dimensions; SD, standard deviation. † to test the null hypothesis that the associated utility change equals the utility change in patients with "Stable" response.

# *B4 – model rationale. Please clarify the rationale for using a repeated regression model to estimate the disutility associated with AEs.*

A regression model was used to predict the disutility associated with AEs for the same reasons as previously mentioned, i.e. primarily to disentangle effects of AEs on utilities from effects of other variables such as age, gender and symptom severity. A repeated observations model was used to account for the dependence between different utility assessments within individuals. Assuming that utilities at different visits are independent would have led to underestimate the variability around estimates of disutilities. The Akaike Information Criteria confirmed that the model accounting for repeated measures was better.

# *B5 – explanatory variable rationale. Please provide the rationale/evidence base for selecting gender, age and severity of symptoms (incontinence, urgency, micturition), and random effect of geographical region as explanatory variables.*

We entered gender, age and geographical regions for the same reason as mentioned in B3. Age in particular was thought to be a potential important confounding factor as EQ-5D utilities are strongly related to age, and adverse events are more frequent amongst the elderly. The proportion of patients experiencing AEs was estimated at 16.00% amongst patients aged 65 years or over, and 13.82% amongst those under 65 years, in the pooled analysis of SCORPIO, ARIES and CAPRICORN (independence chi-square test, p=0.0423).

In addition, we expected symptoms could also be a confounding factor. In the pooled analysis of SCORPIO, ARIES and CAPRICORN, patients experiencing an AE had significantly more episodes of incontinence, compared with patients without an AE (1.24 incontinence episodes per day vs 0.94, respectively, p=0.0004). Thus failing to adjust for incontinence severity would have led to an overestimate of the disutility associated with adverse events.

We entered urgency, as well as micturitions and incontinence, but this had little impact on results: the disutility associated with AEs was estimated at 0.357 with urgency in the model and 0.356 without urgency in the model.

*B6 – model of change in symptoms. Regarding the calculation of modelled change in symptoms (carried out as part of the calibration approach; p197), please clarify whether the word "group" in the following sentence "The mean change in frequency of symptom episodes (micturitions or incontinence) was estimated within each group based on data from the mirabegron 50mg arm of the SCORPIO study." refers to treatment group or each group of the 25 symptom severity groups defined.*

The term 'group' refers to the 25 groups defined according to symptom severity.

*B7 – beta coefficients. The beta coefficients informing the regression model used to derive transition probabilities for other antimuscarinic treatments are presented in Table 170, based on optimisation techniques applied to beta* 

*coefficients obtained from the mirabegron 50 mg arm of SCORPIO. Please provide the beta coefficients derived from optimisation using:*

# *a) the coefficients for tolterodine ER 4 mg;*

### *b) the coefficients for solifenacin 5 mg.*

The beta coefficients informing the regression model used to derive transition probabilities for other antimuscarinics are presented in [Appendix B](#page-58-0) for each optimisation scenario and for each outcome:

- 1. the coefficients for mirabegron 50 mg
- 2. the coefficients for tolterodine ER 4 mg
- 3. the coefficients for solifenacin 5 mg.

We noted that the coefficients presented in the submission, obtained using the coefficients for mirabegron 50 mg as initial values, were based on a previous model version. The coefficients used in the latest version of the model, submitted to NICE (from which the results presented in the submission were derived) are therefore provided in [Appendix B.](#page-58-0)

# *In addition, please clarify why the coefficients for solifenacin used in the base case model were derived from optimisation on mirabegron coefficients in the base case, rather than regression analysis of data from study 905-CL-015.*

The use of coefficients based on MTC and calibration for solifenacin 5 mg was thought more appropriate than using coefficient estimated from the study 905-CL-015 because all the evidence available about solifenacin was used, rather than a single trial. When using the coefficients estimated from logistic regression based on study 905-CL-015 decreased from £12,493 per QALY gained to £5,991 per QALY gained, i.e. was more favourable to mirabegron than the presented base case.

*B8 – Adverse events rates: dry mouth. Table 85 of the submission reports the probabilities of dry mouth at 12 weeks (based on results of SCORPIO) with mirabegron 50 mg and tolterodine 4 mg as 2.5% and 10.1%, respectively. However, the ERG notes that the rate of dry mouth reported for mirabegron 50 mg and tolterodine 4 mg throughout the clinical section of the submission were 1.8% and 9.5%. Please clarify this potential discrepancy.*

Two rates for dry mouth AEs are quoted within the clinical section:

- TEAEs: 10.1% (tolterodine) and 2.8% (mirabegron 50 mg) *(Text on page 167 of manufacturer's submission)*
- Treatment-related TEAEs: 9.5% (tolterodine) and 1.8% (mirabegron 50 mg) *(Table 33 of manufacturer's submission)*

For the model, the rates of all TEAEs rather than treatment-related TEAEs was used.

# *B9 - Adverse events rates: constipation. Please clarify where the rates of constipation recorded in SCORPIO are in the clinical section of the submission.*

The rates for constipation were not included in the safety section of the manufacturer's submission, as only common TEAEs (reported in ≥ 2% of patients in any treatment group) were listed for supporting trials.

Rates of TEAEs in SCORPIO are 2.0% (tolterodine) and 1.6% (mirabegron 50 mg).

# **References**

<span id="page-34-0"></span>1. Konig HH, Bernert S, Angermeyer MC, Matschinger H, Martinez M, Vilagut G, et al. Comparison of population health status in six european countries: results of a representative survey using the EQ-5D questionnaire. Med Care. 2009 Feb;47(2):255-61.

# **Appendix**

# <span id="page-35-0"></span>**Appendix A: Working WinBUGS code populated with the appropriate data set for each outcome**

### *Micturition: Fixed effect model*

```
# Normal likelihood, identity link
# Fixed effects model
model{<br>for(i in 1:ns){<br># LOOP THROUGH STU
  r(i \text{ in } 1:\text{ns}){ \# LOOP THROUGH STUDIES mu[i] ~ dnorm(0,.0001) \# vague priors for all trial b
  mu[i] ~ dnorm(0,.0001) # vague priors for all trial baselines for (k in 1:na[i]) \{ # LOOP THROUGH ARMS
                            # LOOP THROUGH ARMS
     var[i,k] < \frac{1}{2} calculate variances
     prec[i,k] < 1/var[i,k] # set precisions
     y[i,k] ~ dnorm(theta[i,k],prec[i,k]) # normal likelihood
# model for linear predictor
     theta[i,k] <- mu[i] + d[t[i,k]] - d[t[i,1]]#Deviance contribution
     dev[i,k] <- (y[i,k]-theta[i,k])*(y[i,k]-theta[i,k])*prec[i,k]
    }
# summed residual deviance contribution for this trial
   resdev[i] <- sum(dev[i,1:na[i]]) 
  } 
totresdev <- sum(resdev[]) #Total Residual Deviance
d[1]<-0 # treatment effect is zero for control arm
# vague priors for treatment effects
for (k \in \{1, 2:nt\} d[k] ~ dnorm(0,.0001) }
#the effect of treatment Vs trt 2 ."mirabegron 50 mg"
for (c in 1:(nt)) { 
    TvMira[c] < (d[c] - d[2]) }
} # *** PROGRAM ENDS 
# Initial Values
#chain 1 
list(d=c(NA,-5.00000E-01, -5.00000E-01, -5.00000E-01, -5.00000E-01, -5.00000E-01, -5.00000E-01, -5.00000E-01, -
5.00000E-01))
#chain 2 
list(d=c(NA,0.00000E+00, 0.00000E+00, 0.00000E+00, 0.00000E+00, 0.00000E+00, 0.00000E+00, 0.00000E+00, 
0.00000E+00))
#chain 3
list(d=c(NA,5.00000E-01, 5.00000E-01, 5.00000E-01, 5.00000E-01, 5.00000E-01, 5.00000E-01, 5.00000E-01, 
5.00000E-01))
```
#### #Data

![](_page_35_Picture_272.jpeg)

list(ns=23, nt=9.00000E+00, t= structure(.Data= c(1.00000E+00, 1.00000E+00, 6.00000E+00, NA, NA, NA, 1.00000E+00, 2.00000E+00, 6.00000E+00, NA, NA, NA, 1.00000E+00, 2.00000E+00, 6.00000E+00, NA, NA, NA, 1.00000E+00, 2.00000E+00, 6.00000E+00, NA, NA, NA, 1.00000E+00, 3.00000E+00, 4.00000E+00, 6.00000E+00, NA, NA, 1.00000E+00, 4.00000E+00, 6.00000E+00, NA, NA, NA, 1.00000E+00, 4.00000E+00, 6.00000E+00, NA, NA, NA, 1.00000E+00, 5.00000E+00, NA, NA, NA, NA, 1.00000E+00, 5.00000E+00, NA, NA, NA, NA, 1.00000E+00, 6.00000E+00, 7.00000E+00, 8.00000E+00, NA, NA, 1.00000E+00, 6.00000E+00, NA, NA, NA, NA, 1.00000E+00, 6.00000E+00, NA, NA, NA, NA, 1.00000E+00, 6.00000E+00, NA, NA, NA, NA, 1.00000E+00, 7.00000E+00, 8.00000E+00, NA, NA, NA, 2.00000E+00, 6.00000E+00, NA, NA, NA, NA, 2.00000E+00, 6.00000E+00, NA, NA, NA, NA, 2.00000E+00, 6.00000E+00, NA, NA, NA, NA, 3.00000E+00,

4.00000E+00, 6.00000E+00, NA, NA, NA, 3.00000E+00, 4.00000E+00, 6.00000E+00, NA, NA, NA, 6.00000E+00, 7.00000E+00, 8.00000E+00, NA, NA, NA, 6.00000E+00, 7.00000E+00, 8.00000E+00, NA, NA, NA, 6.00000E+00, 7.00000E+00, NA, NA, NA, NA, 6.00000E+00, 9.00000E+00, NA, NA, NA, NA), .Dim=c(23, 6)), y= structure(.Data= c(-1.80000E+00, -1.70000E+00, -1.20000E+00, NA, NA, NA, -1.59000E+00, -1.93000E+00, -1.34000E+00, NA, NA, NA, -2.23000E+00, -2.14000E+00, -1.43000E+00, NA, NA, NA, -1.40000E+00, -1.67000E+00, -8.60000E-01, NA, NA, NA, -1.73000E+00, -1.76000E+00, - 1.88000E+00, -9.50000E-01, NA, NA, -2.29000E+00, -2.60000E+00, -1.98000E+00, NA, NA, NA, - 2.10000E+00, -2.20000E+00, -1.50000E+00, NA, NA, NA, -2.60000E+00, -1.80000E+00, NA, NA, NA, NA, -2.90000E+00, -3.68571E+00, NA, NA, NA, NA, -1.88000E+00, -1.20000E+00, -2.61000E+00, - 2.19000E+00, NA, NA, -2.30000E+00, -1.70000E+00, NA, NA, NA, NA, -2.10000E+00, - 1.30000E+00, NA, NA, NA, NA, -2.20000E+00, -1.40000E+00, NA, NA, NA, NA, -2.14000E+00, -2.47000E+00, -2.18000E+00, NA, NA, NA, -1.66000E+00, -1.05000E+00, NA, NA, NA, NA, - 1.60000E+00, -1.18000E+00, NA, NA, NA, NA, -2.12000E+00, -1.18000E+00, NA, NA, NA, NA, -1.61000E+00, -2.09000E+00, -1.08000E+00, NA, NA, NA, -1.15000E+00, -1.25000E+00, -5.90000E-01, NA, NA, NA, -9.40000E-01, -2.19000E+00, -1.93000E+00, NA, NA, NA, -1.66000E+00, -2.88000E+00, - 2.45000E+00, NA, NA, NA, -1.50000E+00, -3.00000E+00, NA, NA, NA, NA, -1.99000E+00, - 2.81000E+00, NA, NA, NA, NA), .Dim=c(23, 6)), se= structure(.Data= c(1.51000E-01, 1.46000E-01, 1.29000E-01, NA, NA, NA, 1.11000E-01, 1.11000E-01, 1.10000E-01, NA, NA, NA, 3.29000E-01, 1.91000E-01, 2.51000E-01, NA, NA, NA, 1.13432E-01, 1.15152E-01, 1.22711E-01, NA, NA, NA, 1.60000E-01, 1.70000E-01, 1.60000E-01, 1.60000E-01, NA, NA, 1.00000E-01, 1.00000E-01, 1.00000E-01, NA, NA, NA, 1.00000E-01, 1.00000E-01, 1.00000E-01, NA, NA, NA, 2.74000E-01, 3.90000E-01, NA, NA, NA, NA, 3.04000E-01, 3.47000E-01, NA, NA, NA, NA, 1.90000E-01, 2.05000E-01, 1.99000E-01, 1.76000E-01, NA, NA, 1.00000E-01, 2.00000E-01, NA, NA, NA, NA, 1.01000E-01, 1.36000E-01, NA, NA, NA, NA, 2.34000E-01, 2.50000E-01, NA, NA, NA, NA, 3.64000E-01, 3.72541E-01, 3.67000E-01, NA, NA, NA, 1.33000E-01, 1.32000E-01, NA, NA, NA, NA, 1.22000E-01, 1.24000E-01, NA, NA, NA, NA, 1.65000E-01, 1.48000E-01, NA, NA, NA, NA, 1.80000E-01, 1.80000E-01, 1.80000E-01, NA, NA, NA, 2.50000E-01, 2.55102E-01, 2.50000E-01, NA, NA, NA, 1.15000E-01, 1.09000E-01, 1.01000E-01, NA, NA, NA, 1.91493E-01, 1.80864E-01, 1.69115E-01, NA, NA, NA, 2.00000E-01, 2.00000E-01, NA, NA, NA, NA, 1.60000E-01, 1.50000E-01, NA, NA, NA, NA), .Dim=c(23, 6)), na=c(3.00000E+00, 3.00000E+00, 3.00000E+00, 3.00000E+00, 4.00000E+00, 3.00000E+00, 3.00000E+00, 2.00000E+00, 2.00000E+00, 4.00000E+00, 2.00000E+00, 2.00000E+00, 2.00000E+00, 3.00000E+00, 2.00000E+00, 2.00000E+00, 2.00000E+00, 3.00000E+00, 3.00000E+00, 3.00000E+00, 3.00000E+00, 2.00000E+00, 2.00000E+00))

### *Micturition: Random effect model*

# Normal likelihood, identity link # Random effects model for multi-arm trials model{<br>  $\begin{array}{r}\n 4 \text{ ***} \text{ PROGRAM STATS} \\
 \hline\n 6 \text{ for (i in 1:ns)}\n \end{array}$ # LOOP THROUGH STUDIES  $w[i,1] \leftarrow 0$  # adjustment for multi-arm trials is zero for control arm  $delta[i,1] < 0$  # treatment effect is zero for control arm mu[i] ~ dnorm(0,.0001) # vague priors for all trial baselines for (k in 1:na[i]) { # LOOP THROUGH ARMS var[i,k] <- pow(se[i,k],2) # calculate variances var[i,k] <- pow(se[i,k],2) # calculate variances<br>prec[i,k] <- 1/var[i,k] # set precisions  $y[i,k]$  ~ dnorm(theta[i,k],prec[i,k]) # normal likelihood theta[i,k] <- mu[i] + delta[i,k]  $#$  model for linear predictor #Deviance contribution dev[i,k] <- (y[i,k]-theta[i,k])\*(y[i,k]-theta[i,k])\*prec[i,k] } # summed residual deviance contribution for this trial resdev[i] <- sum(dev[i,1:na[i]])<br>for (k in 2:na[i]) {  $\qquad$  # LO # LOOP THROUGH ARMS # trial-specific LOR distributions  $delta[i,k]$  ~ dnorm(md[i,k],taud[i,k]) # mean of LOR distributions, with multi-arm trial correction  $md[i,k] < d[t[i,k]] - d[t[i,1]] + sw[i,k]$ # precision of LOR distributions (with multi-arm trial correction)  $t$ aud[i,k] <  $\tan^{-1}2^{*}(k-1)/k$ # adjustment, multi-arm RCTs  $w[i,k] < (delta[i,k] - d[t[i,k]] + d[t[i,1]])$ # cumulative adjustment for multi-arm trials sw[i,k] <- sum(w[i,1:k-1])/(k-1) } } totresdev <- sum(resdev[]) #Total Residual Deviance d[1]<-0 # treatment effect is zero for control arm # vague priors for treatment effects for  $(k \in \{1, 2:nt\}$  d[k] ~ dnorm(0,.0001) } sd  $\sim$  dunif(0,5) # vague prior for between-trial SD

Mirabegron, Astellas 37 of 60

tau <- pow(sd,-2) # between-trial precision =  $(1/b$ etween-trial variance)

```
#the effect of treatment Vs trt 2 ."mirabegron 50 mg"
for (c in 1:(nt)) { 
      TvMira[c] <- (d[c] - d[2])
```
} }

### # \*\*\* PROGRAM ENDS

# Initial Values #chain 1

list(d=c(NA,-5.00000E-01, -5.00000E-01, -5.00000E-01, -5.00000E-01, -5.00000E-01, -5.00000E-01, -5.00000E-01, - 5.00000E-01))

#chain 2

list(d=c(NA,0.00000E+00, 0.00000E+00, 0.00000E+00, 0.00000E+00, 0.00000E+00, 0.00000E+00, 0.00000E+00, 0.00000E+00))

#chain 3

list(d=c(NA,5.00000E-01, 5.00000E-01, 5.00000E-01, 5.00000E-01, 5.00000E-01, 5.00000E-01, 5.00000E-01, 5.00000E-01))

#Data

#for the treatment we have: #"Treatment" "Code" #"Tolterodine 4 mg" 1 #"Mirabegron 50 mg" 2 #"Fesoterodine 4mg" 3 #"Fesoterodine 8mg" 4 #"Oxybutynin 10 mg" 5 #"Placebo" 6 #"Solifenacin 10 mg" 7 #"Solifenacin 5 mg" 8 #"Trospium 60 mg" 9

list(ns=23, nt=9.00000E+00, t= structure(.Data= c(1.00000E+00, 1.00000E+00, 6.00000E+00, NA, NA, NA, NA, NA, N<br>1.00000E+00, 2.00000E+00, 6.00000E+00, NA, NA, NA, 1.0000E+00, 2.00000E+00, 6.00000E+00, NA 1.00000E+00, 2.00000E+00, 6.00000E+00, NA, NA, NA, 1.00000E+00, 2.00000E+00, 6.00000E+00, NA, NA, NA, 1.00000E+00, 2.00000E+00, 6.00000E+00, NA, NA, NA, 1.00000E+00, 3.00000E+00, 4.00000E+00, 6.00000E+00, NA, NA, 1.00000E+00, 4.00000E+00, 6.00000E+00, NA, NA, NA, 1.00000E+00, 4.00000E+00, 6.00000E+00, NA, NA, NA, 1.00000E+00, 5.00000E+00, NA, NA, NA, NA, 1.00000E+00, 5.00000E+00, NA, NA, NA, NA, 1.00000E+00, 6.00000E+00, 7.00000E+00, 8.00000E+00, NA, NA, 1.00000E+00, 6.00000E+00, NA, NA, NA, NA, 1.00000E+00, 6.00000E+00, NA, NA, NA, NA, 1.00000E+00, 6.00000E+00, NA, NA, NA, NA, 1.00000E+00, 7.00000E+00, 8.00000E+00, NA, NA, NA, 2.00000E+00, 6.00000E+00, NA, NA, NA, NA, 2.00000E+00, 6.00000E+00, NA, NA, NA, NA, 2.00000E+00, 6.00000E+00, NA, NA, NA, NA, 3.00000E+00, 4.00000E+00, 6.00000E+00, NA, NA, NA, 3.00000E+00, 4.00000E+00, 6.00000E+00, NA, NA, NA, 6.00000E+00, 6.00000E+00, NA, NA, NA, 3.00000E+00, 4.00000E+00, 6.00000E+00, NA, NA, NA, AA, AA, NA, AC, 6.00000E+00, 7.00000E+00, 8.00000E+00, 8.00000E+00, NA NA, NA, 6.00000E+00, 7.00000E+00, NA, NA, NA, NA, 6.00000E+00, 9.00000E+00, NA, NA,<br>NA, NA) Dim=c(23, 6)) v= structure( Data= c(-1.80000E+00, -1.70000E+00, -1.20000E+00, NA, NA, NA, NA), .Dim=c(23, 6)), y= structure(.Data= c(-1.80000E+00, -1.70000E+00, -1.20000E+00, NA, NA, NA, NA, -1.59000E+00, -1.93000E+00, -1.34000E+00, NA, NA, NA, -2.23000E+00, -2.14000E+00, -1.43000E+00, NA, NA, NA, -1.40000E+00, -1.67000E+00, -8.60000E-01, NA, NA, NA, -1.73000E+00, -1.76000E+00, - 1.88000E+00, -9.50000E-01, NA, NA, -2.29000E+00, -2.60000E+00, -1.98000E+00, NA, NA, NA, - 2.10000E+00, -2.20000E+00, -1.50000E+00, NA, NA, NA, -2.60000E+00, -1.80000E+00, NA, NA, NA, NA, -2.90000E+00, -3.68571E+00, NA, NA, NA, NA, -1.88000E+00, -1.20000E+00, -2.61000E+00, - 2.19000E+00, NA, NA, -2.30000E+00, -1.70000E+00, NA, NA, NA, NA, -2.10000E+00, - 1.30000E+00, NA, NA, NA, NA, -2.20000E+00, -1.40000E+00, NA, NA, NA, NA, -2.14000E+00, -2.47000E+00, -2.18000E+00, NA, NA, NA, -1.66000E+00, -1.05000E+00, NA, NA, NA, NA, - 1.60000E+00, -1.18000E+00, NA, NA, NA, NA, -2.12000E+00, -1.18000E+00, NA, NA, NA, NA, -1.61000E+00, -2.09000E+00, -1.08000E+00, NA, NA, NA, -1.15000E+00, -1.25000E+00, -5.90000E-01, NA, NA, NA, -9.40000E-01, -2.19000E+00, -1.93000E+00, NA, NA, NA, -1.66000E+00, -2.88000E+00, - 2.45000E+00, NA, NA, NA, -1.50000E+00, -3.00000E+00, NA, NA, NA, NA, -1.99000E+00, - 2.81000E+00, NA, NA, NA, NA), .Dim=c(23, 6)), se= structure(.Data= c(1.51000E-01, 1.46000E-01, 1.29000E-01, NA, NA, NA, 1.11000E-01, 1.11000E-01, 1.10000E-01, NA, NA, NA, 3.29000E-01, 1.91000E-01, 2.51000E-01, NA, NA, NA, 1.13432E-01, 1.15152E-01, 1.22711E-01, NA, NA, NA, 1.60000E-01, 1.70000E-01, 1.60000E-01, 1.60000E-01, NA, NA, 1.00000E-01, 1.00000E-01, 1.00000E-01, NA, NA, NA, 1.00000E-01, 1.00000E-01, 1.00000E-01, NA, NA, NA, 2.74000E-01, 3.90000E-01, NA, NA, NA, NA, 3.04000E-01, 3.47000E-01, NA, NA, NA, NA, 1.90000E-01, 2.05000E-01, 1.99000E-01, 1.76000E-01, NA, NA, 1.00000E-01, 2.00000E-01, NA, NA, NA, NA, 1.01000E-01, 1.36000E-01, NA, NA, NA, NA, 2.34000E-01, 2.50000E-01, NA, NA, NA, NA, 3.64000E-01, 3.72541E-01,

Mirabegron, Astellas 38 of 60

3.67000E-01, NA, NA, NA, 1.33000E-01, 1.32000E-01, NA, NA, NA, NA, 1.22000E-01, 1.24000E-01, NA, NA, NA, NA, 1.65000E-01, 1.48000E-01, NA, NA, NA, NA, 1.80000E-01, 1.80000E-01, 1.80000E-01, NA, NA, NA, 2.50000E-01, 2.55102E-01, 2.50000E-01, NA, NA, NA, 1.15000E-01, 1.09000E-01, 1.01000E-01, NA, NA, NA, 1.91493E-01, 1.80864E-01, 1.69115E-01, NA, NA, NA, 2.00000E-01, 2.00000E-01, NA, NA, NA, NA, 1.60000E-01, 1.50000E-01, NA, NA, NA, NA), .Dim=c(23, 6)), na=c(3.00000E+00, 3.00000E+00, 3.00000E+00, 3.00000E+00, 4.00000E+00, 3.00000E+00, 3.00000E+00, 2.00000E+00, 2.00000E+00, 4.00000E+00, 2.00000E+00, 2.00000E+00, 2.00000E+00, 3.00000E+00, 2.00000E+00, 2.00000E+00, 2.00000E+00, 3.00000E+00, 3.00000E+00, 3.00000E+00, 3.00000E+00, 2.00000E+00, 2.00000E+00))

### *Incontinence: Fixed effect model*

```
# Normal likelihood, identity link
# Fixed effects model
model{ # *** PROGRAM STARTS
for(i in 1:ns){ # LOOP THROUGH STUDIES<br>mu[i] ~ dnorm(0,.0001) # vague priors for all trial b
  mu[i] ~ dnorm(0,.0001) # vague priors for all trial baselines for (k in 1:na[i]) { # LOOP THROUGH ARMS
                            # LOOP THROUGH ARMS
     var[i,k] < -pow(se[i,k],2) # calculate variances
     prec[i,k] \leq 1/var[i,k] # set precisions
      y[i,k] ~ dnorm(theta[i,k],prec[i,k]) # normal likelihood
# model for linear predictor
     \text{theta}[i,k] < \text{mul}[i] + d[f[i,k]] - d[f[i,1]]#Deviance contribution
      dev[i,k] <- (y[i,k]-theta[i,k])*(y[i,k]-theta[i,k])*prec[i,k]
     }
# summed residual deviance contribution for this trial
  resdev[i] < sumdev[i,1:na[i]] } 
totresdev <- sum(resdev[]) #Total Residual Deviance
d[1] < 0 # treatment effect is zero for control arm
# vague priors for treatment effects
for (k \text{ in } 2 \text{:} nt){ d[k] ~ dnorm(0,.0001) }
#the effect of treatment Vs trt 2 ."mirabegron 50 mg"
for (c in 1:(nt)) { 
     TvMira[c] <- (d[c] - d[2])
  }
} # *** PROGRAM ENDS 
# Initial Values
#chain 1 
list(d=c(NA,-5.00000E-01, -5.00000E-01, -5.00000E-01, -5.00000E-01, -5.00000E-01, -5.00000E-01, -5.00000E-01))
#chain 2 
list(d=c(NA,0.00000E+00, 0.00000E+00, 0.00000E+00, 0.00000E+00, 0.00000E+00, 0.00000E+00, 0.00000E+00))
#chain 3
```
list(d=c(NA,5.00000E-01, 5.00000E-01, 5.00000E-01, 5.00000E-01, 5.00000E-01, 5.00000E-01, 5.00000E-01))

#Data #For the treatment code #"Treatment" "Code" #"Tolterodine 4 mg" 1 #"Mirabegron 50 mg" 2 #"Fesoterodine 4 mg" 3 #"Fesoterodine 8 mg" 4 #"Oxybutynin 10 mg" 5 #"Placebo" 6 #"Solifenacin 10 mg" 7 #"Solifenacin 5 mg" 8

list(ns=15, nt=8.00000E+00, t= structure(.Data= c(1.00000E+00, 1.00000E+00, 6.00000E+00, NA, NA, NA, 1.00000E+00, 2.00000E+00, 6.00000E+00, NA, NA, NA, 1.00000E+00, 2.00000E+00, 6.00000E+00, NA, NA, NA, 1.00000E+00, 2.00000E+00, 6.00000E+00, NA, NA, NA, 1.00000E+00, 5.00000E+00, NA, NA, NA, NA, 1.00000E+00, 5.00000E+00, NA, NA, NA, NA, 1.00000E+00, 6.00000E+00, 7.00000E+00, 8.00000E+00, NA, NA, 1.00000E+00, 6.00000E+00, NA, NA, NA, NA, 2.00000E+00, 6.00000E+00, 6.00000E+00, 6.00000E+00, 6.00000E+00, 6.00000E+00, 6.00000E+00, 6.00000E+00, 6.00000E+00, 6.00000E+00, 6.0000E+00, 6.00 6.00000E+00, NA, NA, NA, NA, 2.00000E+00, 6.00000E+00, NA, NA, NA, NA, 2.00000E+00, 6.00000E+00, NA, NA, NA, NA, 3.00000E+00, 4.00000E+00, 6.00000E+00, NA, NA, NA, 6.00000E+00, 7.00000E+00, 8.00000E+00, NA, NA, NA, 6.00000E+00, 7.00000E+00, 8.00000E+00, NA, NA, NA, 6.00000E+00, 7.00000E+00, NA, NA, NA, NA), .Dim=c(15, 6)), y= structure(.Data= c(-

### Mirabegron, Astellas 39 of 60

1.68600E+00, -1.51400E+00, -9.86000E-01, NA, NA, NA, -1.27000E+00, -1.57000E+00, -1.17000E+00, NA, NA, NA, -1.15000E+00, -1.24000E+00, -6.40000E-01, NA, NA, NA, -9.70000E-01, -1.12000E+00, - 6.60000E-01, NA, NA, NA, -2.20000E+00, -1.40000E+00, NA, NA, NA, NA, -2.67100E+00, - 3.04300E+00, NA, NA, NA, NA, -1.14000E+00, -7.60000E-01, -1.45000E+00, -1.42000E+00, NA, NA, -3.20000E+00, -2.10000E+00, NA, NA, NA, NA, -1.47000E+00, -1.13000E+00, NA, NA, NA, NA, -1.38000E+00, -9.60000E-01, NA, NA, NA, NA, -1.20000E+00, -6.40000E-01, NA, NA, NA, NA, - 1.27000E+00, -1.15000E+00, -8.80000E-01, NA, NA, NA, -7.20000E-01, -1.59000E+00, -1.60000E+00, NA, NA, NA, -1.25000E+00, -1.57000E+00, -1.63000E+00, NA, NA, NA, -1.10000E+00, -2.00000E+00, NA, NA, NA, NA), .Dim=c(15, 6)), se= structure(.Data= c(1.13000E-01, 1.06000E-01, 7.60000E-02, NA, NA, NA, 1.12000E-01, 1.13000E-01, 1.13000E-01, NA, NA, NA, 3.72000E-01, 1.92000E-01, 2.47000E-01, NA, NA, NA, 8.40313E-02, 7.67854E-02, 9.70113E-02, NA, NA, NA, 3.39000E-01, 2.78000E-01, NA, NA, NA, NA, 2.38000E-01, 2.31000E-01, NA, NA, NA, NA, 1.72000E-01, 1.83000E-01, 1.78000E-01, 1.53000E-01, NA, NA, 2.52000E-01, 2.77000E-01, NA, NA, NA, NA, 1.14000E-01, 1.12000E-01, NA, NA, NA, NA, 1.23000E-01, 1.22000E-01, NA, NA, NA, NA, 1.21000E-01, 1.15000E-01, NA, NA, NA, NA, 1.73469E-01, 1.78571E-01, 1.73469E-01, NA, NA, NA, 1.16000E-01, 1.29000E-01, 1.09000E-01, NA, NA, NA, 1.92412E-01, 1.81390E-01, 1.61181E-01, NA, NA, NA, 2.00000E-01, 2.00000E-01, NA, NA, NA, NA), .Dim=c(15, 6)), na=c(3.00000E+00, 3.00000E+00, 3.00000E+00, 3.00000E+00, 2.00000E+00, 2.00000E+00, 4.00000E+00, 2.00000E+00, 2.00000E+00, 2.00000E+00, 2.00000E+00, 3.00000E+00, 3.00000E+00, 3.00000E+00, 2.00000E+00))

### *Incontinence: Random effect model*

```
# Normal likelihood, identity link
# Random effects model for multi-arm trials
model{<br>for(i in 1:ns){<br># LOOP THROUGH STU
                              # LOOP THROUGH STUDIES
   w[i,1] < 0 # adjustment for multi-arm trials is zero for control arm
   delta[i,1] <- 0 \overline{\phantom{a}} # treatment effect is zero for control arm mulil ~ dnorm(0..0001) \overline{\phantom{a}} # vague priors for all trial baseling
                                    # vague priors for all trial baselines
   for (k \text{ in } 1 \text{ in } [i]) { \# LOOP THROUGH ARMS
      var[i,k] \leq \overline{pow}(\overline{se[i,k]},2) # calculate variances
     prec[i,k] < 1/var[i,k] # set precisions
      y[i,k] ~ dnorm(theta[i,k],prec[i,k]) # normal likelihood
      theta[i,k] <- mu[i] + delta[i,k] # model for linear predictor
#Deviance contribution
      dev[i,k] <- (y[i,k]-theta[i,k])*(y[i,k]-theta[i,k])*prec[i,k]
     }
# summed residual deviance contribution for this trial
    resdev[i] <- sum(dev[i,1:na[i]]) 
   for (k \text{ in } 2 \text{ in } 4) (k \text{ in } 2 \text{ in } 4)# trial-specific LOR distributions
      delta[i,k] \sim \text{dnorm}(mdf_i,k], \text{taud}[i,k])# mean of LOR distributions, with multi-arm trial correction
     md[i,k] \leq d[t[i,k]] - d[t[i,1]] + sw[i,k]# precision of LOR distributions (with multi-arm trial correction)
     taud[i,k] <- tau *2*(k-1)/k# adiustment, multi-arm RCTs
     w[i,k] < (delta[i,k] - d[i[i,k]) + d[i[i,1]])# cumulative adjustment for multi-arm trials
      sw[i,k] <- sum(w[i,1:k-1])/(k-1)
     }
  } 
totresdev <- sum(resdev[]) #Total Residual Deviance
d[1] < 0 # treatment effect is zero for control arm
# vague priors for treatment effects
for (k \in \{1, 2:nt\} \{ d[k] \sim \text{dnorm}(0, 0.0001) \}sd \sim dunif(0,5) # vaque prior for between-trial SD
tau \langle - pow(sd,-2) # between-trial precision = (1/between-trial variance)
#the effect of treatment Vs trt 2 ."mirabegron 50 mg"
for (c in 1:(nt)) { 
      TvMira[c] <- (d[c] - d[2])
}
}
                           # *** PROGRAM ENDS
```
# Initial Values #chain 1

Mirabegron, Astellas 40 of 60

list(d=c(NA,-5.00000E-01, -5.00000E-01, -5.00000E-01, -5.00000E-01, -5.00000E-01, -5.00000E-01, -5.00000E-01, - 5.00000E-01)) #chain 2 list(d=c(NA,0.00000E+00, 0.00000E+00, 0.00000E+00, 0.00000E+00, 0.00000E+00, 0.00000E+00, 0.00000E+00, 0.00000E+00)) #chain 3 list(d=c(NA,5.00000E-01, 5.00000E-01, 5.00000E-01, 5.00000E-01, 5.00000E-01, 5.00000E-01, 5.00000E-01, 5.00000E-01))

#Data

#For the treatment code<br>#"Treatment" "Code" #"Treatment" #"Tolterodine 4 mg" 1 #"Mirabegron 50 mg" 2 #"Fesoterodine 4 mg" 3 #"Fesoterodine 8 mg" 4 #"Oxybutynin 10 mg" 5 #"Placebo" 6<br>#"Solifenacin 10 mg" 7 #"Solifenacin 10 mg" 7 #"Solifenacin 5 mg

list(ns=15, nt=8.00000E+00, t= structure(.Data= c(2.00000E+00, 6.00000E+00, 9.00000E+00, NA, NA, NA 2.00000E+00, 6.00000E+00, 9.00000E+00, NA, NA, NA, 2.00000E+00, 6.00000E+00, 9.00000E+00, NA, NA, NA, 2.00000E+00, 6.00000E+00, NA, NA, NA, NA, 2.00000E+00, 6.00000E+00, NA, NA, NA, NA, 2.00000E+00, 6.00000E+00, NA, NA, NA, NA, 3.00000E+00, 4.00000E+00, 6.00000E+00, NA, NA, NA, 5.00000E+00, 9.00000E+00, NA, NA, NA, NA, 5.00000E+00, 9.00000E+00, NA, NA, NA, NA, 6.00000E+00, 7.00000E+00, 8.00000E+00, 9.00000E+00, NA, NA, 6.00000E+00, 7.00000E+00, 8.00000E+00, NA, NA, NA, 6.00000E+00, 7.00000E+00, 8.00000E+00, NA, NA, NA, 6.00000E+00, 7.00000E+00, NA, NA, NA, NA, 6.00000E+00, 9.00000E+00, 9.00000E+00, NA, NA, NA, 6.00000E+00, 9.00000E+00, NA, NA, NA, NA), .Dim=c(15, 6)), y= structure(.Data= c(-1.57000E+00, - 1.17000E+00, -1.27000E+00, NA, NA, NA, -1.24000E+00, -6.40000E-01, -1.15000E+00, NA, NA, NA, -1.12000E+00, -6.60000E-01, -9.70000E-01, NA, NA, NA, -1.47000E+00, -1.13000E+00, NA, NA, NA, NA, -1.38000E+00, -9.60000E-01, NA, NA, NA, NA, -1.20000E+00, -6.40000E-01, NA, NA, NA, NA, -1.27000E+00, -1.15000E+00, -8.80000E-01, NA, NA, NA, -1.40000E+00, -2.20000E+00, NA, NA, NA, NA, -3.04300E+00, -2.67100E+00, NA, NA, NA, NA, -7.60000E-01, -1.45000E+00, -1.42000E+00, - 1.14000E+00, NA, NA, -7.20000E-01, -1.59000E+00, -1.60000E+00, NA, NA, NA, -1.25000E+00, - 1.57000E+00, -1.63000E+00, NA, NA, NA, -1.10000E+00, -2.00000E+00, NA, NA, NA, NA, - 9.86000E-01, -1.68600E+00, -1.51400E+00, NA, NA, NA, -2.10000E+00, -3.20000E+00, NA, NA, NA,<br>NA), .Dim=c(15, 6)), se= structure(.Data= c(1.13000E-01, 1.13000E-01, 1.12000E-01, NA, NA, NA, NA), .Dim=c(15, 6)), se= structure(.Data= c(1.13000E-01, 1.13000E-01, 1.12000E-01, NA, NA, NA, NA, NA, NA, NA,<br>1.92000E-01, 2.47000E-01, 3.72000E-01, NA, NA, NA, 7.67854E-02, 9.70113E-02, 8.40313E-02, 1.92000E-01, 2.47000E-01, 3.72000E-01, NA, NA, NA, 7.67854E-02, 9.70113E-02, 8.40313E-02, NA, NA, NA, 1.14000E-01, 1.12000E-01, NA, NA, NA, NA, 1.23000E-01, 1.22000E-01, NA, NA, NA, NA, 1.21000E-01, 1.15000E-01, NA, NA, NA, NA, 1.73469E-01, 1.78571E-01, 1.73469E-01, NA, NA, NA, 2.78000E-01, 3.39000E-01, NA, NA, NA, NA, 2.31000E-01, 2.38000E-01, NA, NA, NA, NA, 1.83000E-01, 1.78000E-01, 1.53000E-01, 1.72000E-01, NA, NA, 1.16000E-01, 1.29000E-01, 1.09000E-01, NA, NA, NA, 1.92412E-01, 1.81390E-01, 1.61181E-01, NA, NA, NA, 2.00000E-01, 2.00000E-01, NA, NA, NA, NA, 7.60000E-02, 1.13000E-01, 1.06000E-01, NA, NA, NA, 2.77000E-01, 2.52000E-01, NA, NA, NA, NA), .Dim=c(15, 6)), na=c(3.00000E+00, 3.00000E+00, 3.00000E+00, 2.00000E+00, 2.00000E+00, 2.00000E+00, 3.00000E+00, 2.00000E+00, 2.00000E+00, 4.00000E+00, 3.00000E+00, 3.00000E+00, 2.00000E+00, 3.00000E+00, 2.00000E+00))

### *UUI: Fixed effect model*

# Normal likelihood, identity link # Fixed effects model model{<br>for(i in 1:ns){<br># LOOP THROUGH STU  $r(i \text{ in } 1:\text{ns})$ {  $\#$  LOOP THROUGH STUDIES mulil ~ dnorm(0,.0001)  $\#$  vague priors for all trial b # vague priors for all trial baselines for  $(k \text{ in } 1 \text{ in } 4)$   $($   $#$  LOOP THROUGH ARMS var[i,k] <- pow(se[i,k],2) # calculate variances<br>precli.kl <- 1/var[i.k] # set precisions  $prec[i,k] < 1/var[i,k]$  $y[i,k]$  ~ dnorm(theta[i,k],prec[i,k]) # normal likelihood # model for linear predictor  $theta[i,k] < -mu[i] + d[t[i,k]] - d[t[i,1]]$ #Deviance contribution dev[i,k] <- (y[i,k]-theta[i,k])\*(y[i,k]-theta[i,k])\*prec[i,k] } # summed residual deviance contribution for this trial resdev[i] <- sum(dev[i,1:na[i]])

Mirabegron, Astellas 41 of 60

 } totresdev <- sum(resdev[]) #Total Residual Deviance d[1]<-0 # treatment effect is zero for control arm # vague priors for treatment effects for  $(k \in \{1, 2:nt\} \{ d[k] \sim \text{dnorm}(0, .0001) \}$ #the effect of treatment Vs trt 2 ."mirabegron 50 mg"

for (c in 1:(nt)) { TvMira[c] <- (d[c] - d[2]) }

} # \*\*\* PROGRAM ENDS

# Initial Values #chain 1 list(d=c(NA,-5.00000E-01, -5.00000E-01, -5.00000E-01, -5.00000E-01, -5.00000E-01, -5.00000E-01, -5.00000E-01, - 5.00000E-01)) #chain 2 list(d=c(NA,0.00000E+00, 0.00000E+00, 0.00000E+00, 0.00000E+00, 0.00000E+00, 0.00000E+00, 0.00000E+00, 0.00000E+00)) #chain 3 list(d=c(NA,5.00000E-01, 5.00000E-01, 5.00000E-01, 5.00000E-01, 5.00000E-01, 5.00000E-01, 5.00000E-01, 5.00000E-01))

#Data

#For the treatment code

![](_page_41_Picture_239.jpeg)

list(ns=17, nt=9.00000E+00, t= structure(.Data= c(1.00000E+00, 2.00000E+00, 6.00000E+00, NA, NA, NA, 1.00000E+00, 2.00000E+00, 6.00000E+00, NA, NA, NA, 1.00000E+00, 2.00000E+00, 6.00000E+00, NA, NA, NA, 1.00000E+00, 3.00000E+00, 4.00000E+00, 6.00000E+00, NA, NA, 1.00000E+00, 4.00000E+00, 6.00000E+00, NA, NA, NA, 1.00000E+00, 5.00000E+00, NA, NA, NA, NA, 1.00000E+00, 6.00000E+00, 7.00000E+00, 8.00000E+00, NA, NA, 1.00000E+00, 6.00000E+00, NA, NA, NA, NA, 1.00000E+00, 6.00000E+00, NA, NA, NA, NA, 1.00000E+00, 7.00000E+00, 8.00000E+00, NA, NA, NA, 2.00000E+00, 6.00000E+00, NA, NA, NA, NA, 2.00000E+00, 6.00000E+00, NA, NA, NA, NA, 2.00000E+00, 6.00000E+00, NA, NA, NA, NA, 3.00000E+00, 4.00000E+00, 6.00000E+00, NA, NA, NA, 3.00000E+00, 4.00000E+00, 6.00000E+00, NA, NA, NA, 6.00000E+00, 7.00000E+00, 8.00000E+00, NA, NA, NA, 6.00000E+00, 9.00000E+00, NA, NA, NA, NA), .Dim=c(17, 6)), y=  $8.00000E+00$ , NA, NA, NA, 6.00000E+00, 9.00000E+00, NA, NA, NA, NA, Dim=c(17, 6)), y=<br>structure(.Data= c(-1.18000E+00, -1.46000E+00, -1.11000E+00, NA, NA, NA, -1.10000E+00, -1.19000E+00, -5.00000E-01, NA, NA, NA, -9.50000E-01, -1.01000E+00, -6.00000E-01, NA, NA, NA, -1.74000E+00, -1.95000E+00, -2.22000E+00, -1.14000E+00, NA, NA, -1.74000E+00, -1.95000E+00, -1.62000E+00, NA, NA, NA, -2.40000E+00, -2.77143E+00, NA, NA, NA, NA, -9.10000E-01, -6.20000E-01, -1.36000E+00, - 1.41000E+00, NA, NA, -1.90000E+00, -1.50000E+00, NA, NA, NA, NA, -1.75714E+00, - 1.14286E+00, NA, NA, NA, NA, -1.02000E+00, -1.84000E+00, -1.14000E+00, NA, NA, NA, - 1.32000E+00, -8.90000E-01, NA, NA, NA, NA, -1.31000E+00, -9.50000E-01, NA, NA, NA, NA, - 1.09000E+00, -6.80000E-01, NA, NA, NA, NA, -1.65000E+00, -2.28000E+00, -9.60000E-01, NA, NA, NA, NA, NA, 6.90000E-01, 1.52000E+00, -1.45000E+00, NA, NA, NA, -1.93000E+00, -2.48000E+00, NA, NA, NA, NA), .Dim=c(17, 6)), se= structure(.Data= c(1.09000E-01, 1.09000E-01, 1.10000E-01, NA, NA, NA, 3.32820E-01, 1.88429E-01, 2.19511E-01, NA, NA, NA, 1.04380E-01, 8.39536E-02, 1.08639E-01, NA, NA, NA, 1.60000E-01, 1.70000E-01, 1.60000E-01, 1.60000E-01, NA, NA, 6.00000E-02, 5.00000E-02, 7.00000E-02, NA, NA, NA, 1.96798E-01, 1.88457E-01, NA, NA, NA, NA, 1.84256E-01, 1.73922E-01, 1.89007E-01, 1.63685E-01, NA, NA, 1.00000E-01, 1.00000E-01, NA, NA, NA, NA, 8.68388E-02, 1.23547E-01, NA, NA, NA, NA, 1.79333E-01, 2.99695E-01, 2.55338E-01, NA, NA, NA, 1.04000E-01, 1.00000E-01, NA, NA, NA, NA, 1.12000E-01, 1.10000E-01, NA, NA, NA, NA, 1.14911E-01, 1.18199E-01, NA, NA, NA, NA, 1.60000E-01, 1.60000E-01, 1.70000E-01, NA, NA, NA, 1.53061E-01, 1.53061E-01, 1.53061E-01, NA, NA, NA, 1.24035E-01, 1.10842E-01, 1.23290E-01, NA, NA, NA, 1.60000E-01, 1.70000E-01, NA, NA, NA, NA), .Dim=c(17, 6)), na=c(3.00000E+00, 3.00000E+00, 3.00000E+00, 4.00000E+00, 3.00000E+00, 2.00000E+00, 4.00000E+00, 2.00000E+00, 2.00000E+00, 3.00000E+00, 2.00000E+00, 2.00000E+00, 2.00000E+00, 3.00000E+00, 3.00000E+00, 3.00000E+00, 2.00000E+00))

Mirabegron, Astellas 42 of 60

### *UUI: Random effect model*

```
# Normal likelihood, identity link
# Random effects model for multi-arm trials<br>model{<br>#*** PROGRAM
model{ \qquad # *** PROGRAM STARTS<br>for(i in 1:ns){ \qquad # LOOP THROUGH STU
                               # LOOP THROUGH STUDIES
   w[i,1] \le 0 # adjustment for multi-arm trials is zero for control arm delta[i,1] \le 0 # treatment effect is zero for control arm
   delta[i,1] \lt 0 # treatment effect is zero for control arm mu[i] \lt dnorm(0,.0001) # vague priors for all trial baseling
   mu[i] ~ dnorm(0,.0001) \qquad # vague priors for all trial baselines<br>for (k in 1:na[i]) \qquad # LOOP THROUGH ARMS
                                 for (k in 1:na[i]) { # LOOP THROUGH ARMS
      var[i,k] <- pow(se[i,k],2) # calculate variances<br>prec[i,k] <- 1/var[i,k] # set precisions
      prec[i,k] < 1/var[i,k] y[i,k] ~ dnorm(theta[i,k],prec[i,k]) # normal likelihood
      theta[i,k] <- mu[i] + delta[i,k] # model for linear predictor
#Deviance contribution
       dev[i,k] <- (y[i,k]-theta[i,k])*(y[i,k]-theta[i,k])*prec[i,k]
     }
# summed residual deviance contribution for this trial
   resdev[i] <- sum(dev[i,1:na[i]])<br>for (k in 2:na[i]) { \qquad # LO
                                # LOOP THROUGH ARMS
# trial-specific LOR distributions
      delta[i,k] ~ dnorm(md[i,k],taud[i,k])
# mean of LOR distributions, with multi-arm trial correction
      md[i,k] < d[t[i,k]] - d[t[i,1]] + sw[i,k]# precision of LOR distributions (with multi-arm trial correction)
      taud[i,k] \lt tau *2*(k-1)/k# adjustment, multi-arm RCTs
      [w[i,k] < (delta[i,k] - d[i[i,k]] + d[i[i,1]])# cumulative adjustment for multi-arm trials
      sw[i,k] < sum(w[i,1:k-1])/(k-1) }
  } 
totresdev <- sum(resdev[]) #Total Residual Deviance<br>d[1]<-0 # treatment effect is zero for control arm
             # treatment effect is zero for control arm
# vague priors for treatment effects
for (k \in \{1, 2, n\}) d[k] ~ dnorm(0,.0001) }
sd ~ dunif(0,5) # vague prior for between-trial SD
tau <- pow(sd,-2) # between-trial precision = (1/between-trial variance)
#the effect of treatment Vs trt 2 ."mirabegron 50 mg"
for (c \text{ in } 1:(nt)) {
     TvMira[c] < (d[c] - d[2])}
}
                            # *** PROGRAM ENDS 
# Initial Values
#chain 1 
list(d=c(NA,-5.00000E-01, -5.00000E-01, -5.00000E-01, -5.00000E-01, -5.00000E-01, -5.00000E-01, -5.00000E-01, -
5.00000E-01))
#chain 2 
list(d=c(NA,0.00000E+00, 0.00000E+00, 0.00000E+00, 0.00000E+00, 0.00000E+00, 0.00000E+00, 0.00000E+00, 
0.00000E+00))
#chain 3
list(d=c(NA,5.00000E-01, 5.00000E-01, 5.00000E-01, 5.00000E-01, 5.00000E-01, 5.00000E-01, 5.00000E-01, 
5.00000E-01))
#Data 
#For the treatment code
```
![](_page_42_Picture_304.jpeg)

![](_page_43_Picture_279.jpeg)

list(ns=17, nt=9.00000E+00, t= structure(.Data= c(1.00000E+00, 2.00000E+00, 6.00000E+00, NA, NA, NA, 1.00000E+00, 2.00000E+00, 6.00000E+00, NA, NA, NA, 1.00000E+00, 2.00000E+00, 6.00000E+00, NA, NA, NA, 1.00000E+00, 3.00000E+00, 4.00000E+00, 6.00000E+00, NA, NA, 1.00000E+00, 4.00000E+00, 6.00000E+00, NA, NA, NA, 1.00000E+00, 5.00000E+00, NA, NA, NA, NA, 1.00000E+00, 6.00000E+00, 7.00000E+00, 8.00000E+00, NA, NA, 1.00000E+00, 6.00000E+00, NA, NA, NA, NA, 1.00000E+00, 6.00000E+00, NA, NA, NA, NA, 1.00000E+00, 7.00000E+00, 8.00000E+00, NA, NA, NA, 2.00000E+00, 6.00000E+00, NA, NA, NA, NA, 2.00000E+00, 6.00000E+00, NA, NA, NA, NA, 2.00000E+00, 6.00000E+00, NA, NA, NA, NA, 3.00000E+00, 4.00000E+00, 6.00000E+00, NA, NA, NA, 3.00000E+00, 4.00000E+00, 6.00000E+00, NA, NA, NA, 6.00000E+00, 7.00000E+00, 8.00000E+00, NA, NA, NA, 6.00000E+00, 9.00000E+00, NA, NA, NA, NA), .Dim=c(17, 6)), y=<br>structure(.Data= c(-1.18000E+00, -1.46000E+00, -1.11000E+00, NA, NA, NA, -1.10000E+00, -1.19000E+00, structure(.Data= c(-1.18000E+00, -1.46000E+00, -1.11000E+00, -NA, -5.00000E-01, NA, NA, NA, -9.50000E-01, -1.01000E+00, -6.00000E-01, NA, NA, NA, -1.74000E+00, -1.95000E+00, -2.22000E+00, -1.14000E+00, NA, NA, -1.74000E+00, -1.95000E+00, -1.62000E+00, NA, NA, NA, -2.40000E+00, -2.77143E+00, NA, NA, NA, NA, -9.10000E-01, -6.20000E-01, -1.36000E+00, - 1.41000E+00, NA, NA, -1.90000E+00, -1.50000E+00, NA, NA, NA, NA, -1.75714E+00, - 1.14286E+00, NA, NA, NA, NA, -1.02000E+00, -1.84000E+00, -1.14000E+00, NA, NA, NA, - 1.32000E+00, -8.90000E-01, NA, NA, NA, NA, -1.31000E+00, -9.50000E-01, NA, NA, NA, NA, - 1.09000E+00, -6.80000E-01, NA, NA, NA, NA, -1.65000E+00, -2.28000E+00, -9.60000E-01, NA, NA, NA, -1.35000E+00, -1.40000E+00, -1.01000E+00, NA, NA, NA, -6.90000E-01, -1.52000E+00, -1.45000E+00, NA, NA, NA, -1.93000E+00, -2.48000E+00, NA, NA, NA, NA), .Dim=c(17, 6)), se= structure(.Data= c(1.09000E-01, 1.09000E-01, 1.10000E-01, NA, NA, NA, 3.32820E-01, 1.88429E-01, 2.19511E-01, NA, NA, NA, 1.04380E-01, 8.39536E-02, 1.08639E-01, NA, NA, NA, 1.60000E-01, 1.70000E-01, 1.60000E-01, 1.60000E-01, NA, NA, 6.00000E-02, 5.00000E-02, 7.00000E-02, NA, NA, NA, 1.96798E-01, 1.88457E-01, NA, NA, NA, NA, 1.84256E-01, 1.73922E-01, 1.89007E-01, 1.63685E-01, NA, NA, 1.00000E-01, 1.00000E-01, NA, NA, NA, NA, 8.68388E-02, 1.23547E-01, NA, NA, NA, NA, 1.79333E-01, 2.99695E-01, 2.55338E-01, NA, NA, NA, 1.04000E-01, 1.00000E-01, NA, NA, NA, NA, 1.12000E-01, 1.10000E-01, NA, NA, NA, NA, 1.14911E-01, 1.18199E-01, NA, NA, NA, NA, 1.60000E-01, 1.60000E-01, 1.70000E-01, NA, NA, NA, 1.53061E-01, 1.53061E-01, 1.53061E-01, NA, NA, NA, 1.24035E-01, 1.10842E-01, 1.23290E-01, NA, NA, NA, 1.60000E-01, 1.70000E-01, NA, NA, NA, NA), .Dim=c(17, 6)), na=c(3.00000E+00, 3.00000E+00, 3.00000E+00, 4.00000E+00, 3.00000E+00, 2.00000E+00, 4.00000E+00, 2.00000E+00, 2.00000E+00, 3.00000E+00, 2.00000E+00, 2.00000E+00, 2.00000E+00, 3.00000E+00, 3.00000E+00, 3.00000E+00, 2.00000E+00))

### *Dry mouth: Fixed effect model*

# Binomial likelihood, logit link, MTC # Fixed effect model model{  $\#$  \*\*\* PROGRAM STARTS for(i in 1:ns){ # LOOP THROUGH STUDIES mu[i]  $\sim$  dnorm(0,.001)  $\qquad$  # vague priors for all trial baselines for (k in 1:na[i]) { # LOOP THROUGH ARMS<br># binomial likelihood r[i,k] ~ dbin(p[i,k],n[i,k]) # binomial likelihood  $logit(p[i,k]) \leq mul[i] + d[t[i,k]] - d[t[i,1]]$ rhat[i,k]  $\langle$  - p[i,k]  $\uparrow$  n[i,k]  $\uparrow$   $\uparrow$   $\uparrow$   $\uparrow$   $\uparrow$   $\uparrow$   $\uparrow$   $\uparrow$   $\downarrow$   $\uparrow$   $\downarrow$  expected value of the numerators dev[i,k] <- 2 \* (r[i,k] \* (log(r[i,k])-log(rhat[i,k])) #Deviance contribution +  $(n[i,k]$ -r[i,k]) \*  $(log(n[i,k]$ -r[i,k]) -  $log(n[i,k]$ -rhat[i,k]))) } resdev[i] <- sum(dev[i,1:na[i]]) # summed residual deviance contribution for this trial } totresdev <- sum(resdev[])  $#Total Residual Deviance$ d[1]<- 0  $\frac{d}{dt}$  treatment effect is zero for reference treatment<br>for (k in 2:nt) { d[k] ~ dnorm(0,.001) } # vaque priors for treatment effects for  $(k \in \{k] \} \{ d[k] \sim \text{dnorm}(0, 001) \}$ for  $(k \text{ in } 2\text{ in } k)$  { OR[k] <- exp(d[k])} #the effect of treatment Vs trt 2 ."mirabegron 50 mg" for  $(c \text{ in } 1:(nt))$  { TvMira[c] <- (d[c] - d[2]) } for (k in 1:nt) { TvMiraOR[k] <- exp(TvMira[k])} } # \*\*\* PROGRAM ENDS

#### # Initial Valu

#chain 1

list(d=c(NA,-1.00000E+00, -1.00000E+00, -1.00000E+00, -1.00000E+00, -1.00000E+00, -1.00000E+00, - 1.00000E+00, -1.00000E+00, -1.00000E+00, -1.00000E+00, -1.00000E+00, -1.00000E+00, -1.00000E+00, - 1.00000E+00, -1.00000E+00), mu=c(-5.00000E+00, -5.00000E+00, -5.00000E+00, -5.00000E+00, -5.00000E+00, - 5.00000E+00, -5.00000E+00, -5.00000E+00, -5.00000E+00, -5.00000E+00, -5.00000E+00, -5.00000E+00, - 5.00000E+00, -5.00000E+00, -5.00000E+00, -5.00000E+00, -5.00000E+00, -5.00000E+00, -5.00000E+00, - 5.00000E+00, -5.00000E+00, -5.00000E+00, -5.00000E+00, -5.00000E+00, -5.00000E+00, -5.00000E+00, - 5.00000E+00, -5.00000E+00, -5.00000E+00, -5.00000E+00, -5.00000E+00, -5.00000E+00, -5.00000E+00, - 5.00000E+00, -5.00000E+00, -5.00000E+00, -5.00000E+00, -5.00000E+00, -5.00000E+00, -5.00000E+00, - 5.00000E+00))

#### #chain 2

list(d=c(NA,0.00000E+00, 0.00000E+00, 0.00000E+00, 0.00000E+00, 0.00000E+00, 0.00000E+00, 0.00000E+00, 0.00000E+00, 0.00000E+00, 0.00000E+00, 0.00000E+00, 0.00000E+00, 0.00000E+00, 0.00000E+00, 0.00000E+00), mu=c(0.00000E+00, 0.00000E+00, 0.00000E+00))

#### #chain 3

list(d=c(NA,1.00000E+00, 1.00000E+00, 1.00000E+00, 1.00000E+00, 1.00000E+00, 1.00000E+00, 1.00000E+00, 1.00000E+00, 1.00000E+00, 1.00000E+00, 1.00000E+00, 1.00000E+00, 1.00000E+00, 1.00000E+00, 1.00000E+00), mu=c(5.00000E+00, 5.00000E+00, 5.00000E+00))

### #Data

![](_page_44_Picture_271.jpeg)

list(ns=41, nt=1.60000E+01, t= structure(.Data= c(1.00000E+00, 2.00000E+00, 1.10000E+01, NA, NA, NA 1.00000E+00, 2.00000E+00, 1.10000E+01, NA, NA, NA, 1.00000E+00, 2.00000E+00, 1.10000E+01, NA, NA, NA, 1.00000E+00, 3.00000E+00, 4.00000E+00, 1.10000E+01, NA, NA, 1.00000E+00, 4.00000E+00, 1.10000E+01, NA, NA, NA, 1.00000E+00, 4.00000E+00, 1.10000E+01, NA, NA, NA, 1.00000E+00, 5.00000E+00, NA, NA, NA, NA, 1.00000E+00, 1.00000E+01, 1.10000E+01, NA, NA, NA, 1.00000E+00, 1.10000E+01, 1.40000E+01, NA, NA, NA, 1.00000E+00, 1.10000E+01, NA, NA, NA, NA, 1.00000E+00, 1.10000E+01, NA, NA, NA, NA, 1.00000E+00, 1.10000E+01, NA, NA, NA,<br>NA, 1.00000E+00, 1.10000E+01, NA, NA, NA, NA, 1.00000E+00, 1.10000E+01, NA, NA, NA, NA, 1.00000E+00, 1.10000E+01, NA, NA, NA, NA, 1.00000E+00, 1.10000E+01, NA, NA, NA, NA, 1.00000E+00, 1.10000E+01, NA, NA, NA, NA, 2.00000E+00, 1.10000E+01, NA, NA, NA, NA, 2.00000E+00, 1.10000E+01, NA, NA, NA, NA, 2.00000E+00, 1.10000E+01, NA, NA, NA, NA, 3.00000E+00, 4.00000E+00, 1.10000E+01, NA, NA, NA, 3.00000E+00, 4.00000E+00, 1.10000E+01, NA, NA, NA, 3.00000E+00, 4.00000E+00, 1.10000E+01, NA, NA, NA, 3.00000E+00, 4.00000E+00, 1.10000E+01, NA, NA, NA, 5.00000E+00, 6.00000E+00, 7.00000E+00, NA, NA, NA, 5.00000E+00, 8.00000E+00, NA, NA, NA, NA, 5.00000E+00, 1.40000E+01, NA, NA, NA, NA, 7.00000E+00,

### Mirabegron, Astellas 45 of 60

1.10000E+01, NA, NA, NA, NA, 8.00000E+00, 1.40000E+01, NA, NA, NA, NA, 9.00000E+00, 1.10000E+01, NA, NA, NA, NA, 9.00000E+00, 1.30000E+01, NA, NA, NA, NA, 1.10000E+01, 1.20000E+01, 1.30000E+01, 1.40000E+01, NA, NA, 1.10000E+01, 1.20000E+01, 1.30000E+01, 1.40000E+01, NA, NA, 1.10000E+01, 1.20000E+01, 1.30000E+01, NA, NA, NA, 1.10000E+01, 1.20000E+01, 1.30000E+01, NA, NA, NA, 1.10000E+01, 1.20000E+01, NA, NA, NA, NA, 1.10000E+01, 1.40000E+01, NA, NA, NA, NA, 1.10000E+01, 1.40000E+01, NA, NA, NA, NA, 1.10000E+01, 1.50000E+01, NA, NA, NA, NA, 1.10000E+01, 1.50000E+01, NA, NA, NA, NA, 1.10000E+01, 1.60000E+01, NA, NA, NA, NA, 1.20000E+01, 1.30000E+01, 1.40000E+01, NA, NA, NA, 1.4, NA, NA, NA), .Dim=c(41, 6)), n= structure(.Data= c(4.95000E+02, 4.93000E+02, 4.94000E+02, 1.00000E+00, 1.00000E+00, 1.00000E+00, 8.50000E+01, 1.69000E+02, 1.69000E+02, 1.00000E+00, 1.00000E+00, 1.00000E+00, 3.75000E+02, 3.79000E+02, 3.79000E+02, 1.00000E+00, 1.00000E+00, 1.00000E+00, 2.90000E+02, 2.72000E+02, 2.87000E+02, 2.83000E+02, 1.00000E+00, 1.00000E+00, 6.84000E+02, 6.79000E+02, 3.34000E+02, 1.00000E+00, 1.00000E+00, 1.00000E+00, 9.73000E+02, 9.60000E+02, 4.78000E+02, 1.00000E+00, 1.00000E+00, 1.00000E+00, 3.99000E+02, 3.91000E+02, 1.00000E+00, 1.00000E+00, 1.00000E+00, 1.00000E+00, 2.39000E+02, 2.44000E+02, 1.22000E+02, 1.00000E+00, 1.00000E+00, 1.00000E+00, 5.05000E+02, 5.07000E+02, 5.12000E+02, 1.00000E+00, 1.00000E+00, 1.00000E+00, 1.23000E+02, 1.17000E+02, 1.00000E+00, 1.00000E+00, 1.00000E+00, 1.00000E+00, 6.40000E+01, 6.60000E+01, 1.00000E+00, 1.00000E+00, 1.00000E+00, 1.00000E+00, 2.02000E+02, 2.11000E+02, 1.00000E+00, 1.00000E+00, 1.00000E+00, 1.00000E+00, 4.08000E+02, 2.04000E+02, 1.00000E+00, 1.00000E+00, 1.00000E+00, 1.00000E+00, 4.29000E+02, 4.21000E+02, 1.00000E+00, 1.00000E+00, 1.00000E+00, 1.00000E+00, 5.69000E+02, 2.85000E+02, 1.00000E+00, 1.00000E+00, 1.00000E+00, 1.00000E+00, 4.42000E+02, 4.53000E+02, 1.00000E+00, 1.00000E+00, 1.00000E+00, 1.00000E+00, 4.40000E+02, 4.33000E+02, 1.00000E+00, 1.00000E+00, 1.00000E+00, 1.00000E+00, 2.08000E+02, 2.12000E+02, 1.00000E+00, 1.00000E+00, 1.00000E+00, 1.00000E+00, 1.80000E+01, 1.90000E+01, 1.90000E+01, 1.00000E+00, 1.00000E+00, 1.00000E+00, 2.50000E+01, 2.80000E+01, 2.40000E+01, 1.00000E+00, 1.00000E+00, 1.00000E+00, 3.20000E+02, 3.13000E+02, 3.18000E+02, 1.00000E+00, 1.00000E+00, 1.00000E+00, 2.82000E+02, 2.79000E+02, 2.71000E+02, 1.00000E+00, 1.00000E+00, 1.00000E+00, 7.70000E+01, 8.30000E+01, 7.70000E+01, 1.00000E+00, 1.00000E+00, 1.00000E+00, 6.20000E+01, 6.60000E+01, 1.00000E+00, 1.00000E+00, 1.00000E+00, 1.00000E+00, 1.85000E+02, 1.93000E+02, 1.00000E+00, 1.00000E+00, 1.00000E+00, 1.00000E+00, 2.60000E+01, 2.40000E+01, 1.00000E+00, 1.00000E+00, 1.00000E+00, 1.00000E+00, 1.15000E+02, 1.12000E+02, 1.00000E+00, 1.00000E+00, 1.00000E+00, 1.00000E+00, 4.10000E+01, 2.40000E+01, 1.00000E+00, 1.00000E+00, 1.00000E+00, 1.00000E+00, 6.40000E+01, 6.80000E+01, 1.00000E+00, 1.00000E+00, 1.00000E+00, 1.00000E+00, 2.67000E+02, 2.68000E+02, 2.79000E+02, 2.63000E+02, 1.00000E+00, 1.00000E+00, 3.80000E+01, 3.50000E+01, 3.70000E+01, 3.70000E+01, 1.00000E+00, 1.00000E+00, 4.05000E+02, 3.81000E+02, 3.96000E+02, 1.00000E+00, 1.00000E+00, 1.00000E+00, 2.81000E+02, 2.90000E+02, 2.86000E+02, 1.00000E+00, 1.00000E+00, 1.00000E+00, 3.32000E+02, 3.40000E+02, 1.00000E+00, 1.00000E+00, 1.00000E+00, 1.00000E+00, 5.10000E+01, 1.03000E+02, 1.00000E+00, 1.00000E+00, 1.00000E+00, 1.00000E+00, 4.30000E+01, 7.30000E+01, 1.00000E+00, 1.00000E+00, 1.00000E+00, 1.00000E+00, 3.29000E+02, 3.29000E+02, 1.00000E+00, 1.00000E+00, 1.00000E+00, 1.00000E+00, 2.61000E+02, 2.62000E+02, 1.00000E+00, 1.00000E+00, 1.00000E+00, 1.00000E+00, 3.03000E+02, 2.98000E+02, 1.00000E+00, 1.00000E+00, 1.00000E+00, 1.00000E+00, 1.18000E+02, 1.18000E+02, 1.18000E+02, 1.00000E+00, 1.00000E+00, 1.00000E+00, 3.90000E+01, 3.60000E+01, 1.00000E+00, 1.00000E+00, 1.00000E+00, 1.00000E+00), .Dim=c(41, 6)), r= structure(.Data= c(5.00000E+01, 1.40000E+01, 1.30000E+01, NA, NA, NA, 3.00000E+00, 3.00000E+00, 3.00000E+00, NA, NA, NA, 5.30000E+01, 1.00000E+01, 1.10000E+01, NA, NA, NA, 4.90000E+01, 5.90000E+01, 9.70000E+01, 2.00000E+01, NA, NA, 1.12176E+02, 1.88762E+02, 2.00400E+01, NA, NA, NA, 1.30000E+02, 2.65000E+02, 2.60000E+01, NA, NA, NA, 8.90000E+01, 1.16000E+02, NA, NA, NA, NA, 8.00000E+01, 1.31000E+02, 1.20000E+01, NA, NA, NA, 1.18000E+02, 3.90000E+01, 1.56000E+02, NA, NA, NA, 8.97900E+00, 1.98900E+00, NA, NA, NA, NA, 3.00000E+00, 1.00000E+00, NA, NA, NA, NA, 2.60000E+01, 1.90000E+01, NA, NA, NA, NA, NA, 8.58000E+00, 8.42000E+00, 1.12000E+02, 2.30000E+01, NA, NA, NA, NA, 2.00000E+00, 7.00000E+00, NA, NA, NA, NA, 7.00000E+00, 9.00000E+00, NA, NA, NA, NA, 3.00000E+00, 1.00000E+00, NA, NA, NA, NA, NA, NA, 1.10000E+01, 1.70000E+01, 3.00000E+00, NA NA, NA, 8.90000E+01, 1.55000E+02, 2.90000E+01, NA, NA, NA, 4.50000E+01, 9.90000E+01, 1.90000E+01, NA, NA, NA, 5.20000E+01, 5.80000E+01, 4.30000E+01, NA, NA, NA, 1.40000E+01, 1.10000E+01, NA, NA, NA, NA, 5.20000E+01, 6.40000E+01, NA, NA, NA, NA, 1.00000E+00, 1.00000E+00, NA, NA, NA, NA, 7.20000E+01, 3.90000E+01, NA, NA, NA, NA, 3.40000E+01, NA, 5.31200E+01, 2.38000E+01, 5.70000E+01, 3.90000E+01, 4.90000E+01, NA, NA, 5.00000E-01, 5.50000E+00, 5.50000E+00, 9.50000E+00, NA, NA, 2.30000E+01, 1.30000E+02, 6.70000E+01, NA, NA, NA, 7.00000E+00, 7.10000E+01, 2.30000E+01, NA, NA, NA, 1.30000E+01, 9.10000E+01, NA, NA, NA, NA, 3.00000E+00, 3.50000E+01, NA, NA, NA, NA, 3.87000E+00, 3.50400E+01, NA, NA, NA, NA, 1.70000E+01, 6.50000E+01, NA, NA, NA, NA, 1.70000E+01, 5.70000E+01, NA, NA, NA, NA, 9.00000E+00,<br>2.60000E+01, NA, NA, NA, NA, 2.30000E+01, 9.00000E+00, 2.20000E+01, NA, NA, NA, 2.60000E+01, NA, NA, NA, NA, 2.30000E+01, 9.00000E+00, 2.20000E+01, NA, NA, NA, 7.00000E+00, 3.00000E+00, NA, NA, NA, NA), .Dim=c(41, 6)), na=c(3.00000E+00, 3.00000E+00, 3.00000E+00, 4.00000E+00, 3.00000E+00, 3.00000E+00, 2.00000E+00, 3.00000E+00, 3.00000E+00, 2.00000E+00, 2.00000E+00, 2.00000E+00, 2.00000E+00, 2.00000E+00, 2.00000E+00, 2.00000E+00, 2.00000E+00, 2.00000E+00, 3.00000E+00, 3.00000E+00, 3.00000E+00, 3.00000E+00, 3.00000E+00, 2.00000E+00, 2.00000E+00, 2.00000E+00, 2.00000E+00, 2.00000E+00, 2.00000E+00, 4.00000E+00, 4.00000E+00, 3.00000E+00, 3.00000E+00, 2.00000E+00, 2.00000E+00, 2.00000E+00, 2.00000E+00, 2.00000E+00, 2.00000E+00, 3.00000E+00, 2.00000E+00))

### *Dry mouth: Random effect model*

# Binomial likelihood, logit link # Random effect model, multi-arm trials<br>model{ # \*\*\* PROGRAM STARTS for(i in 1:ns){ # LOOP THROUGH STUDIES  $w[i,1] < 0$ <br>delta[i,1] <- 0  $w[i,1]$  + adjustment for multi-arm trials is zero for control arm<br>delta[i,1] <- 0  $w[i,1]$  + treatment effect is zero for control arm delta[i,1] <- 0  $\neq$  treatment effect is zero for control arm multi  $\sim$  dnorm(0..01)  $\neq$  priors for all trial baselines mu[i] ~ dnorm(0,.01) # priors for all trial baselines # LOOP THROUGH ARMS<br># binomial likelihood  $r[i,k] \sim \text{dbin}(p[i,k],n[i,k])$ <br>  $\text{logit}(p[i,k]) \leq m[i] + \text{delt}[a[i,k])$   $\text{mod} \quad # \text{ model for linear predictor}$  $logit(p[i,k])$  <  $mu[i] + delta[i,k]$ rhat[i,k] <- p[i,k] \* n[i,k]  $\qquad \qquad$  # expected value of the numerators dev[i,k] <- 2 \* (r[i,k] \* (log(r[i,k])-log(rhat[i,k])) #Deviance contribution +  $(n[i,k]$ -r[i,k]) \*  $(log(n[i,k]$ -r[i,k]) -  $log(n[i,k]$ -rhat[i,k]))) } resdev[i] <- sum(dev[i,1:na[i]])  $\qquad$  # summed residual deviance contribution for this trial  $\qquad$  # LOOP THROUGH ARMS # LOOP THROUGH ARMS<br># trial-specific LOR distributions delta[i,k] ~ dnorm(md[i,k],taud[i,k])<br>md[i,k] <- d[t[i,k]] - d[t[i,1]] + sw[i,k] md[i,k] <- d[t[i,k]] - d[t[i,1]] + sw[i,k]  $\qquad$  # mean of LOR distributions (with multi-arm correction)<br>taud[i,k] <- tau \*2\*(k-1)/k  $\qquad$  # precision of LOR distributions (with multi-arm correction) # precision of LOR distributions (with multi-arm correction)<br># adjustment for multi-arm RCTs  $w[i,k] < (delta[i,k] - df[i,k]) + df[i,1])$  $s(w[i,k] < \text{sum}(w[i,1:k-1])/(k-1)$  # cumulative adjustment for multi-arm trials } } totresdev <- sum(resdev[]) #Total Residual Deviance # treatment effect is zero for reference treatment for  $(k \text{ in } 2\text{ :}nt)$   $\{ d[k] \sim \text{dnorm}(0, 01) \}$  # priors for treatment effects for  $(k \in \{R[k] < \exp(d[k])\})$ sd  $\sim$  dunif(0,2) tau  $<$ - pow(sd, 2) #the effect of treatment Vs trt 2 ."mirabegron 50 mg" for (c in 1:(nt)) {  $TvMira[c] < (d[c] - d[2])$ } for (k in 1:nt) { TvMiraOR[k] <- exp(TvMira[k])} } # \*\*\* PROGRAM ENDS # Initial Valu #chain 1 list(d=c(NA,-1.00000E+00, -1.00000E+00, -1.00000E+00, -1.00000E+00, -1.00000E+00, -1.00000E+00, - 1.00000E+00, -1.00000E+00, -1.00000E+00, -1.00000E+00, -1.00000E+00, -1.00000E+00, -1.00000E+00, - 1.00000E+00, -1.00000E+00), mu=c(-5.00000E+00, -5.00000E+00, -5.00000E+00, -5.00000E+00, -5.00000E+00, - 5.00000E+00, -5.00000E+00, -5.00000E+00, -5.00000E+00, -5.00000E+00, -5.00000E+00, -5.00000E+00, - 5.00000E+00, -5.00000E+00, -5.00000E+00, -5.00000E+00, -5.00000E+00, -5.00000E+00, -5.00000E+00, - 5.00000E+00, -5.00000E+00, -5.00000E+00, -5.00000E+00, -5.00000E+00, -5.00000E+00, -5.00000E+00, - 5.00000E+00, -5.00000E+00, -5.00000E+00, -5.00000E+00, -5.00000E+00, -5.00000E+00, -5.00000E+00, - 5.00000E+00, -5.00000E+00, -5.00000E+00, -5.00000E+00, -5.00000E+00, -5.00000E+00, -5.00000E+00, - 5.00000E+00)) #chain 2

list(d=c(NA,1.00000E-01, 1.00000E-01, 1.00000E-01, 1.00000E-01, 1.00000E-01, 1.00000E-01, 1.00000E-01, 1.00000E-01, 1.00000E-01, 1.00000E-01, 1.00000E-01, 1.00000E-01, 1.00000E-01, 1.00000E-01, 1.00000E-01), mu=c(5.00000E-01, 5.00000E-01, 5.00000E-01), sd=1.00000E+00)

### #chain 3

list(d=c(NA,5.00000E-01, 5.00000E-01, 5.00000E-01, 5.00000E-01, 5.00000E-01, 5.00000E-01, 5.00000E-01, 5.00000E-01, 5.00000E-01, 5.00000E-01, 5.00000E-01, 5.00000E-01, 5.00000E-01, 5.00000E-01, 5.00000E-01), mu=c(4.00000E+00, 4.00000E+00, 4.00000E+00, 4.00000E+00, 4.00000E+00, 4.00000E+00, 4.00000E+00,

#### Mirabegron, Astellas 47 of 60

4.00000E+00, 4.00000E+00, 4.00000E+00), sd=5.00000E-01)

#Data

![](_page_47_Picture_286.jpeg)

list(ns=41, nt=1.60000E+01, t= structure(.Data= c(1.00000E+00, 2.00000E+00, 1.10000E+01, NA, NA, NA, 1.00000E+00, 2.00000E+00, 1.10000E+01, NA, NA, NA, 1.00000E+00, 2.00000E+00, 1.10000E+01, NA, NA, NA, 1.00000E+00, 3.00000E+00, 4.00000E+00, 1.10000E+01, NA, NA, 1.00000E+00, 4.00000E+00, 1.10000E+01, NA, NA, NA, 1.00000E+00, 4.00000E+00, 1.10000E+01, NA, NA, NA, 1.00000E+00, 5.00000E+00, NA, NA, NA, NA, 1.00000E+00, 1.00000E+01, 1.10000E+01, NA, NA, NA, 1.00000E+00, 1.10000E+01, 1.40000E+01, NA, NA, NA, 1.00000E+00, 1.10000E+01, NA, NA, NA, NA, 1.00000E+00, 1.10000E+01, NA, NA, NA, NA, 1.00000E+00, 1.10000E+01, NA, NA, NA, NA, 1.00000E+00, 1.10000E+01, NA, NA, NA, NA, 1.00000E+00, 1.10000E+01, NA, NA, NA, NA, 1.00000E+00, 1.10000E+01, NA, NA, NA, NA, 2.00000E+00, 1.10000E+01, NA, NA, NA, NA, 2.00000E+00, 1.10000E+01, NA, NA, NA, NA, 2.00000E+00, 1.10000E+01, NA, NA, NA, NA, 3.00000E+00, 4.00000E+00, 1.10000E+01, NA, NA, NA, 3.00000E+00, 4.00000E+00, 1.10000E+01, NA, NA, NA, 3.00000E+00, 4.00000E+00, 1.10000E+01, NA, NA, NA, 3.00000E+00, 4.00000E+00, 1.10000E+01, NA, NA, NA, 5.00000E+00, 6.00000E+00, 7.00000E+00, NA, NA, NA, 5.00000E+00, 8.00000E+00, NA, NA, NA, NA, 5.00000E+00, 1.40000E+01, NA, NA, NA, NA, 7.00000E+00, 1.10000E+01, NA, NA, NA, NA, 8.00000E+00, 1.40000E+01, NA, NA, NA, NA, 9.00000E+00, 1.10000E+01, NA, NA, NA, NA, 9.00000E+00, 1.30000E+01, NA, NA, NA, NA, 1.10000E+01, 1.20000E+01, 1.30000E+01, 1.40000E+01, NA, NA, 1.10000E+01, 1.20000E+01, 1.30000E+01, 1.40000E+01, NA, NA, 1.10000E+01, 1.20000E+01, 1.30000E+01, NA, NA, NA, 1.10000E+01, 1.20000E+01, 1.30000E+01, NA, NA, NA, 1.10000E+01, 1.20000E+01, NA, NA, NA, NA, 1.10000E+01, 1.40000E+01, NA, NA, NA, NA, 1.10000E+01, 1.40000E+01, NA, NA, NA, NA, 1.10000E+01, 1.50000E+01, NA, NA, NA, NA, 1.10000E+01, 1.50000E+01, NA, NA, NA, NA, 1.10000E+01, 1.60000E+01, NA, NA, NA, NA, 1.20000E+01, 1.30000E+01, 1.40000E+01, NA, NA, NA, 1.30000E+01, 1.40000E+01, NA, NA, NA, NA), .Dim=c(41, 6)), n= structure(.Data= c(4.95000E+02, 4.93000E+02, 4.94000E+02, 1.00000E+00, 1.00000E+00, 1.00000E+00, 8.50000E+01, 1.69000E+02, 1.69000E+02, 1.00000E+00, 1.00000E+00, 1.00000E+00, 3.75000E+02, 3.79000E+02, 3.79000E+02, 1.00000E+00, 1.00000E+00, 1.00000E+00, 2.90000E+02, 2.72000E+02, 2.87000E+02, 2.83000E+02, 1.00000E+00, 1.00000E+00, 6.84000E+02, 6.79000E+02, 3.34000E+02, 1.00000E+00, 1.00000E+00, 1.00000E+00, 9.73000E+02, 9.60000E+02, 4.78000E+02, 1.00000E+00, 1.00000E+00, 1.00000E+00, 3.99000E+02, 3.91000E+02, 1.00000E+00, 1.00000E+00, 1.00000E+00, 1.00000E+00, 2.39000E+02, 2.44000E+02, 1.22000E+02, 1.00000E+00, 1.00000E+00, 1.00000E+00, 5.05000E+02, 5.07000E+02, 5.12000E+02, 1.00000E+00, 1.00000E+00, 1.00000E+00, 1.23000E+02, 1.17000E+02, 1.00000E+00, 1.00000E+00, 1.00000E+00, 1.00000E+00, 6.40000E+01, 6.60000E+01, 1.00000E+00, 1.00000E+00, 1.00000E+00, 1.00000E+00, 2.02000E+02, 2.11000E+02, 1.00000E+00, 1.00000E+00, 1.00000E+00, 1.00000E+00, 4.08000E+02, 2.04000E+02, 1.00000E+00, 1.00000E+00, 1.00000E+00, 1.00000E+00, 4.29000E+02, 4.21000E+02, 1.00000E+00, 1.00000E+00, 1.00000E+00, 1.00000E+00, 5.69000E+02, 2.85000E+02, 1.00000E+00, 1.00000E+00, 1.00000E+00, 1.00000E+00, 4.42000E+02, 4.53000E+02, 1.00000E+00, 1.00000E+00, 1.00000E+00, 1.00000E+00, 4.40000E+02, 4.33000E+02, 1.00000E+00, 1.00000E+00, 1.00000E+00, 1.00000E+00, 2.08000E+02, 2.12000E+02, 1.00000E+00, 1.00000E+00, 1.00000E+00, 1.00000E+00, 1.80000E+01, 1.90000E+01, 1.90000E+01, 1.00000E+00, 1.00000E+00, 1.00000E+00, 2.50000E+01, 2.80000E+01, 2.40000E+01, 1.00000E+00, 1.00000E+00, 1.00000E+00, 3.20000E+02, 3.13000E+02, 3.18000E+02, 1.00000E+00, 1.00000E+00, 1.00000E+00, 2.82000E+02, 2.79000E+02, 2.71000E+02, 1.00000E+00, 1.00000E+00, 1.00000E+00, 7.70000E+01, 8.30000E+01, 7.70000E+01, 1.00000E+00, 1.00000E+00, 1.00000E+00, 6.20000E+01, 6.60000E+01, 1.00000E+00, 1.00000E+00, 1.00000E+00, 1.00000E+00, 1.85000E+02, 1.93000E+02, 1.00000E+00, 1.00000E+00, 1.00000E+00, 1.00000E+00, 2.60000E+01, 2.40000E+01, 1.00000E+00, 1.00000E+00, 1.00000E+00,

Mirabegron, Astellas 48 of 60

1.00000E+00, 1.15000E+02, 1.12000E+02, 1.00000E+00, 1.00000E+00, 1.00000E+00, 1.00000E+00, 4.10000E+01, 2.40000E+01, 1.00000E+00, 1.00000E+00, 1.00000E+00, 1.00000E+00, 6.40000E+01, 6.80000E+01, 1.00000E+00, 1.00000E+00, 1.00000E+00, 1.00000E+00, 2.67000E+02, 2.68000E+02, 2.79000E+02, 2.63000E+02, 1.00000E+00, 1.00000E+00, 3.80000E+01, 3.50000E+01, 3.70000E+01, 3.70000E+01, 1.00000E+00, 1.00000E+00, 4.05000E+02, 3.81000E+02, 3.96000E+02, 1.00000E+00, 1.00000E+00, 1.00000E+00, 2.81000E+02, 2.90000E+02, 2.86000E+02, 1.00000E+00, 1.00000E+00, 1.00000E+00, 3.32000E+02, 3.40000E+02, 1.00000E+00, 1.00000E+00, 1.00000E+00, 1.00000E+00, 5.10000E+01, 1.03000E+02, 1.00000E+00, 1.00000E+00, 1.00000E+00, 1.00000E+00, 4.30000E+01, 7.30000E+01, 1.00000E+00, 1.00000E+00, 1.00000E+00, 1.00000E+00, 3.29000E+02, 3.29000E+02, 1.00000E+00, 1.00000E+00, 1.00000E+00, 1.00000E+00, 2.61000E+02, 2.62000E+02, 1.00000E+00, 1.00000E+00, 1.00000E+00, 1.00000E+00, 3.03000E+02, 2.98000E+02, 1.00000E+00, 1.00000E+00, 1.00000E+00, 1.00000E+00, 1.18000E+02, 1.18000E+02, 1.18000E+02, 1.00000E+00, 1.00000E+00, 1.00000E+00, 3.90000E+01, 3.60000E+01, 1.00000E+00, 1.00000E+00, 1.00000E+00, 1.00000E+00), .Dim=c(41, 6)), r= structure(.Data= c(5.00000E+01, 1.40000E+01, 1.30000E+01, NA, NA, NA, 3.00000E+00, 3.00000E+00, 3.00000E+00, NA, NA, NA, 5.30000E+01, 1.00000E+01, 1.10000E+01, NA, NA, NA, 4.90000E+01, 5.90000E+01, 9.70000E+01, 2.00000E+01, NA, NA, 1.12176E+02, 1.88762E+02, 2.00400E+01, NA, NA, NA, 1.30000E+02, 2.65000E+02, 2.60000E+01, NA, NA, NA, 8.90000E+01, 1.16000E+02, NA, NA, NA, NA, 8.00000E+01, 1.31000E+02, 1.20000E+01, NA, NA, NA, 1.18000E+02, 3.90000E+01, 1.56000E+02, NA, NA, NA, 8.97900E+00, 1.98900E+00, NA, NA, NA, NA, 3.00000E+00, 1.00000E+00, NA, NA, NA, NA, 2.60000E+01, 1.90000E+01, NA, NA, NA, NA, 8.90000E+01, 2.10000E+01, NA, NA, NA, NA, 8.58000E+00, 8.42000E+00, NA, NA, NA, NA, 1.12000E+02, 2.30000E+01, NA, NA, NA, NA, 2.00000E+00, 7.00000E+00, NA, NA, NA, NA, 7.00000E+00, 9.00000E+00, NA, NA, NA, NA, 3.00000E+00, 1.00000E+00, NA, NA, NA, NA, 8.00000E+00, 8.00000E+00, 4.00000E+00, NA, NA, NA, 1.10000E+01, 1.70000E+01, 3.00000E+00, NA, NA, NA, 8.90000E+01, 1.55000E+02, 2.90000E+01, NA, NA, NA, 4.50000E+01, 9.90000E+01, 1.90000E+01, NA, NA, NA, 5.20000E+01, 5.80000E+01, 4.30000E+01, NA, NA, NA, 1.40000E+01, 1.10000E+01, NA, NA, NA, NA, 5.20000E+01, 6.40000E+01, NA, NA, NA, NA, 1.00000E+00, 1.00000E+00, NA, NA, NA, NA, 7.20000E+01, 3.90000E+01, NA, NA, NA, NA, 3.40000E+01, NA, 5.31200E+01, 2.38000E+01, 5.70000E+01, 3.90000E+01, 4.90000E+01, NA, NA, 5.00000E-01, 5.50000E+00, 5.50000E+00, 9.50000E+00, NA, NA, 2.30000E+01, 1.30000E+02, 6.70000E+01, NA, NA, NA, 7.00000E+00, 7.10000E+01, 2.30000E+01, NA, NA, NA, 1.30000E+01, 9.10000E+01, NA, NA, NA, NA, 3.00000E+00, 3.50000E+01, NA, NA, NA, NA, 3.87000E+00, 3.50400E+01, NA, NA, NA, NA, 1.70000E+01, 6.50000E+01, NA, NA, NA, NA, 1.70000E+01, 5.70000E+01, NA, NA, NA, 2.60000E+01, NA, NA, NA, NA, 2.30000E+01, 9.00000E+00, 2.20000E+01, NA, NA, NA, NA), .Dim=c(41, 6)), na=c(3.00000E+00, 3.00000E+00, 3.00000E+00, 4.00000E+00, 3.00000E+00, 3.00000E+00, 2.00000E+00, 3.00000E+00, 3.00000E+00, 2.00000E+00, 2.00000E+00, 2.00000E+00, 2.00000E+00, 2.00000E+00, 2.00000E+00, 2.00000E+00, 2.00000E+00, 2.00000E+00, 3.00000E+00, 3.00000E+00, 3.00000E+00, 3.00000E+00, 3.00000E+00, 2.00000E+00, 2.00000E+00, 2.00000E+00, 2.00000E+00, 2.00000E+00, 2.00000E+00, 4.00000E+00, 4.00000E+00, 3.00000E+00, 3.00000E+00, 2.00000E+00, 2.00000E+00, 2.00000E+00, 2.00000E+00, 2.00000E+00, 2.00000E+00, 3.00000E+00, 2.00000E+00))

### *Constipation: Fixed effect model*

```
# Binomial likelihood, logit link, MTC
# Fixed effect model
model{<br>for(i in 1:ns){<br>for(i in 1:ns){<br>for(i in 1:ns){
 for(i in 1:ns){ # LOOP THROUGH STUDIES
                                            # vague priors for all trial baselines
  for (k in 1:na[i]) { # LOOP THROUGH ARMS
   r[i,k] ~ dbin(p[i,k],n[i,k]) # binomial likelihood
  logit(p[i,k]) \leq mul[i] + d[t[i,k]] - d[t[i,1]]rhat[i,k] \langle - p[i,k] * n[i,k] \langle | dev[i,k] <- 2 * (r[i,k] * (log(r[i,k])-log(rhat[i,k])) #Deviance contribution
    + (n[i,k]-r[i,k]) * (log(n[i,k]-r[i,k]) - log(n[i,k]-rhat[i,k])))
  }
 resdev[i] <- sum(dev[i,1:na[i]]) # summed residual deviance contribution for this trial
}
totresdev <- sum(resdev[]) #Total Residual Deviance
d[1] < 0 d[1] < 0for (k \text{ in } 2\text{ :}nt) { d[k] ~ dnorm(0,.001) } # vague priors for treatment effects
for (k \text{ in } 2\text{:nt}) { \overrightarrow{OR[k]} < \exp(d[k])}
#the effect of treatment Vs trt 2 ."mirabegron 50 mg"
for (c in 1:(nt)) { 
     TvMira[c] <- (d[c] - d[2])
}
for (k in 1:nt) { TvMiraOR[k] <- exp(TvMira[k])}
```
### } # \*\*\* PROGRAM ENDS

### # Initial Values

#### #chain 1

list(d=c(NA,-1.00000E+00, -1.00000E+00, -1.00000E+00, -1.00000E+00, -1.00000E+00, -1.00000E+00, - 1.00000E+00, -1.00000E+00, -1.00000E+00, -1.00000E+00, -1.00000E+00, -1.00000E+00, -1.00000E+00, - 1.00000E+00), mu=c(-5.00000E+00, -5.00000E+00, -5.00000E+00, -5.00000E+00, -5.00000E+00, -5.00000E+00, - 5.00000E+00, -5.00000E+00, -5.00000E+00, -5.00000E+00, -5.00000E+00, -5.00000E+00, -5.00000E+00, - 5.00000E+00, -5.00000E+00, -5.00000E+00, -5.00000E+00, -5.00000E+00, -5.00000E+00, -5.00000E+00, - 5.00000E+00, -5.00000E+00, -5.00000E+00, -5.00000E+00, -5.00000E+00, -5.00000E+00, -5.00000E+00, - 5.00000E+00, -5.00000E+00, -5.00000E+00, -5.00000E+00, -5.00000E+00, -5.00000E+00, -5.00000E+00, - 5.00000E+00, -5.00000E+00, -5.00000E+00, -5.00000E+00))

#### #chain 2

list(d=c(NA,0.00000E+00, 0.00000E+00, 0.00000E+00, 0.00000E+00, 0.00000E+00, 0.00000E+00, 0.00000E+00, 0.00000E+00, 0.00000E+00, 0.00000E+00, 0.00000E+00, 0.00000E+00, 0.00000E+00, 0.00000E+00), mu=c(0.00000E+00, 0.00000E+00, 0.00000E+00))

### #chain 3

list(d=c(NA,1.00000E+00, 1.00000E+00, 1.00000E+00, 1.00000E+00, 1.00000E+00, 1.00000E+00, 1.00000E+00, 1.00000E+00, 1.00000E+00, 1.00000E+00, 1.00000E+00, 1.00000E+00, 1.00000E+00, 1.00000E+00), mu=c(5.00000E+00, 5.00000E+00, 5.00000E+00))

#### #Data

#Treatment Code

![](_page_49_Picture_255.jpeg)

list(ns=38, nt=1.50000E+01, t= structure(.Data= c(1.00000E+00, 2.00000E+00, 1.00000E+01, NA, NA, NA, 1.00000E+00, 2.00000E+00, 1.00000E+01, NA, NA, NA, 1.00000E+00, 2.00000E+00, 1.00000E+01, NA, NA, NA, 1.00000E+00, 3.00000E+00, 4.00000E+00, 1.00000E+01, NA,<br>1.00000E+01, NA, NA, NA, 1.00000E+00, 5.00000E+00, NA, NA, 1.00000E+01, NA, NA, NA, 1.00000E+00, 5.00000E+00, NA, NA, NA, NA, 1.00000E+00, 9.00000E+00, 1.00000E+01, NA, NA, NA, 1.00000E+00, 1.00000E+01, 1.30000E+01, NA, NA, NA, 1.00000E+00, 1.00000E+01, NA, NA, NA, NA, 1.00000E+00, 1.00000E+01, NA, NA, NA, NA, 1.00000E+00, 1.00000E+01, NA, NA, NA, NA, 1.00000E+00, 1.00000E+01, NA, NA, NA, NA, 1.00000E+00, 1.00000E+01, NA, NA, NA, NA, 1.00000E+00, 1.00000E+01, NA, NA, NA, NA, 2.00000E+00, 1.00000E+01, NA, NA, NA, NA, 2.00000E+00, 1.00000E+01, NA, NA, NA, NA,

Mirabegron, Astellas 60 of 60

2.00000E+00, 1.00000E+01, NA, NA, NA, NA, 3.00000E+00, 4.00000E+00, 1.00000E+01, NA, NA, NA, 3.00000E+00, 4.00000E+00, 1.00000E+01, NA, NA, NA, 3.00000E+00, 4.00000E+00, 1.00000E+01, NA, NA, NA, 3.00000E+00, 4.00000E+00, 1.00000E+01, NA, NA, NA, 5.00000E+00, 6.00000E+00, 7.00000E+00, NA, NA, NA, 5.00000E+00, 1.30000E+01, NA, NA, NA, NA, 7.00000E+00, 1.00000E+01, NA, NA, NA, NA, 8.00000E+00, 1.00000E+01, NA, NA, NA, NA, 8.00000E+00, 1.20000E+01, NA, NA, NA, NA, 1.00000E+01, 1.10000E+01, 1.20000E+01, 1.30000E+01, NA, NA, 1.00000E+01, 1.10000E+01, 1.20000E+01, 1.30000E+01, NA, NA, 1.00000E+01, 1.10000E+01, 1.20000E+01, NA, NA, NA, 1.00000E+01, 1.10000E+01, 1.20000E+01, NA, NA, NA, 1.00000E+01, 1.10000E+01, NA, NA, NA, NA, 1.00000E+01, 1.30000E+01, NA, NA, NA, NA, 1.00000E+01, 1.30000E+01, NA, NA, NA, NA, 1.00000E+01,1.30000E+01, NA, NA, NA, NA, 1.00000E+01,1.30000E+01,<br>NA, NA, NA, NA, 1.00000E+01,1.40000E+01, NA, NA, NA, NA,1.00000E+01,1.40000E+01,<br>NA, NA, NA, NA,1.00000E+01,1.50000E+01, NA, NA, NA, NA,1.10 NA, 1.00000E+01, 1.50000E+01, 1.30000E+01, NA, NA, NA, 1.20000E+01, 1.30000E+01, NA, NA, NA, NA), .Dim=c(38, 6)), n= structure(.Data= c(4.95000E+02, 4.93000E+02, 4.94000E+02, 1.00000E+00, 1.00000E+00, 1.00000E+00, 8.50000E+01, 1.69000E+02, 1.69000E+02, 1.00000E+00, 1.00000E+00, 1.00000E+00, 3.75000E+02, 3.79000E+02, 3.79000E+02, 1.00000E+00, 1.00000E+00, 1.00000E+00, 2.90000E+02, 2.72000E+02, 2.87000E+02, 2.83000E+02, 1.00000E+00, 1.00000E+00, 9.73000E+02, 9.60000E+02, 4.78000E+02, 1.00000E+00, 1.00000E+00, 1.00000E+00, 3.99000E+02, 3.91000E+02, 1.00000E+00, 1.00000E+00, 1.00000E+00, 1.00000E+00, 2.39000E+02, 2.44000E+02, 1.22000E+02, 1.00000E+00, 1.00000E+00, 1.00000E+00, 5.05000E+02, 5.07000E+02, 5.12000E+02, 1.00000E+00, 1.00000E+00, 1.00000E+00, 1.23000E+02, 1.17000E+02, 1.00000E+00, 1.00000E+00, 1.00000E+00, 1.00000E+00, 6.40000E+01, 6.60000E+01, 1.00000E+00, 1.00000E+00, 1.00000E+00, 1.00000E+00, 2.02000E+02, 2.11000E+02, 1.00000E+00, 1.00000E+00, 1.00000E+00, 1.00000E+00, 4.08000E+02, 2.04000E+02, 1.00000E+00, 1.00000E+00, 1.00000E+00, 1.00000E+00, 4.29000E+02, 4.21000E+02, 1.00000E+00, 1.00000E+00, 1.00000E+00, 1.00000E+00, 5.69000E+02, 2.85000E+02, 1.00000E+00, 1.00000E+00, 1.00000E+00, 1.00000E+00, 4.42000E+02, 4.53000E+02, 1.00000E+00, 1.00000E+00, 1.00000E+00, 1.00000E+00, 4.40000E+02, 4.33000E+02, 1.00000E+00, 1.00000E+00, 1.00000E+00, 1.00000E+00, 2.08000E+02, 2.12000E+02, 1.00000E+00, 1.00000E+00, 1.00000E+00, 1.00000E+00, 1.80000E+01, 1.90000E+01, 1.90000E+01, 1.00000E+00, 1.00000E+00, 1.00000E+00, 2.50000E+01, 2.80000E+01, 2.40000E+01, 1.00000E+00, 1.00000E+00, 1.00000E+00, 3.20000E+02, 3.13000E+02, 3.18000E+02, 1.00000E+00, 1.00000E+00, 1.00000E+00, 2.82000E+02, 2.79000E+02, 2.71000E+02, 1.00000E+00, 1.00000E+00, 1.00000E+00, 7.70000E+01, 8.30000E+01, 7.70000E+01, 1.00000E+00, 1.00000E+00, 1.00000E+00, 1.85000E+02, 1.93000E+02, 1.00000E+00, 1.00000E+00, 1.00000E+00, 1.00000E+00, 2.60000E+01, 2.40000E+01, 1.00000E+00, 1.00000E+00, 1.00000E+00, 1.00000E+00, 4.10000E+01, 2.40000E+01, 1.00000E+00, 1.00000E+00, 1.00000E+00, 1.00000E+00, 6.40000E+01, 6.80000E+01, 1.00000E+00, 1.00000E+00, 1.00000E+00, 1.00000E+00, 2.67000E+02, 2.68000E+02, 2.79000E+02, 2.63000E+02, 1.00000E+00, 1.00000E+00, 3.80000E+01, 3.50000E+01, 3.70000E+01, 3.70000E+01, 1.00000E+00, 1.00000E+00, 4.05000E+02, 3.81000E+02, 3.96000E+02, 1.00000E+00, 1.00000E+00, 1.00000E+00, 2.81000E+02, 2.90000E+02, 2.86000E+02, 1.00000E+00, 1.00000E+00, 1.00000E+00, 3.32000E+02, 3.40000E+02, 1.00000E+00, 1.00000E+00, 1.00000E+00, 1.00000E+00, 5.10000E+01, 1.03000E+02, 1.00000E+00, 1.00000E+00, 1.00000E+00, 1.00000E+00, 4.30000E+01, 7.30000E+01, 1.00000E+00, 1.00000E+00, 1.00000E+00, 1.00000E+00, 3.29000E+02, 3.29000E+02, 1.00000E+00, 1.00000E+00, 1.00000E+00, 1.00000E+00, 2.61000E+02, 2.62000E+02, 1.00000E+00, 1.00000E+00, 1.00000E+00, 1.00000E+00, 3.03000E+02, 2.98000E+02, 1.00000E+00, 1.00000E+00, 1.00000E+00, 1.00000E+00, 1.18000E+02, 1.18000E+02, 1.18000E+02, 1.00000E+00, 1.00000E+00, 1.00000E+00, 3.90000E+01, 3.60000E+01, 1.00000E+00, 1.00000E+00, 1.00000E+00, 1.00000E+00), .Dim=c(38, 6)), r= structure(.Data= c(1.00000E+01, 8.00000E+00, 7.00000E+00, NA, NA, NA, 1.00000E+00, 6.00000E+00, 2.00000E+00, NA, NA, NA, 1.40000E+01, 1.30000E+01, 1.20000E+01, NA, NA, NA, 8.00000E+00, 9.00000E+00, 1.30000E+01, 4.00000E+00, NA, NA, 3.00000E+01, 4.20000E+01, 7.00000E+00, NA, NA, NA, 3.10000E+01, 2.50000E+01, NA, NA, NA, NA, 1.70000E+01, 1.50000E+01, 6.00000E+00, NA, NA, NA, 3.00000E+01, 2.20000E+01, 3.50000E+01, NA, NA, NA, 7.01100E+00, 3.86100E+00, NA, NA, NA, NA, 1.50000E+00, 5.00000E-01, NA, NA, NA, NA, 7.00000E+00, 8.00000E+00, NA, NA, NA, NA, 1.10000E+01, 3.00000E+00, NA, NA, NA, NA, 1.28700E+01, 8.42000E+00, NA, NA, 9.00000E+00, 2.00000E+00, NA, NA, NA, NA, 6.00000E+00, 8.00000E+00, NA, NA, NA, NA, 8.00000E+00, 5.00000E+00, NA, NA, NA, NA, 9.00000E+00, 4.00000E+00, NA, NA, NA, NA, 1.50000E+00, 5.50000E+00, 5.00000E-01, NA, NA, NA, 1.60000E+01, 3.30000E+01, 1.40000E+01, NA, NA, NA, 1.40000E+01,<br>2.10000E+01, 7.00000E+00, NA, NA, NA, 3.00000E+00, 4.00000E+00, 4.00000E+00, NA, NA, 2.10000E+01, 7.00000E+00, NA, NA, NA, 3.00000E+00, 4.00000E+00, 4.00000E+00, NA, NA, NA, 1.30000E+01, 1.20000E+01, NA, NA, NA, NA, 2.50000E+00, 5.00000E-01, NA, NA, NA, NA, 4.50000E+00, 5.00000E-01, NA, NA, NA, NA, 3.84000E+00, 8.84000E+00, NA, NA, NA, NA, 5.00000E+00, 2.10000E+01, 2.00000E+01, 7.00000E+00, NA, NA, 5.00000E-01, 2.50000E+00, 5.50000E+00,  $\begin{array}{lllll} \textbf{1.50000E+00,} & \textbf{NA}, & \textbf{NA}, & \textbf{1.60000E+01,} & \textbf{7.20000E+01,} & \textbf{4.20000E+01,} & \textbf{NA}, & \textbf{NA}, & \textbf{NA}, & \textbf{NA}, \\ \textbf{2.80000E+01,} & \textbf{1.10000E+01,} & \textbf{NA}, & \textbf{NA}, & \textbf{NA}, & \textbf{NA}, & \textbf{NA}, & \textbf{NA}, & \textbf{NA}, \\ \end{array}$ 2.80000E+01, 1.10000E+01, NA, NA, NA, 1.10000E+01, 5.80000E+01, NA, NA, NA, NA, 2.00000E+00, 2.00000E+00, NA, NA, NA, NA, 1.36000E+00, 5.00000E-01, NA, NA, NA, NA, 1.90000E+01, 3.60000E+01, NA, NA, NA, NA, 1.00000E+01, 2.50000E+01, NA, NA, NA, NA, 4.00000E+00, 2.80000E+01, NA, NA, NA, NA, 1.70000E+01, 8.00000E+00, 3.00000E+00, NA, NA, NA), Dim=c(38, 6)), na=c(3.00000E+00, 3.00000E+00, 3.00000E+00, 4.00000E+00, 3.00000E+00, 2.00000E+00, 3.00000E+00, 3.00000E+00, 2.00000E+00, 2.00000E+00, 2.00000E+00, 2.00000E+00, 2.00000E+00, 2.00000E+00, 2.00000E+00, 2.00000E+00, 2.00000E+00, 3.00000E+00, 3.00000E+00, 3.00000E+00, 3.00000E+00, 3.00000E+00, 2.00000E+00, 2.00000E+00, 2.00000E+00, 2.00000E+00, 4.00000E+00, 4.00000E+00, 3.00000E+00, 3.00000E+00, 2.00000E+00, 2.00000E+00, 2.00000E+00, 2.00000E+00, 2.00000E+00, 2.00000E+00, 3.00000E+00, 2.00000E+00))

### *Constipation: Random effect model*

```
# Binomial likelihood, logit link
# Random effect model, multi-arm trials
model{<br>for(i in 1:ns){<br>for(i in 1:ns){<br>for(i in 1:ns)}
                                                                 # LOOP THROUGH STUDIES
 w[i,1] < 0<br>delta[i,1] <- 0 w[i,1] + adjustment for multi-arm trials is zero for control arm delta[i,1] <- 0 w[i,1]delta[i,1] <- 0 # treatment effect is zero for control arm<br>mu[i] ~ dnorm(0,.001) # priors for all trial baselines
  mu[i] ~ dnorm(0,.001) # priors for all trial baselines
                                                                 # LOOP THROUGH ARMS<br># binomial likelihood
   r[i,k] ~ dbin(p[i,k],n[i,k]) <br>loqit(p[i,k]) <- mu[i] + delta[i,k] # model for linear predictor
   \text{logit}(p[i,k]) < \text{mul}[i] + \text{delta}[i,k]<br>
\text{#that}[i,k] < \text{pl}[i,k] \cdot \text{n}[i,k]# expected value of the numerators
   # dev[i,k] <- 2^* (r[i,k]<sup>*</sup> (log(r[i,k])-log(rhat[i,k])) #Deviance contribution
    # + (n[i,k]-r[i,k]) * (log(n[i,k]-r[i,k]) - log(n[i,k]-rhat[i,k])))
 }
 \frac{H}{2}resdev[i] <- sum(dev[i,1:na[i]]) \qquad # summed residual deviance contribution for this trial \qquad # LOOP THROUGH ARMS
                                                              # LOOP THROUGH ARMS<br># trial-specific LOR distributions
    delta[i,k] ~ dnorm(md[i,k],taud[i,k])<br>md[i,k] <- d[t[i,k]] - d[t[i,1]] + sw[i,k]
    md[i,k] \leftarrow d[t[i,k]] \cdot d[t[i,1]] + sw[i,k] # mean of LOR distributions (with multi-arm correction)<br>taud[i,k] \leftarrow tau *2*(k-1)/k # precision of LOR distributions (with multi-arm correction)
                                                               # precision of LOR distributions (with multi-arm correction)<br># adjustment for multi-arm RCTs
    w[i,k] < (delta[i,k] - d[i[i,k]] + d[i[i,1]])<br>sw[i,k] < sum(w[i,1:k-1])/(k-1)
                                                               # cumulative adjustment for multi-arm trials
   }
}
#totresdev <- sum(resdev[]) #Total Residual Devianced[1]<- 0 \frac{d}{dt} treatment effect is zero for reference treatment<br>for (k in 2:nt) { d[k] ~ dnorm(0..01)} # priors for treatment effects
for (k in 2:nt) { d[k] \sim dnorm(0,.01)} \qquad # priors for treatment effects
for (k in 2:nt) { OR[k] <- exp(d[k])}
sd \sim dunif(0.2)
tau \lt- pow(sd, -2)
#the effect of treatment Vs trt 2 ."mirabegron 50 mg"
for (c \text{ in } 1:(nt)) {
      TvMira[c] < (d[c] - d[2])}
for (k \in \{1:n\}) { TvMiraOR[k] <- exp(TvMira[k])}
} # *** PROGRAM ENDS
```
# Initial Values

#### #chain 1

list(d=c(NA,-1.00000E+00, -1.00000E+00, -1.00000E+00, -1.00000E+00, -1.00000E+00, -1.00000E+00, - 1.00000E+00, -1.00000E+00, -1.00000E+00, -1.00000E+00, -1.00000E+00, -1.00000E+00, -1.00000E+00, - 1.00000E+00), mu=c(-5.00000E+00, -5.00000E+00, -5.00000E+00, -5.00000E+00, -5.00000E+00, -5.00000E+00, - 5.00000E+00, -5.00000E+00, -5.00000E+00, -5.00000E+00, -5.00000E+00, -5.00000E+00, -5.00000E+00, - 5.00000E+00, -5.00000E+00, -5.00000E+00, -5.00000E+00, -5.00000E+00, -5.00000E+00, -5.00000E+00, - 5.00000E+00, -5.00000E+00, -5.00000E+00, -5.00000E+00, -5.00000E+00, -5.00000E+00, -5.00000E+00, - 5.00000E+00, -5.00000E+00, -5.00000E+00, -5.00000E+00, -5.00000E+00, -5.00000E+00, -5.00000E+00, - 5.00000E+00, -5.00000E+00, -5.00000E+00, -5.00000E+00), sd=5.00000E-01)

### #chain 2

list(d=c(NA,1.00000E-01, 1.00000E-01, 1.00000E-01, 1.00000E-01, 1.00000E-01, 1.00000E-01, 1.00000E-01, 1.00000E-01, 1.00000E-01, 1.00000E-01, 1.00000E-01, 1.00000E-01, 1.00000E-01, 1.00000E-01), mu=c(5.00000E-01, 5.00000E-01, 5.00000E-01), sd=1.00000E+00)

#chain 3

Mirabegron, Astellas 52 of 60

list(d=c(NA,5.00000E-01, 5.00000E-01, 5.00000E-01, 5.00000E-01, 5.00000E-01, 5.00000E-01, 5.00000E-01, 5.00000E-01, 5.00000E-01, 5.00000E-01, 5.00000E-01, 5.00000E-01, 5.00000E-01, 5.00000E-01), mu=c(4.00000E+00, 4.00000E+00, 4.00000E+00), sd=5.00000E-01)

#Data

#Treatment Code

![](_page_52_Picture_290.jpeg)

list(ns=38, nt=1.50000E+01, t= structure(.Data= c(1.00000E+00, 2.00000E+00, 1.00000E+01, NA, NA, NA, 1.00000E+00, 2.00000E+00, 1.00000E+01, NA, NA, NA, 1.00000E+00, 2.00000E+00, 1.00000E+01, NA, NA, NA, 1.00000E+00, 3.00000E+00, 4.00000E+00, 1.00000E+01, NA, NA, 1.00000E+00, 4.00000E+00,<br>1.00000E+01, NA, NA, NA, 1.00000E+00, 5.00000E+00, NA, NA, NA, NA, 1.00000E+00, 1.00000E+01, NA, NA, NA, 1.00000E+00, 5.00000E+00, NA, NA, NA, NA, 1.00000E+00, 9.00000E+00, 1.00000E+01, NA, NA, NA, 1.00000E+00, 1.00000E+01, 1.30000E+01, NA, NA, NA, 1.00000E+00, 1.00000E+01, NA, NA, NA, 1.00000E+00, 1.00000E+01, 1.30000E+01, NA, NA, NA, NA,<br>1.00000E+00, 1.00000E+01, NA, NA, NA, NA, 1.00000E+00, 1.00000E+01, NA, NA, NA, NA,<br>1.00000E+00, 1.00000E+01, NA, NA, NA, NA, 1. 1.00000E+00, 1.00000E+01, NA, NA, NA, NA, 1.00000E+00, 1.00000E+01, NA, NA, NA, NA, 1.00000E+00, 1.00000E+01, NA, NA, NA, NA, 1.00000E+00, 1.00000E+01, NA, NA, NA, NA, 2.00000E+00, 1.00000E+01, NA, NA, NA, NA, 2.00000E+00, 1.00000E+01, NA, NA, NA, NA, 2.00000E+00, 1.00000E+01, NA, NA, NA, NA, 3.00000E+00, 4.00000E+00, 1.00000E+01, NA, NA, NA, 3.00000E+00, 4.00000E+00, 1.00000E+01, NA, NA, NA, 3.00000E+00, 4.00000E+00, 1.00000E+01, NA, NA, NA, 3.00000E+00, 4.00000E+00, 1.00000E+01, NA, NA, NA, 5.00000E+00, 6.00000E+00, 7.00000E+00, NA, NA, NA, 5.00000E+00, 1.30000E+01, NA, NA, NA, NA, 7.00000E+00, 1.00000E+01, NA, NA, NA, NA, 8.00000E+00, 1.00000E+01, NA, NA, NA, NA, 8.00000E+00, 1.20000E+01, NA, NA, NA, NA, 1.00000E+01, 1.10000E+01, 1.20000E+01, 1.30000E+01, NA, NA, 1.00000E+01, 1.10000E+01, 1.20000E+01, 1.30000E+01, NA, NA, 1.00000E+01, 1.10000E+01, 1.20000E+01,<br>NA, NA, NA, 1.00000E+01, 1.10000E+01, 1.20000E+01, NA, NA, NA, 1.00000E+01, 1.10000E+01, NA, NA, NA, 1.00000E+01, 1.10000E+01, 1.20000E+01, NA, NA, NA, 1.00000E+01, 1.10000E+01, NA, NA, NA, NA, 1.00000E+01, 1.30000E+01, NA, NA, NA, NA, 1.00000E+01, 1.30000E+01, NA, NA, NA, NA, 1.00000E+01, 1.40000E+01, NA, NA, NA, NA, 1.00000E+01, 1.40000E+01, NA, NA, NA, NA, 1.00000E+01, 1.50000E+01, NA, NA, NA, NA, 1.10000E+01, 1.20000E+01, 1.30000E+01, NA, NA, NA, 1.20000E+01, 1.30000E+01, NA, NA, NA, NA), .Dim=c(38, 6)), n= structure(.Data= c(4.95000E+02, 4.93000E+02, 4.94000E+02, 1.00000E+00, 1.00000E+00, 1.00000E+00, 8.50000E+01, 1.69000E+02, 1.69000E+02, 1.00000E+00, 1.00000E+00, 1.00000E+00, 3.75000E+02, 3.79000E+02, 3.79000E+02, 1.00000E+00, 1.00000E+00, 1.00000E+00, 2.90000E+02, 2.72000E+02, 2.87000E+02, 2.83000E+02, 1.00000E+00, 1.00000E+00, 9.73000E+02, 9.60000E+02, 4.78000E+02, 1.00000E+00, 1.00000E+00, 1.00000E+00, 3.99000E+02, 3.91000E+02, 1.00000E+00, 1.00000E+00, 1.00000E+00, 1.00000E+00, 2.39000E+02, 2.44000E+02, 1.22000E+02, 1.00000E+00, 1.00000E+00, 1.00000E+00, 5.05000E+02, 5.07000E+02, 5.12000E+02, 1.00000E+00, 1.00000E+00, 1.00000E+00, 1.23000E+02, 1.17000E+02, 1.00000E+00, 1.00000E+00, 1.00000E+00, 1.00000E+00, 6.40000E+01, 6.60000E+01, 1.00000E+00, 1.00000E+00, 1.00000E+00, 1.00000E+00, 2.02000E+02, 2.11000E+02, 1.00000E+00, 1.00000E+00, 1.00000E+00, 1.00000E+00, 4.08000E+02, 2.04000E+02, 1.00000E+00, 1.00000E+00, 1.00000E+00, 1.00000E+00, 4.29000E+02, 4.21000E+02, 1.00000E+00, 1.00000E+00, 1.00000E+00, 1.00000E+00, 5.69000E+02, 2.85000E+02, 1.00000E+00, 1.00000E+00, 1.00000E+00, 1.00000E+00, 4.42000E+02, 4.53000E+02, 1.00000E+00, 1.00000E+00, 1.00000E+00, 1.00000E+00, 4.40000E+02, 4.33000E+02, 1.00000E+00, 1.00000E+00, 1.00000E+00, 1.00000E+00, 2.08000E+02, 2.12000E+02, 1.00000E+00, 1.00000E+00, 1.00000E+00, 1.00000E+00, 1.80000E+01, 1.90000E+01, 1.90000E+01, 1.00000E+00, 1.00000E+00, 1.00000E+00, 2.50000E+01, 2.80000E+01, 2.40000E+01, 1.00000E+00, 1.00000E+00, 1.00000E+00, 3.20000E+02, 3.13000E+02, 3.18000E+02, 1.00000E+00, 1.00000E+00, 1.00000E+00, 2.82000E+02, 2.79000E+02, 2.71000E+02, 1.00000E+00, 1.00000E+00, 1.00000E+00, 7.70000E+01, 8.30000E+01, 7.70000E+01, 1.00000E+00, 1.00000E+00, 1.00000E+00, 1.85000E+02, 1.93000E+02, 1.00000E+00, 1.00000E+00, 1.00000E+00, 1.00000E+00, 2.60000E+01, 2.40000E+01, 1.00000E+00, 1.00000E+00, 1.00000E+00, 1.00000E+00, 4.10000E+01, 2.40000E+01, 1.00000E+00, 1.00000E+00, 1.00000E+00, 1.00000E+00, 6.40000E+01, 6.80000E+01, 1.00000E+00,

Mirabegron, Astellas 63 of 60

1.00000E+00, 1.00000E+00, 1.00000E+00, 2.67000E+02, 2.68000E+02, 2.79000E+02, 2.63000E+02, 1.00000E+00, 1.00000E+00, 3.80000E+01, 3.50000E+01, 3.70000E+01, 3.70000E+01, 1.00000E+00, 1.00000E+00, 4.05000E+02, 3.81000E+02, 3.96000E+02, 1.00000E+00, 1.00000E+00, 1.00000E+00, 2.81000E+02, 2.90000E+02, 2.86000E+02, 1.00000E+00, 1.00000E+00, 1.00000E+00, 3.32000E+02, 3.40000E+02, 1.00000E+00, 1.00000E+00, 1.00000E+00, 1.00000E+00, 5.10000E+01, 1.03000E+02, 1.00000E+00, 1.00000E+00, 1.00000E+00, 1.00000E+00, 4.30000E+01, 7.30000E+01, 1.00000E+00, 1.00000E+00, 1.00000E+00, 1.00000E+00, 3.29000E+02, 3.29000E+02, 1.00000E+00, 1.00000E+00, 1.00000E+00, 1.00000E+00, 2.61000E+02, 2.62000E+02, 1.00000E+00, 1.00000E+00, 1.00000E+00, 1.00000E+00, 3.03000E+02, 2.98000E+02, 1.00000E+00, 1.00000E+00, 1.00000E+00, 1.00000E+00, 1.18000E+02, 1.18000E+02, 1.18000E+02, 1.00000E+00, 1.00000E+00, 1.00000E+00, 3.90000E+01, 3.60000E+01, 1.00000E+00, 1.00000E+00, 1.00000E+00, 1.00000E+00), .Dim=c(38, 6)), r= structure(.Data=  $c(1.00000E+01, 8.00000E+00, 7.00000E+00,$  NA, NA, NA, 1.00000E+00, 6.00000E+00, 2.00000E+00,<br>NA, NA, NA, 1.40000E+01, 1.30000E+01, 1.20000E+01, NA, NA, NA, 8.00000E+00, 9.00000E+00, NA, NA, NA, 1.40000E+01, 1.30000E+01, 1.20000E+01, NA, NA, NA, 8.00000E+00, 9.00000E+00, 1.30000E+01, 4.00000E+00, NA, NA, 3.00000E+01, 4.20000E+01, 7.00000E+00, NA, NA, NA, 3.10000E+01, 2.50000E+01, NA, NA, NA, NA, 1.70000E+01, 1.50000E+01, 6.00000E+00, NA, NA, NA, 3.00000E+01, 2.20000E+01, 3.50000E+01, NA, NA, NA, 7.01100E+00, 3.86100E+00, NA, NA, 1.50000E+00, 5.00000E-01, NA, NA, NA, NA, 7.00000E+00, 8.00000E+00, NA, NA, NA, NA, 1.10000E+01, 3.00000E+00, NA, NA, NA, NA, 1.28700E+01, 8.42000E+00, NA, NA, NA, NA, 9.00000E+00, 2.00000E+00, NA, NA, NA, NA, 6.00000E+00, 8.00000E+00, NA, NA, NA, NA, 8.00000E+00, 5.00000E+00, NA, NA, NA, NA, 9.00000E+00, 4.00000E+00, NA, NA, NA, NA, 1.00000E+00, 2.00000E+00, 2.00000E+00, NA, NA, NA, 1.50000E+00, 5.50000E+00, 5.00000E-01, NA, NA, NA, 1.60000E+01, 3.30000E+01, 1.40000E+01, NA, NA, NA, 1.40000E+01,<br>2.10000E+01, 7.00000E+00, NA, NA, NA, 3.00000E+00, 4.00000E+00, 4.00000E+00, NA, NA, 2.10000E+01, 7.00000E+00, NA, NA, NA, 3.00000E+00, 4.00000E+00, 4.00000E+00, NA, NA, NA, 1.30000E+01, 1.20000E+01, NA, NA, NA, NA, 2.50000E+00, 5.00000E-01, NA, NA, NA, NA, NA, 3.84000E+00, 8.84000E+00, 5.00000E+00, 2.10000E+01, 2.00000E+01, 7.00000E+00, NA, NA, 5.00000E-01, 2.50000E+00, 5.50000E+00, 1.50000E+00, NA, NA, 1.60000E+01, 7.20000E+01, 4.20000E+01, NA, NA, NA, 6.00000E+00, 2.80000E+01, 1.10000E+01, NA, NA, NA, 1.10000E+01, 5.80000E+01, NA, NA, NA, NA, 2.00000E+00, 2.00000E+00, NA, NA, NA, NA, 1.36000E+00, 5.00000E-01, NA, NA, NA, NA, 1.90000E+01, 3.60000E+01, NA, NA, NA, NA, 1.00000E+01, 2.50000E+01, NA, NA, NA, NA, 4.00000E+00, 2.80000E+01, NA, NA, NA, NA, 1.70000E+01, 8.00000E+00, 3.00000E+00, NA, NA, NA), .Dim=c(38, 6)), na=c(3.00000E+00, 3.00000E+00, 3.00000E+00, 4.00000E+00, 3.00000E+00, 2.00000E+00, 3.00000E+00, 3.00000E+00, 2.00000E+00, 2.00000E+00, 2.00000E+00, 2.00000E+00, 2.00000E+00, 2.00000E+00, 2.00000E+00, 2.00000E+00, 2.00000E+00, 3.00000E+00, 3.00000E+00, 3.00000E+00, 3.00000E+00, 3.00000E+00, 2.00000E+00, 2.00000E+00, 2.00000E+00, 2.00000E+00, 4.00000E+00, 4.00000E+00, 3.00000E+00, 3.00000E+00, 2.00000E+00, 2.00000E+00, 2.00000E+00, 2.00000E+00, 2.00000E+00, 2.00000E+00, 3.00000E+00, 2.00000E+00))

### *Blurred vision: Fixed effect model*

```
# Binomial likelihood, logit link, MTC
# Fixed effect model
model{ # *** PROGRAM STARTS
for(i in 1:ns){ # LOOP THROUGH STUDIES
 mu[i] \sim dnorm(0,.001) \qquad # vague priors for all trial baselines for (k in 1:na[i]) {
                                                 # LOOP THROUGH ARMS
   r[i,k] ~ dbin(p[i,k],n[i,k]) # binomial likelihood
  logit(p[i, k]) < mu[i] + d[t[i,k]]-d[t[i,1]]
rhat[i,k] \langle - p[i,k] \uparrow n[i,k] \uparrow \uparrow \uparrow \uparrow \downarrow expected value of the numerators
 dev[i,k] <- 2 * (r[i,k] * (log(r[i,k])-log(rhat[i,k])) #Deviance contribution
      + (n[i,k]-r[i,k]) * (log(n[i,k]-r[i,k]) - log(n[i,k]-rhat[i,k])))
 }
 resdev[i] <- sum(dev[i,1:na[i]]) \qquad # summed residual deviance contribution for this trial
}
totresdev <- sum(resdev[]) #Total Residual Devianced[1]<- 0 # treatment effect is zero for reference treatment
for (k in 2:nt) \{ d[k] \sim \text{dnorm}(0, 001) \} # vague priors for treatment effects
for (k \text{ in } 2\text{ in } k) { OR[k] <- exp(d[k])}
#the effect of treatment Vs trt 2 ."mirabegron 50 mg"
for (c in 1:(nt)) { 
    TvMirafc1 < - (d|c1 - dI2|)
}
for (k \in \{1:n\}) { TvMiraOR[k] <- exp(TvMira[k])}
                                                 # *** PROGRAM ENDS
# Initial Values
```
Mirabegron, Astellas 54 of 60

#### #chain 1

list(d=c(NA,-1.00000E+00, -1.00000E+00, -1.00000E+00, -1.00000E+00, -1.00000E+00, -1.00000E+00, - 1.00000E+00, -1.00000E+00, -1.00000E+00, -1.00000E+00, -1.00000E+00, -1.00000E+00, -1.00000E+00, - 1.00000E+00), mu=c(-5.00000E+00, -5.00000E+00, -5.00000E+00, -5.00000E+00, -5.00000E+00, -5.00000E+00, - 5.00000E+00, -5.00000E+00, -5.00000E+00, -5.00000E+00, -5.00000E+00, -5.00000E+00, -5.00000E+00, - 5.00000E+00, -5.00000E+00, -5.00000E+00, -5.00000E+00, -5.00000E+00, -5.00000E+00, -5.00000E+00, - 5.00000E+00, -5.00000E+00, -5.00000E+00, -5.00000E+00, -5.00000E+00, -5.00000E+00, -5.00000E+00, - 5.00000E+00, -5.00000E+00, -5.00000E+00, -5.00000E+00, -5.00000E+00, -5.00000E+00, -5.00000E+00, - 5.00000E+00, -5.00000E+00, -5.00000E+00, -5.00000E+00))

#### #chain 2

list(d=c(NA,0.00000E+00, 0.00000E+00, 0.00000E+00, 0.00000E+00, 0.00000E+00, 0.00000E+00, 0.00000E+00, 0.00000E+00, 0.00000E+00, 0.00000E+00, 0.00000E+00, 0.00000E+00, 0.00000E+00, 0.00000E+00), mu=c(0.00000E+00, 0.00000E+00, 0.00000E+00))

#### #chain 3

list(d=c(NA,1.00000E+00, 1.00000E+00, 1.00000E+00, 1.00000E+00, 1.00000E+00, 1.00000E+00, 1.00000E+00, 1.00000E+00, 1.00000E+00, 1.00000E+00, 1.00000E+00, 1.00000E+00, 1.00000E+00, 1.00000E+00), mu=c(5.00000E+00, 5.00000E+00, 5.00000E+00))

#### #DATA

![](_page_54_Picture_276.jpeg)

list(ns=2.40000E+01, nt=15, t= structure(.Data= c(1.00000E+00, 2.00000E+00, 1.10000E+01, NA, NA, NA, 1.00000E+00, 2.00000E+00, 1.10000E+01, NA, NA, NA, 1.00000E+00, 2.00000E+00, 1.10000E+01, NA, NA, NA, 1.00000E+00, 1.00000E+01, 1.10000E+01, NA, NA, NA, 1.00000E+00, 1.10000E+01, 1.40000E+01, NA, NA, NA, 1.00000E+00, 1.10000E+01, NA, NA, NA, NA, 1.00000E+00, 1.10000E+01, NA, NA, NA, NA, 2.00000E+00, 1.10000E+01, NA, NA, NA, NA, 2.00000E+00, 1.10000E+01, NA, NA, NA, NA, 2.00000E+00, 1.10000E+01, NA, NA, NA, NA, 3.00000E+00, 4.00000E+00, 1.10000E+01, NA, NA, NA, 3.00000E+00, 4.00000E+00, 1.10000E+01, NA, NA, NA, 5.00000E+00, 6.00000E+00, 7.00000E+00, NA, NA, NA, 5.00000E+00, 8.00000E+00, NA, NA, NA, NA, 5.00000E+00, 1.40000E+01, NA, NA, NA, NA, 7.00000E+00, 1.10000E+01, NA, NA, NA, NA, 9.00000E+00, 1.30000E+01, NA, NA, NA, NA, 1.10000E+01, 1.20000E+01, 1.30000E+01, 1.40000E+01, NA, NA, 1.10000E+01, 1.20000E+01, 1.30000E+01, 1.40000E+01, NA, NA, 1.10000E+01, 1.20000E+01, 1.30000E+01, NA, NA, NA, 1.10000E+01, 1.20000E+01, 1.30000E+01, NA, NA, NA, 1.10000E+01, 1.20000E+01, NA, NA, NA, NA, 1.10000E+01, 1.50000E+01, NA, NA, NA, NA, 1.20000E+01, 1.30000E+01, 1.40000E+01, NA, NA, NA), .Dim=c(24, 6)), n= structure(.Data= c(4.95000E+02, 4.93000E+02, 4.94000E+02, 1.00000E+00, 1.00000E+00, 1.00000E+00, 8.50000E+01, 1.69000E+02, 1.69000E+02, 1.00000E+00, 1.00000E+00, 1.00000E+00, 3.75000E+02, 3.79000E+02, 3.79000E+02, 1.00000E+00, 1.00000E+00, 1.00000E+00, 2.39000E+02, 2.44000E+02, 1.22000E+02, 1.00000E+00, 1.00000E+00, 1.00000E+00, 5.05000E+02, 5.07000E+02, 5.12000E+02, 1.00000E+00, 1.00000E+00, 1.00000E+00, 6.40000E+01, 6.60000E+01, 1.00000E+00, 1.00000E+00, 1.00000E+00, 1.00000E+00, 5.69000E+02, 2.85000E+02, 1.00000E+00, 1.00000E+00, 1.00000E+00, 1.00000E+00, 4.42000E+02, 4.53000E+02, 1.00000E+00, 1.00000E+00, 1.00000E+00, 1.00000E+00, 4.40000E+02,

Mirabegron, Astellas 65 of 60

4.33000E+02, 1.00000E+00, 1.00000E+00, 1.00000E+00, 1.00000E+00, 2.08000E+02, 2.12000E+02, 1.00000E+00, 1.00000E+00, 1.00000E+00, 1.00000E+00, 1.80000E+01, 1.90000E+01, 1.90000E+01, 1.00000E+00, 1.00000E+00, 1.00000E+00, 2.50000E+01, 2.80000E+01, 2.40000E+01, 1.00000E+00, 1.00000E+00, 1.00000E+00, 7.70000E+01, 8.30000E+01, 7.70000E+01, 1.00000E+00, 1.00000E+00, 1.00000E+00, 6.20000E+01, 6.60000E+01, 1.00000E+00, 1.00000E+00, 1.00000E+00, 1.00000E+00, 1.85000E+02, 1.93000E+02, 1.00000E+00, 1.00000E+00, 1.00000E+00, 1.00000E+00, 2.60000E+01, 2.40000E+01, 1.00000E+00, 1.00000E+00, 1.00000E+00, 1.00000E+00, 6.40000E+01, 6.80000E+01, 1.00000E+00, 1.00000E+00, 1.00000E+00, 1.00000E+00, 2.67000E+02, 2.68000E+02, 2.79000E+02, 2.63000E+02, 1.00000E+00, 1.00000E+00, 3.80000E+01, 3.50000E+01, 3.70000E+01, 3.70000E+01, 1.00000E+00, 1.00000E+00, 4.05000E+02, 3.81000E+02, 3.96000E+02, 1.00000E+00, 1.00000E+00, 1.00000E+00, 2.81000E+02, 2.90000E+02, 2.86000E+02, 1.00000E+00, 1.00000E+00, 1.00000E+00, 3.32000E+02, 3.40000E+02, 1.00000E+00, 1.00000E+00, 1.00000E+00, 1.00000E+00, 3.03000E+02, 2.98000E+02, 1.00000E+00, 1.00000E+00, 1.00000E+00, 1.00000E+00, 1.18000E+02, 1.18000E+02, 1.18000E+02, 1.00000E+00, 1.00000E+00, 1.00000E+00), .Dim=c(24, 6)), r= structure(.Data= c(5.00000E-01, 1.50000E+00, 2.50000E+00, NA, NA, NA, 1.00000E+00, 1.00000E+00, 1.00000E+00, NA, NA, NA, .<br>2000 MB + 00, 6.00000E+00, 3.00000E+00, NA, NA, NA, NA, NA, NA, 1.50000E+00, 5.00000E-01, NA,<br>2.00000E+00, 2.00000E+00, 4.00000E+00, NA, NA, NA, 1.50000E+00, 5.00000E-01, NA, NA, NA, 6.00000E+00, 2.00000E+00, 4.00000E+00, NA, NA, NA, 1.50000E+00, 5.00000E-01, NA, NA, NA, NA, 2.50000E+00, 5.00000E-01, NA, NA, NA, NA, 5.00000E-01, 1.50000E+00, NA, NA, NA, NA, 1.50000E+00, 5.00000E-01, NA, NA, NA, NA, 5.00000E-01, 5.00000E-01, NA, NA, NA, NA, 5.00000E-01, 1.50000E+00, 1.50000E+00, NA, NA, NA, 1.50000E+00, 5.00000E-01, 1.50000E+00, NA, NA, NA, 1.00000E+00, 1.00000E+00, 1.00000E+00, NA, NA, NA, 4.00000E+00, 3.00000E+00, NA, NA, NA, NA, 4.00000E+00, 2.00000E+00, NA, NA, NA, NA, 5.00000E-01, 5.00000E-01, NA, NA, NA, NA, 5.00000E-01, 2.50000E+00, NA, NA, NA, NA, 7.00000E+00, 1.50000E+01, 1.00000E+01, 4.00000E+00, NA, NA, 2.50000E+00, 5.50000E+00, 1.50000E+00, 5.00000E-01, NA, NA, 8.00000E+00, 1.60000E+01, 7.00000E+00, NA, NA, NA, 7.00000E+00, 1.80000E+01, 1.20000E+01, NA, NA, NA, 4.00000E+00, 1.20000E+01, NA, NA, NA, NA, 2.00000E+00, 3.00000E+00, NA, NA, NA, NA, 1.90000E+01, 1.60000E+01, 1.20000E+01, NA, NA, NA), .Dim=c(24, 6)), na=c(3.00000E+00, 3.00000E+00, 3.00000E+00, 3.00000E+00, 3.00000E+00, 2.00000E+00, 2.00000E+00, 2.00000E+00, 2.00000E+00, 2.00000E+00, 3.00000E+00, 3.00000E+00, 3.00000E+00, 2.00000E+00, 2.00000E+00, 2.00000E+00, 2.00000E+00, 4.00000E+00, 4.00000E+00, 3.00000E+00, 3.00000E+00, 2.00000E+00, 2.00000E+00, 3.00000E+00))

### **Blurred vision: Random effect model**

```
Mirabegron, Astellas 66 of 60
# Binomial likelihood, logit link
# Random effect model, multi-arm trials
model{<br>for(i in 1:ns){<br>for(i in 1:ns){<br>the set of the set of the set of the set of the set of the set of the set of the set of the set of the set of the set of the set of the set of the set of the set of the set of the set
                                                              # LOOP THROUGH STUDIES
 w[i,1] < 0<br>delta[i,1] <- 0 w[i,1] + adjustment for multi-arm trials is zero for control arm delta[i,1] <- 0 w[i,1]delta[i,1] <- 0 \mu treatment effect is zero for control arm mulil \sim dnorm(0..001) \mu priors for all trial baselines
                                                              # priors for all trial baselines
 for (k in 1:na[i]) { \qquad # LOOP THROUGH ARMS \qquad fil.k] ~ dbin(p[i,k],n[i,k]) \qquad # binomial likelihood
   r[i,k] ~ dbin(p[i,k],n[i,k]) \qquad # binomial likelihood<br>logit(p[i,k]) <- mu[i] + delta[i,k] \qquad # model for linear predictor
logit(p[i,k]) <- mu[i] + delta[i,k] # model for linear predictor
#rhat[i,k] <- p[i,k] * n[i,k] \qquad \qquad \qquad # expected value of the numerators
 # dev[i,k] <- 2 * (r[i,k] * (log(r[i,k])-log(rhat[i,k])) #Deviance contribution
    # + (n[i,k]-r[i,k]) * (log(n[i,k]-r[i,k]) - log(n[i,k]-rhat[i,k])))
 }
 \frac{H}{H}resdev[i] <- sum(dev[i,1:na[i]]) \qquad # summed residual deviance contribution for this trial H LOOP THROUGH ARMS
                                                           # LOOP THROUGH ARMS
    delta[i,k] ~ dnorm(md[i,k],taud[i,k]) # trial-specific LOR distributions md[i,k] <- d[t[i,k]] - d[t[i,1]] + sw[i,k] # mean of LOR distributions (with
    md[i,k] <- d[t[i,k]] - d[t[i,1]] + sw[i,k] \qquad # mean of LOR distributions (with multi-arm correction)<br>taud[i,k] <- tau *2*(k-1)/k \qquad # precision of LOR distributions (with multi-arm correction)
                                                            # precision of LOR distributions (with multi-arm correction)<br># adiustment for multi-arm RCTs
    w[i,k] < (delta[i,k] - d[i[i,k]] + d[i[i,1]])<br>sw[i,k] <- sum(w[i,1:k-1])/(k-1)
                                                            # cumulative adjustment for multi-arm trials
   }
}
#totresdev <- sum(resdev[]) #Total Residual Deviance
d[1]<- 0 # treatment effect is zero for reference treatment
for (k \text{ in } 2\text{ :}nt) { d[k] ~ dnorm(0,.01)} # priors for treatment effects
for (k \text{ in } 2\text{ :}nt) { OR[k] <- \exp(d[k])}
sd \sim dunif(0,2)
tau \lt- pow(sd,-2)
#the effect of treatment Vs trt 2 ."mirabegron 50 mg"
for (c in 1:(nt)) { 
     TvMira[c] < (d[c] - d[2])}
for (k \text{ in } 1 \text{ :} nt) { TyMiraOR[k] <- \exp(TvMira[k])}
} # *** PROGRAM ENDS
```
#### # Initial Values

#### #chain 1

list(d=c(NA,-1.00000E+00, -1.00000E+00, -1.00000E+00, -1.00000E+00, -1.00000E+00, -1.00000E+00, - 1.00000E+00, -1.00000E+00, -1.00000E+00, -1.00000E+00, -1.00000E+00, -1.00000E+00, -1.00000E+00, - 1.00000E+00), mu=c(-5.00000E+00, -5.00000E+00, -5.00000E+00, -5.00000E+00, -5.00000E+00, -5.00000E+00, - 5.00000E+00, -5.00000E+00, -5.00000E+00, -5.00000E+00, -5.00000E+00, -5.00000E+00, -5.00000E+00, - 5.00000E+00, -5.00000E+00, -5.00000E+00, -5.00000E+00, -5.00000E+00, -5.00000E+00, -5.00000E+00, - 5.00000E+00, -5.00000E+00, -5.00000E+00, -5.00000E+00, -5.00000E+00, -5.00000E+00, -5.00000E+00, - 5.00000E+00, -5.00000E+00, -5.00000E+00, -5.00000E+00, -5.00000E+00, -5.00000E+00, -5.00000E+00, - 5.00000E+00, -5.00000E+00, -5.00000E+00, -5.00000E+00), sd=5.00000E-01)

#### #chain 2

list(d=c(NA,1.00000E-01, 1.00000E-01, 1.00000E-01, 1.00000E-01, 1.00000E-01, 1.00000E-01, 1.00000E-01, 1.00000E-01, 1.00000E-01, 1.00000E-01, 1.00000E-01, 1.00000E-01, 1.00000E-01, 1.00000E-01), mu=c(5.00000E-01, 5.00000E-01, 5.00000E-01), sd=1.00000E+00)

#### #chain 3

list(d=c(NA,5.00000E-01, 5.00000E-01, 5.00000E-01, 5.00000E-01, 5.00000E-01, 5.00000E-01, 5.00000E-01, 5.00000E-01, 5.00000E-01, 5.00000E-01, 5.00000E-01, 5.00000E-01, 5.00000E-01, 5.00000E-01), mu=c(4.00000E+00, 4.00000E+00, 4.00000E+00), sd=5.00000E-01)

#### #DATA

![](_page_56_Picture_254.jpeg)

list(ns=2.40000E+01, nt=15, t= structure(.Data= c(1.00000E+00, 2.00000E+00, 1.10000E+01, NA, NA, NA, 1.00000E+00, 2.00000E+00, 1.10000E+01, NA, NA, NA, 1.00000E+00, 2.00000E+00, 1.10000E+01, NA, NA, NA, 1.00000E+00, 1.00000E+01, 1.10000E+01, NA, NA, NA, 1.00000E+00, 1.10000E+01, 1.40000E+01, NA, NA, NA, 1.00000E+00, 1.10000E+01, NA, NA, NA, NA, 1.00000E+00, 1.10000E+01, NA, NA, NA, NA, 2.00000E+00, 1.10000E+01, NA, NA, NA, NA, 2.00000E+00, NA, 2.00000E+00, 1.10000E+01, 4.00000E+00, 1.10000E+01, NA, NA, NA, 3.00000E+00, 4.00000E+00, 1.10000E+01, NA, NA, NA, 5.00000E+00, 6.00000E+00, 7.00000E+00, NA, NA, NA, 5.00000E+00, 8.00000E+00, NA, NA, NA, NA, 5.00000E+00, 1.40000E+01, NA, NA, NA, NA, 7.00000E+00, 1.10000E+01, NA, NA, NA, NA, 9.00000E+00, 1.30000E+01, NA, NA, NA, NA, 1.10000E+01, 1.20000E+01, 1.30000E+01, 1.40000E+01, NA, NA, 1.10000E+01, 1.20000E+01, 1.30000E+01, 1.40000E+01, NA, NA, 1.10000E+01, 1.20000E+01, 1.30000E+01, NA, NA, NA, 1.10000E+01, 1.20000E+01, 1.30000E+01, NA, NA, NA,

### Mirabegron, Astellas 67 of 60

1.10000E+01, 1.20000E+01, NA, NA, NA, NA, 1.10000E+01, 1.50000E+01, NA, NA, NA, NA, 1.20000E+01, 1.30000E+01, 1.40000E+01, NA, NA, NA), .Dim=c(24, 6)), n= structure(.Data= c(4.95000E+02, 4.93000E+02, 4.94000E+02, 1.00000E+00, 1.00000E+00, 1.00000E+00, 8.50000E+01, 1.69000E+02, 1.69000E+02, 1.00000E+00, 1.00000E+00, 1.00000E+00, 3.75000E+02, 3.79000E+02, 3.79000E+02, 1.00000E+00, 1.00000E+00, 1.00000E+00, 2.39000E+02, 2.44000E+02, 1.22000E+02, 1.00000E+00, 1.00000E+00, 1.00000E+00, 5.05000E+02, 5.07000E+02, 5.12000E+02, 1.00000E+00, 1.00000E+00, 1.00000E+00, 6.40000E+01, 6.60000E+01, 1.00000E+00, 1.00000E+00, 1.00000E+00, 1.00000E+00, 5.69000E+02, 2.85000E+02, 1.00000E+00, 1.00000E+00, 1.00000E+00, 1.00000E+00, 4.42000E+02, 4.53000E+02, 1.00000E+00, 1.00000E+00, 1.00000E+00, 1.00000E+00, 4.40000E+02, 4.33000E+02, 1.00000E+00, 1.00000E+00, 1.00000E+00, 1.00000E+00, 2.08000E+02, 2.12000E+02, 1.00000E+00, 1.00000E+00, 1.00000E+00, 1.00000E+00, 1.80000E+01, 1.90000E+01, 1.90000E+01, 1.00000E+00, 1.00000E+00, 1.00000E+00, 2.50000E+01, 2.80000E+01, 2.40000E+01, 1.00000E+00, 1.00000E+00, 1.00000E+00, 7.70000E+01, 8.30000E+01, 7.70000E+01, 1.00000E+00, 1.00000E+00, 1.00000E+00, 6.20000E+01, 6.60000E+01, 1.00000E+00, 1.00000E+00, 1.00000E+00, 1.00000E+00, 1.85000E+02, 1.93000E+02, 1.00000E+00, 1.00000E+00, 1.00000E+00, 1.00000E+00, 2.60000E+01, 2.40000E+01, 1.00000E+00, 1.00000E+00, 1.00000E+00, 1.00000E+00, 6.40000E+01, 6.80000E+01, 1.00000E+00, 1.00000E+00, 1.00000E+00, 1.00000E+00, 2.67000E+02, 2.68000E+02, 2.79000E+02, 2.63000E+02, 1.00000E+00, 1.00000E+00, 3.80000E+01, 3.50000E+01, 3.70000E+01, 3.70000E+01, 1.00000E+00, 1.00000E+00, 4.05000E+02, 3.81000E+02, 3.96000E+02, 1.00000E+00, 1.00000E+00, 1.00000E+00, 2.81000E+02, 2.90000E+02, 2.86000E+02, 1.00000E+00, 1.00000E+00, 1.00000E+00, 3.32000E+02, 3.40000E+02, 1.00000E+00, 1.00000E+00, 1.00000E+00, 1.00000E+00, 3.03000E+02, 2.98000E+02, 1.00000E+00, 1.00000E+00, 1.00000E+00, 1.00000E+00, 1.18000E+02, 1.18000E+02, 1.18000E+02, 1.00000E+00, 1.00000E+00, 1.00000E+00), .Dim=c(24, 6)), r= structure(.Data= c(5.00000E-01, 1.50000E+00, 2.50000E+00, NA, NA, NA, 1.00000E+00, 1.00000E+00, 1.00000E+00, NA, NA, NA, 7.00000E+00, 6.00000E+00, 3.00000E+00, NA, NA, NA, 3.50000E+00, 8.50000E+00, 5.00000E-01, NA, NA, NA, 6.00000E+00, 2.00000E+00, 4.00000E+00, NA, NA, NA, 1.50000E+00, 5.00000E-01, NA, NA, NA, NA, 2.50000E+00, 5.00000E-01, NA, NA, NA, NA, 5.00000E-01, 1.50000E+00, NA, NA, NA, NA, NA, 2.50000E+00, 5.00000E-01, NA, NA, NA, NA, 5.00000E-01, 1.50000E+00, NA, NA<br>NA, NA, 1.50000E+00, 5.00000E-01, NA, NA, NA, NA, 5.00000E-01, 5.00000E-01, NA, NA, NA,<br>NA, 5.00000E-01, 1.50000E+00, 1.50000E+00, NA, NA, 5.00000E-01, 1.50000E+00, 1.50000E+00, NA, NA, NA, NA, 1.00000E+00, 1.00000E+00, NA, NA, NA, 1.00000E+00, 1.00000E+00, 1.00000E+00, NA, NA, NA, 4.00000E+00, 3.00000E+00, NA, NA, NA, NA, 4.00000E+00, 2.00000E+00, NA, NA, NA, NA, 5.00000E-01, 5.00000E-01, NA, NA, NA, NA, 5.00000E-01, 2.50000E+00, NA, NA, NA, NA, 7.00000E+00, 1.50000E+01, 1.00000E+01, 4.00000E+00, NA, NA, 2.50000E+00, 5.50000E+00, 1.50000E+00, 5.00000E-01, NA, NA, 8.00000E+00, 1.60000E+01, 7.00000E+00, NA, NA, NA, 7.00000E+00, 1.80000E+01, 1.20000E+01, NA, NA, NA, 4.00000E+00, 1.20000E+01, NA, NA, NA, NA, 2.00000E+00, 3.00000E+00, NA, NA, NA, NA, 1.90000E+01, 1.60000E+01, 1.20000E+01, NA, NA, NA), .Dim=c(24, 6)), na=c(3.00000E+00, 3.00000E+00, 3.00000E+00, 3.00000E+00, 3.00000E+00, 2.00000E+00, 2.00000E+00, 2.00000E+00, 2.00000E+00, 2.00000E+00, 3.00000E+00, 3.00000E+00, 3.00000E+00, 2.00000E+00, 2.00000E+00, 2.00000E+00, 2.00000E+00, 4.00000E+00, 4.00000E+00, 3.00000E+00, 3.00000E+00, 2.00000E+00, 2.00000E+00, 3.00000E+00))

# **Appendix B: Beta coefficients informing the regression model**

Table 21: Beta coefficients for micturition derived from optimisation using the initial beta coefficients for solifenacin 5mg or tolterodine ER 4 mg or **mirabegron 50 mg**

<span id="page-58-0"></span>

| <b>Initial betas</b> |        | Mirabegron       | Tolterodine  | <b>Fesoterodine</b> | <b>Fesoterodine</b> | Oxybutynin      | <b>Placebo</b> | <b>Solifenacin</b> | <b>Solifenacin</b> | Trospium     |
|----------------------|--------|------------------|--------------|---------------------|---------------------|-----------------|----------------|--------------------|--------------------|--------------|
|                      |        | 50 <sub>mg</sub> | 4 mg         | 4 mg                | 8 ma                | $10 \text{ mg}$ |                | 10 <sub>mg</sub>   | 5 mg               | 60 mg        |
|                      | .0687  | 0.8705409        | 0.8381488    | 0.875946            | 0.9209121           | 0.8720473       | 0.1884837      | .46458             | 1.1288648          | 1.0057509    |
| Solifenacin          | 0.6566 | 0.6488051        | 0.5738913    | 0.565284            | 0.6536128           | 0.5662379       | 0.5445493      | 0.7065623          | 0.6648672          | 0.6573182    |
| 5 <sub>mg</sub>      | 0.301  | 0.3112693        | 0.4828114    | 0.4972612           | 0.3038383           | 0.4956869       | 0.5346519      | 0.2044482          | 0.2858888          | 0.2992674    |
|                      | 0.2789 | 0.2926035        | 0.5181286    | 0.5373098           | 0.2826101           | 0.5352181       | 0.5858384      | 0.1472374          | 0.2588457          | 0.2765607    |
|                      |        |                  |              |                     |                     |                 |                |                    |                    |              |
|                      | 0.2683 | 0.7804671        | 0.6036642    | 0.6248522           | 0.8785082           | 0.6227023       | 0.0668459      | 1.6448588          | 0.9902683          | .0604196     |
|                      | 0.183  | 0.2355082        | 0.3056946    | 0.3077109           | 0.4078512           | 0.3076435       | 0.167527       | $-2.9525588$       | 0.3703752          | 0.5250727    |
| Tolterodine          | 0.0484 | $-0.008958$      | $-0.0254884$ | $-0.0275863$        | $-0.0873292$        | $-0.0274639$    | 0.0559453      | 0.0433259          | $-0.0842591$       | $-0.1514099$ |
| 4 mg                 | 0.2193 | 0.0154003        | 0.0720633    | 0.0687468           | $-0.0384601$        | 0.0691174       | 0.2360527      | $-0.355984$        | $-0.0802148$       | $-0.1215486$ |
|                      | O      |                  |              |                     |                     |                 | 0              |                    | 0                  |              |
|                      | 0.6037 | 0.7712062        | 0.6192253    | 0.6386378           | 0.8179794           | 0.6367083       | 0.0298257      | 1.3642957          | 0.9977145          | 0.8892316    |
|                      | 0.3803 | 0.4192267        | 0.3838897    | 0.3883839           | 0.4296279           | 0.3879342       | 0.2832229      | 0.4148676          | 0.4933007          | 0.4508974    |
| Mirabegron           | 0.1454 | 0.1042972        | 0.141603     | 0.1368493           | 0.0931167           | 0.1373248       | 0.2290496      | 0.0037059          | 0.0383556          | 0.0728419    |
| 50 mg                | 0.0665 | 0.0125956        | 0.0615523    | 0.0553335           | $-0.001556$         | 0.0559679       | 0.181445       | $-0.1735636$       | $-0.0728545$       | $-0.0301982$ |
|                      | 0.0000 |                  |              |                     |                     |                 | 0              |                    |                    |              |

| <b>Initial betas</b> |           | Mirabegron<br>50 <sub>mg</sub> | <b>Tolterodine</b><br>4 mg | <b>Fesoterodine</b><br>4 mg | <b>Fesoterodine</b><br>8 mg | Oxybutynin<br>$10 \text{ mg}$ | <b>Placebo</b> | <b>Solifenacin</b><br>$10 \text{ mg}$ | <b>Solifenacin</b><br>5 <sub>mq</sub> | <b>Trospium</b><br>$60 \text{ mg}$ |
|----------------------|-----------|--------------------------------|----------------------------|-----------------------------|-----------------------------|-------------------------------|----------------|---------------------------------------|---------------------------------------|------------------------------------|
|                      | 0.9604    | 0.9081774                      | 0.7545774                  | 0.8245374                   | $-0.2320188$                | 0.3316369                     | $-0.0235821$   | .3587263                              | .3528821                              | 1.120266                           |
| Solifenacin          | 0.4778    | 0.4846169                      | 0.4728726                  | 0.3729926                   | .0348199                    | 0.7727254                     | 0.353877       | 0.5364531                             | 0.5355928                             | 0.5010967                          |
|                      | 0.8625    | 0.8556963                      | 0.8677258                  | 0.9684563                   | 0.3010612                   | 0.5810428                     | 0.9421343      | 0.8034044                             | 0.8042684                             | 0.838922                           |
| 5 <sub>mg</sub>      | 0.9816    | 0.9661372                      | 0.9931987                  | 1.2213599                   | $-0.2888879$                | 0.338933                      | 1.2119896      | 0.844323                              | 0.8462698                             | 0.9284365                          |
|                      | O         | $\theta$                       | 0                          |                             | $^{(1)}$                    | 0                             | 0              | 0                                     | 0                                     |                                    |
|                      | 0.1431    | 0.681784                       | 0.5335206                  | 0.4891803                   | 0.2834052                   | 0.4365229                     | $-0.6018398$   | 1.148042                              | .1416982                              | 0.8936735                          |
| Tolterodine          | 0.1768    | 0.3691849                      | 0.3161592                  | 0.300623                    | 0.2264321                   | 0.2819257                     | 0.5944108      | 0.5900898                             | 0.5866602                             | 0.4461532                          |
|                      | $-0.3271$ | $-0.2868434$                   | $-0.2978404$               | $-0.3011007$                | $-0.316662$                 | $-0.3050327$                  | $-0.2388623$   | $-0.2662257$                          | $-0.2653566$                          | $-0.2715431$                       |
| 4 mg                 | $-0.0298$ | $-0.0785594$                   | $-0.0652071$               | $-0.0613521$                | $-0.0423402$                | $-0.0566709$                  | $-0.1349218$   | $-0.128158$                           | $-0.1277416$                          | $-0.0977835$                       |
|                      | 0         | $\Omega$                       | 0                          |                             | $^{(1)}$                    |                               | 0              | 0                                     | 0                                     |                                    |
|                      | 0.3617    | 0.6533808                      | 0.4966448                  | 0.4494091                   | 0.1503967                   | 0.4924673                     | $-0.9893631$   | .1469386                              | .1403215                              | 0.8761466                          |
|                      | 0.4634    | 0.579962                       | 0.5297018                  | 0.5148741                   | 0.5981099                   | 0.2143695                     | 0.8044326      | 0.7364411                             | 0.734266                              | 0.6492994                          |
| Mirabegron<br>50 mg  | $-0.0251$ | 0.0284532                      | 0.0263288                  | 0.0257067                   | 0.0292271                   | 0.0130657                     | 0.043188       | 0.0347324                             | 0.0346597                             | 0.0313464                          |
|                      | 0.2040    | 0.1859377                      | 0.210901                   | 0.2178889                   | 0.1785082                   | 0.3603739                     | 0.0872105      | 0.1125987                             | 0.1136287                             | 0.1540873                          |
|                      | 0.0000    | 0                              | 0                          |                             | 0                           | $\Omega$                      | 0              | $\Omega$                              | 0                                     | 0                                  |

**Table 22: Beta coefficients for incontinence derived from optimisation using the initial beta coefficients for solifenacin 5mg or tolterodine ER 4 mg or mirabegron 50 mg**